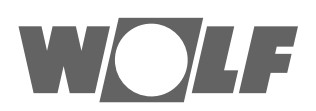

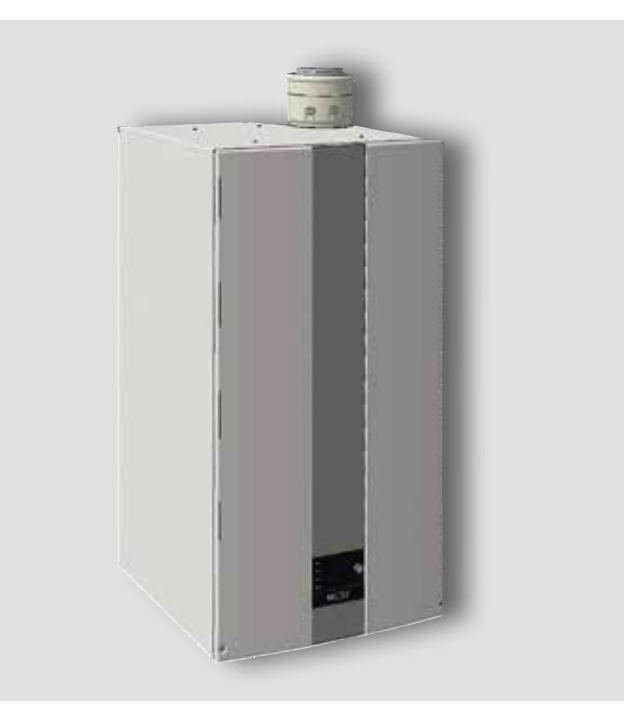

# **IT** Manuale dell'utilizzatore per il tecnico specializzato **CALDAIE A CONDENSAZIONE A GAS** Caldaia a condensazione a gas CGB-2-75/100 Italiano | Con riserva di modifiche tecniche.

# **Indice**

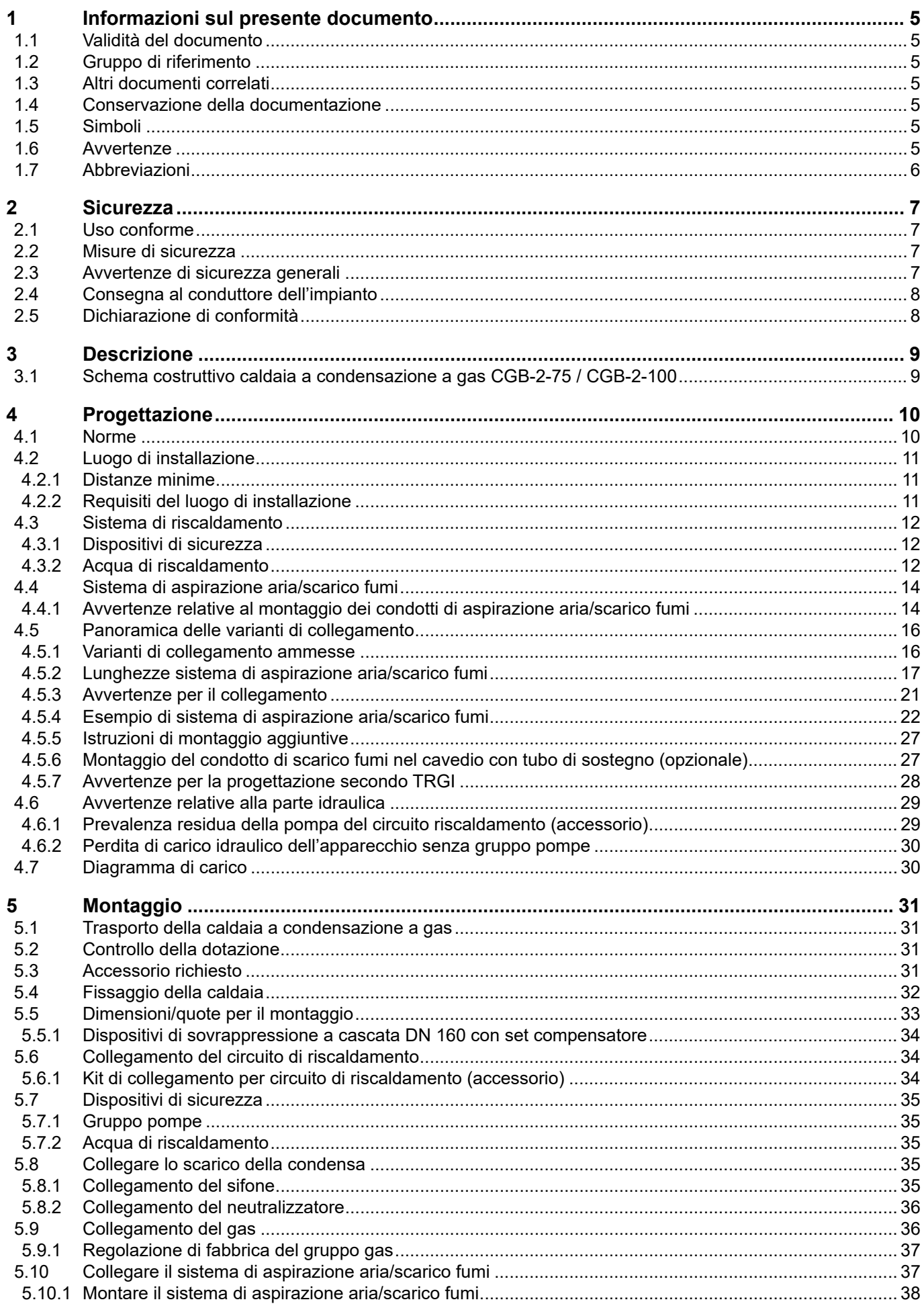

# Indice

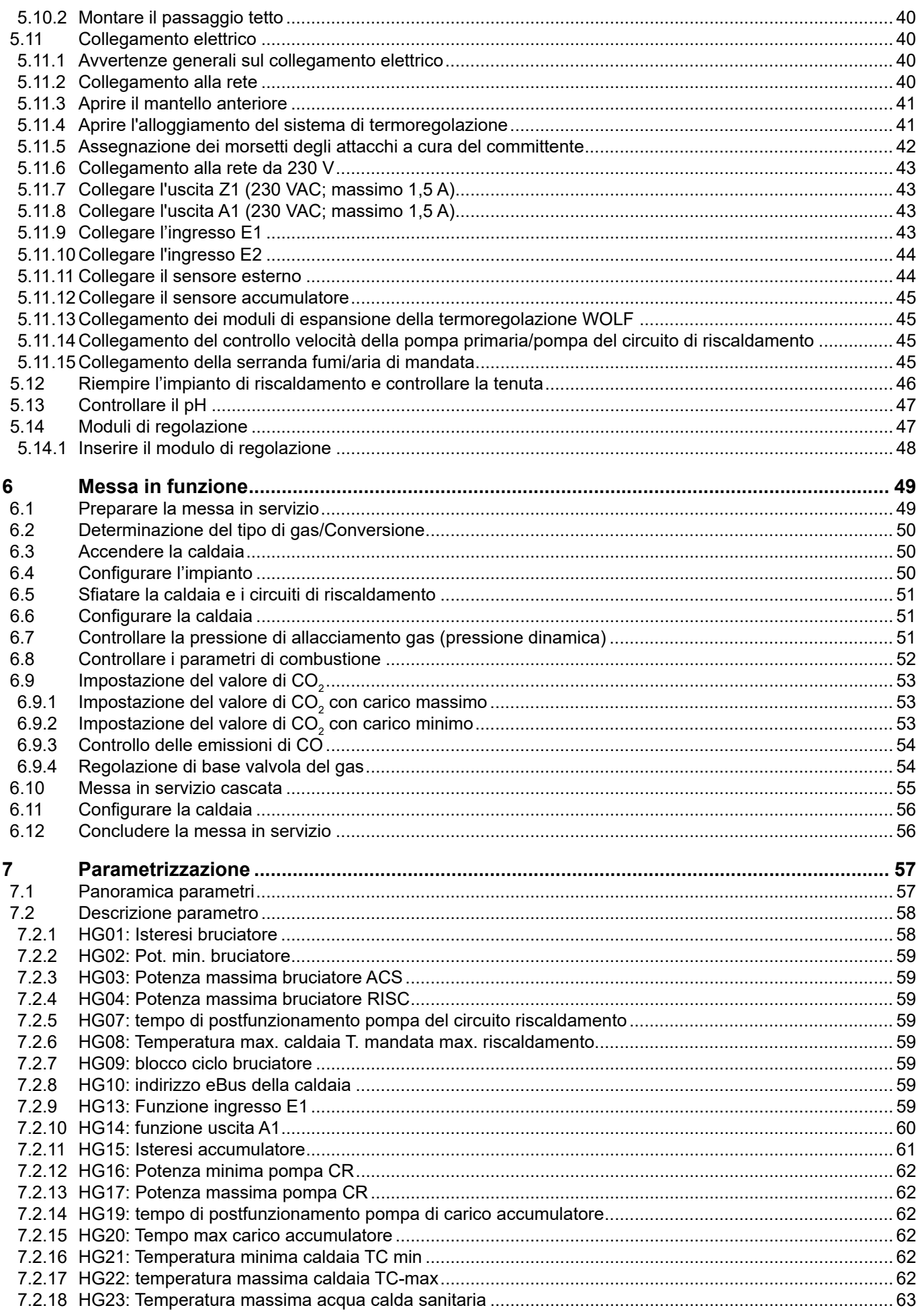

# **Indice**

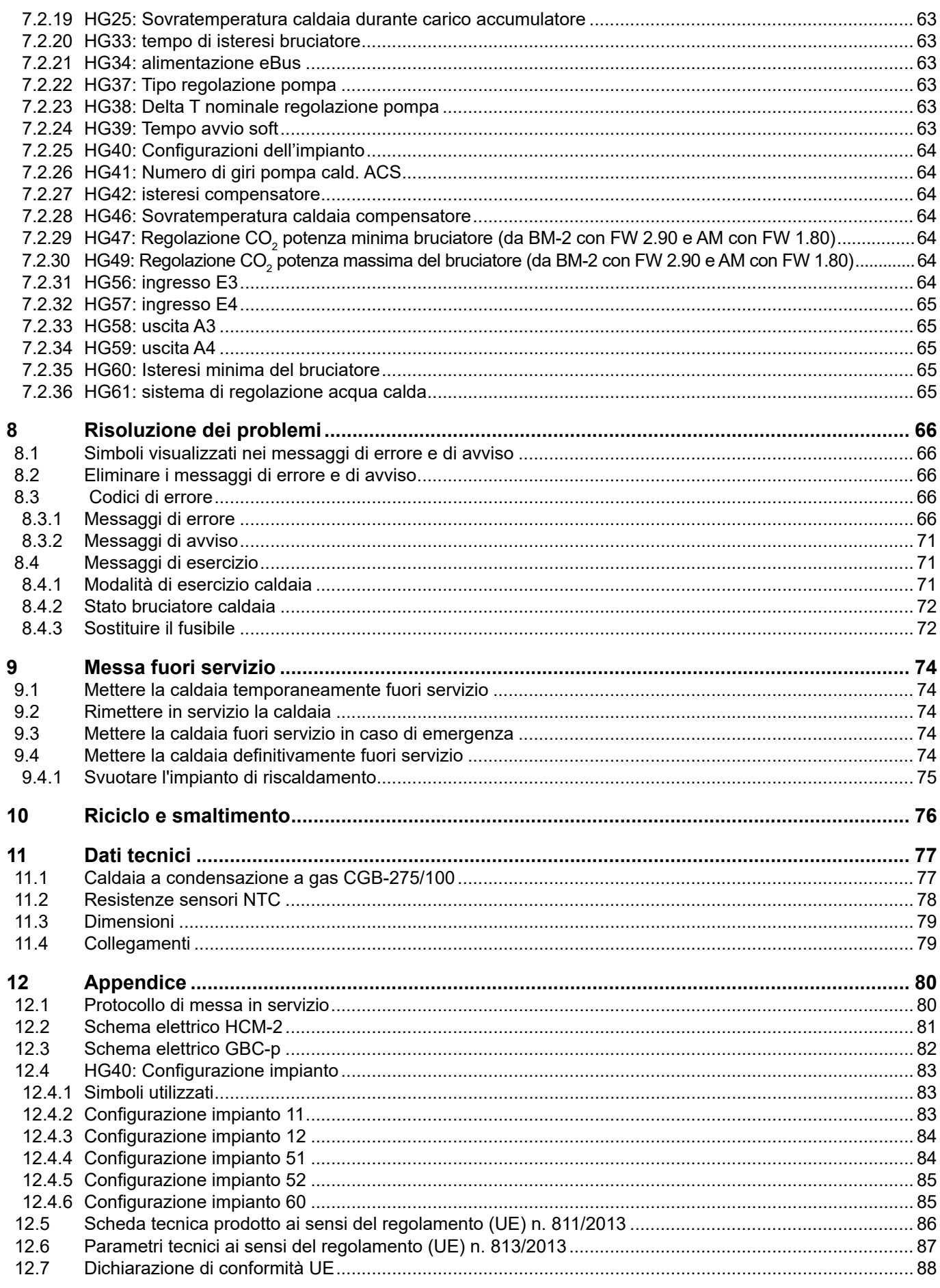

# <span id="page-4-0"></span>**1 Informazioni sul presente documento**

► Leggere attentamente il presente documento prima di iniziare i lavori.

► Osservare quanto riportato nel presente documento.

Il mancato rispetto delle istruzioni di WOLF GmbH annulla la validità della garanzia.

# **1.1 Validità del documento**

Questo documento è valido per la caldaia a condensazione a gas CGB-2-75/100

# **1.2 Gruppo di riferimento**

Il presente documento è destinato al tecnico specializzato in impianti idraulici e a gas, impianti di riscaldamento ed elettrotecnici.

Per tecnici specializzati si intendono installatori, elettricisti e così via esperti e qualificati. Per conduttori si intendono persone formate da un esperto sull'impiego della caldaia.

### **1.3 Altri documenti correlati**

Istruzioni di manutenzione CGB-2 per tecnici specializzati Istruzioni per l'uso CGB-2 per l'utilizzatore Libretto dell'impianto e di manutenzione per tecnici specializzati

Trova applicazione anche la documentazione di tutti i moduli utilizzati e di altri eventuali accessori.

### **1.4 Conservazione della documentazione**

Conservare la documentazione in un luogo adeguato e tenerla sempre a disposizione. Il conduttore è tenuto a conservare tutta la documentazione. La documentazione viene consegnata dal tecnico specializzato.

### **1.5 Simboli**

Simboli utilizzati in questo documento:

| <b>Simbolo</b> | <b>Significato</b>                                                   |
|----------------|----------------------------------------------------------------------|
|                | Indica una fase della procedura                                      |
|                | Indica un requisito necessario                                       |
|                | Indica il risultato di un passaggio procedurale                      |
| <u>F</u>       | Indica importanti informazioni per il corretto impiego della caldaia |
|                | Indica un rimando ai documenti correlati                             |
|                |                                                                      |

**Tab. 1.1 Significato dei simboli**

### **1.6 Avvertenze**

I simboli di avvertenza disseminati nel testo avvisano della presenza di possibili pericoli prima di iniziare un qualsiasi intervento. Questi simboli sono costituiti da un pittogramma e da una parola e forniscono indicazioni in merito alla possibile gravità del pericolo.

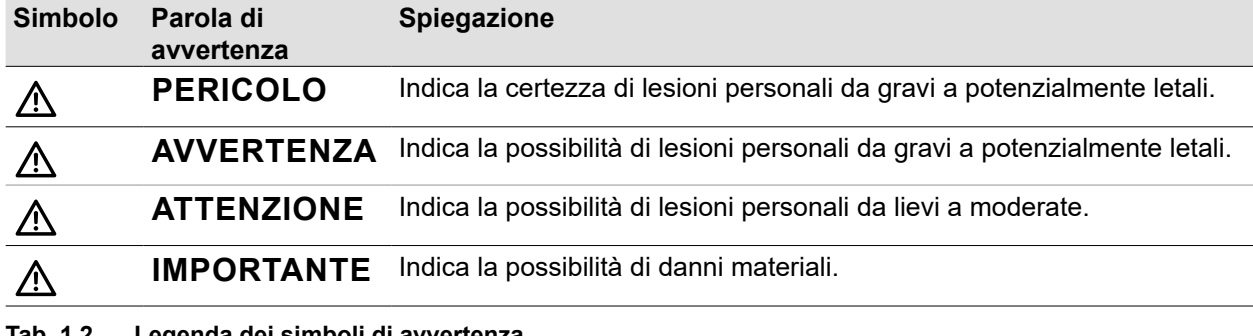

**Tab. 1.2 Legenda dei simboli di avvertenza**

# <span id="page-5-0"></span>**Struttura dei simboli di avvertenza**

I simboli di avvertenza sono strutturati come segue:

# **PAROLA DI AVVERTENZA**

**Tipo e origine del pericolo.**

Spiegazione del pericolo. ► Indicazione su come evitare il pericolo.

# **1.7 Abbreviazioni**

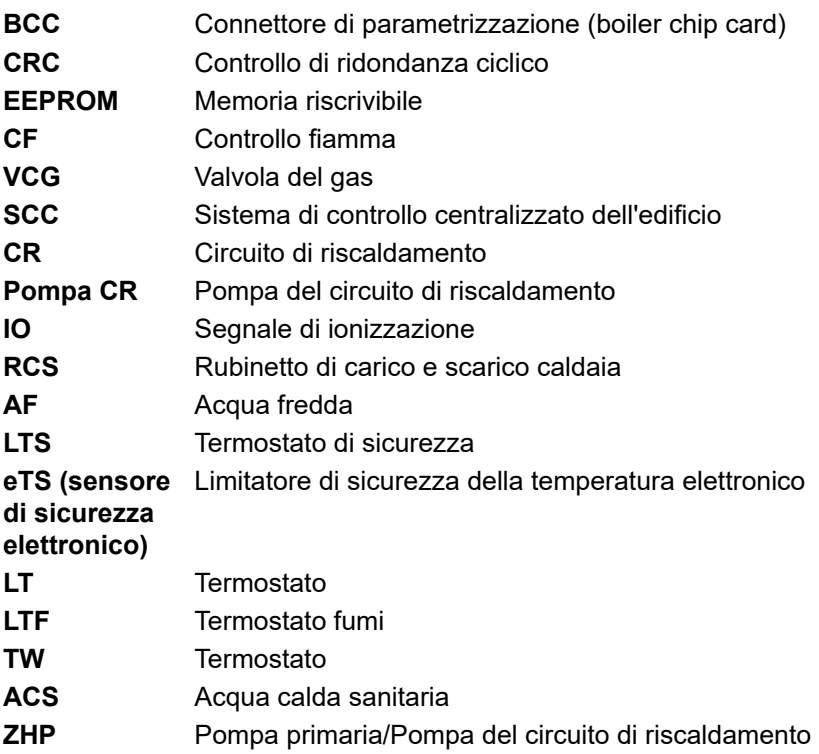

# <span id="page-6-0"></span>**2 Sicurezza**

- ► I lavori sulla caldaia devono essere eseguiti esclusivamente da tecnici specializzati.
- ► I lavori sui componenti elettrici secondo VDE 0105 parte 1 devono essere eseguiti esclusivamente da elettricisti qualificati.

### **2.1 Uso conforme**

Utilizzare la caldaia esclusivamente negli impianti di riscaldamento ad acqua calda secondo DIN EN 12828. La caldaia può essere utilizzata esclusivamente entro l'intervallo di potenza ammissibile.

Per tecnici specializzati si intendono installatori, elettricisti e così via esperti e qualificati. Per conduttori si intendono persone formate da un esperto sull'impiego della caldaia.

### **2.2 Misure di sicurezza**

Non smontare, escludere o mettere altrimenti fuori servizio i dispositivi di sicurezza e di monitoraggio. Utilizzare la caldaia solo se perfettamente funzionante a livello tecnico. Guasti e danni che incidono o possono incidere sulla sicurezza devono essere immediatamente eliminati da un tecnico specializzato. ► Sostituire i componenti della caldaia danneggiati esclusivamente con ricambi originali WOLF.

### **2.3 Avvertenze di sicurezza generali**

#### **PERICOLO** Л.

**Tensione elettrica.**

Pericolo di morte per folgorazione.

► Gli interventi elettrici devono essere eseguiti da un tecnico qualificato.

#### **PERICOLO**  $\bigwedge$

#### **Alimentazione di aria comburente o scarico dei fumi insufficienti.**

Asfissia e pericolo di gravi intossicazioni potenzialmente letali.

- ► In presenza di odore di fumi spegnere la caldaia.
- ► Aprire porte e finestre.
- ► Avvisare il tecnico autorizzato.

# **PERICOLO**

### **Fuoriuscita di gas**

Asfissia e pericolo di gravi intossicazioni potenzialmente letali.

- ► In presenza di odore di gas chiudere il rubinetto del gas.
- ► Aprire porte e finestre.
- ► Avvisare il tecnico autorizzato.

# **AVVERTENZA**

#### **Acqua bollente.**

Ustioni alle mani per la presenza di acqua bollente.

- ► Prima di eseguire lavori sui componenti in acqua, far raffreddare la caldaia al di sotto di 40°C.
- ► Indossare guanti di sicurezza.

# **AVVERTENZA**

### **Alte temperature.**

Ustioni alle mani per la presenza di componenti bollenti.

- ► Prima di eseguire i lavori sulla caldaia aperta: far raffreddare la caldaia al di sotto di 40 °C.
- ► Indossare guanti di sicurezza.

# **AVVERTENZA**

### **Sovrappressione lato acqua.**

Lesioni fisiche dovute a elevata sovrappressione su caldaia, vasi di espansione, sonde e sensori.

- ► Chiudere tutti i rubinetti.
- ► Eventualmente scaricare la caldaia.
- ► Indossare guanti di sicurezza.

# <span id="page-7-0"></span>**Sicurezza**

# **2.4 Consegna al conduttore dell'impianto**

- ► Consegnare le presenti istruzioni e la documentazione correlata al conduttore dell'impianto.
- ► Istruire il conduttore sull'uso dell'impianto di riscaldamento.
- ► Ricordare al conduttore dell'impianto i seguenti punti:
	- L'ispezione annuale e la manutenzione devono essere eseguite esclusivamente da un tecnico specializzato.
	- Consigliare di stipulare un contratto di ispezione e manutenzione con una ditta specializzata.
	- I lavori di riparazione devono essere eseguiti esclusivamente da un tecnico specializzato.
	- Utilizzare esclusivamente ricambi originali WOLF.
	- Non apportare modifiche tecniche alla caldaia o ai componenti di regolazione.
	- Controllo del pH entro 8 12 settimane da parte del tecnico specializzato.
	- Conservare le presenti istruzioni e la documentazione correlata con cura in un luogo adeguato e tenerla sempre a disposizione.
	- Presentare l'installazione alla società di fornitura del gas
	- Informare gli organi territoriali deputati al controllo delle canne fumarie e delle acque di scarico.

Ai sensi delle leggi vigenti sul controllo delle emissioni e sul risparmio energetico, il conduttore dell'impianto è responsabile per la sicurezza e la compatibilità ambientale, nonché per la qualità energetica dell'impianto di riscaldamento.

- ► Informare il conduttore dell'impianto in merito.
- ► Rimandare il conduttore dell'impianto alle istruzioni per l'uso.

### **2.5 Dichiarazione di conformità**

Questo prodotto è conforme alle direttive europee e ai requisiti nazionali.

# <span id="page-8-0"></span>**Descrizione**

# **Descrizione**

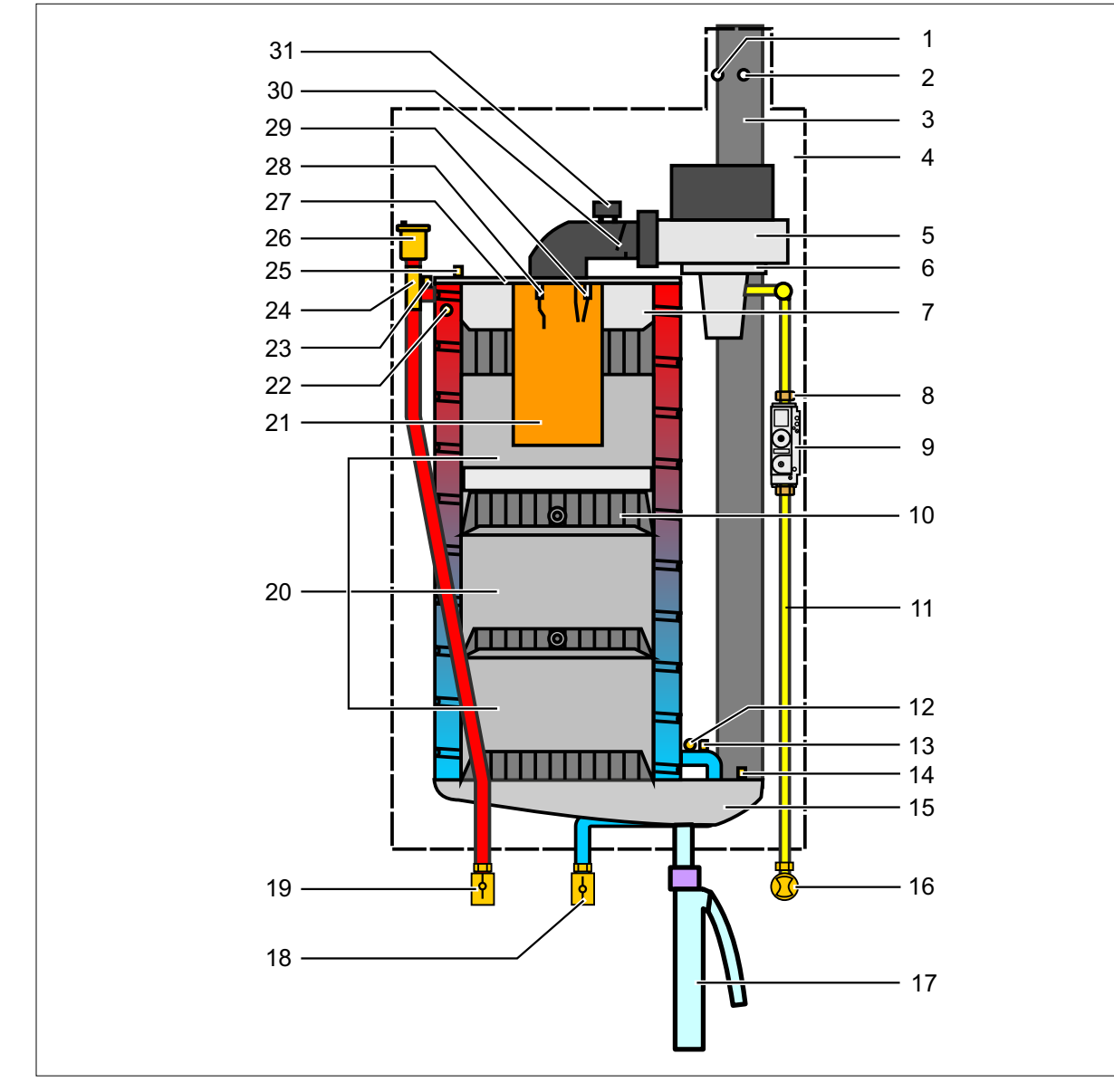

# **3.1 Schema costruttivo caldaia a condensazione a gas CGB-2-75 / CGB-2-100**

#### **Fig. 3.1 Schema costruttivo caldaia a condensazione a gas**

- Misurazione aria comburente
- Misurazione fumi
- Condotto fumi
- Camera di combustione
- Ventilatore gas
- Camera di miscelazione gas/aria
- Isolamento coperchio camera di combustione **23** eTS Mandata
- Diaframma gas
- Valvola del gas
- Scambiatore di calore primario
- Pressostato gas (opzionale)
- Sensore di pressione dell'acqua
- Sonda di ritorno
- Sensore temperatura fumi
- Vasca di raccolta della condensa
- Conduttura del gas / rubinetto del gas
- Sifone condensa
- Ritorno riscaldamento
- Mandata riscaldamento
- Corpi tampone
- Bruciatore
- Sensore di mandata
- 
- Camera di degasazione
- Termostato camera di combustione
- Sfiato rapido
- Coperchio camera di combustione
- Elettrodo di rilevazione
- Elettrodo di accensione
- Serranda antiriflusso
- Trasformatore di accensione

### <span id="page-9-0"></span>**4.1 Norme**

#### **Norme locali**

Durante l'installazione e la conduzione degli impianti di riscaldamento rispettare le seguenti prescrizioni locali:

- In materia di installazione
- In materia di dispositivi di aspirazione aria e scarico fumi, nonché di attacchi per le canne fumarie
- In materia di collegamento elettrico alla rete di alimentazione
- Regolamenti e norme relativi alle dotazioni di sicurezza degli impianti di riscaldamento ad acqua
- Impianto per l'acqua potabile

#### **Norme generali**

Per l'installazione attenersi alle seguenti prescrizioni generali, norme e direttive:

- (DIN) EN 806 Specifiche relative agli impianti all'interno di edifici per il convogliamento di acque destinate al consumo umano
- (UNI) EN 1717 Protezione dall'inquinamento dell'acqua potabile negli impianti idraulici
- (UNI) EN 12831 Impianti di riscaldamento negli edifici Metodo di calcolo del carico termico di progetto
- (DIN) EN 12828 Impianti di riscaldamento negli edifici Progettazione dei sistemi di riscaldamento ad acqua
- (DIN) EN 13384 Camini Metodi di calcolo termico e fluidodinamico
- (DIN) EN 50156-1 (VDE 0116 parte 1) Equipaggiamento elettrico per forni ed apparecchiature ausiliarie
- VDE 0470/(DIN) EN 60529 Gradi di protezione degli involucri
- VDI 2035 Prevenzione dei danni in impianti di riscaldamento ad acqua
	- Formazione di calcare (foglio 1)
	- Corrosione sul lato acqua (foglio 2)
	- Corrosione sul lato fumi (foglio 3)

#### **Germania**

- Regolamenti tecnici per impianti a gas DVGW-TRGI 2018 (foglio di lavoro DVGW G600 e TRF)
- DIN 1988 Norme tecniche per impianti ad acqua potabile
- DIN V 18160 Impianti di scarico fumi
- DWA-A 251 Condensa prodotta da caldaie a condensazione
- ATV-DVWK-M115-3 Immissione indiretta di acque reflue non domestiche, parte 3: pratica di monitoraggio delle immissioni indirette
- VDE 0100 Regolamenti per la costruzione di impianti ad alta tensione con tensioni nominali fino a 1000 V.
- VDE 0105 Conduzione di impianti ad alta tensione, definizioni generali
- KÜO Ordinanza in materia di controllo dei fumi
- Legge sul risparmio energetico (EnEG) con i regolamenti pertinenti:
- Regolamento EneV sul risparmio energetico (nella versione valida)
- Foglio di lavoro DVGW G637

► L'installazione deve essere eseguita da un tecnico specializzato che si assuma la responsabilità di un'installazione e una prima messa in servizio regolari e secondo le normative e leggi vigenti. Si applicano il foglio di lavoro DVGW G676, le norme regionali sui locali caldaia o il regolamento edilizio vigente "Norme sulla costruzione e installazione dei locali caldaia per impianti centralizzati e dei vani destinati allo stoccaggio del combustibile".

#### **Austria**

- Norme ÖVE
- Disposizioni ÖVGW e norme austriache corrispondenti
- VGV TR-Gas (G1), ÖVGW-TRF (G2)
- Disposizioni della Direttiva ÖVGW G41 per lo scarico della condensa
- Disposizioni locali dell'ispettorato edilizio e del lavoro (principalmente rappresentati dalle associazioni di manutenzione delle canne fumarie).
- Disposizioni locali dell'azienda erogatrice del gas
- Disposizioni e norme della locale azienda erogatrice dell'energia
- Disposizioni del regolamento edilizio regionale
- Devono essere rispettati i requisiti minimi dell'acqua per riscaldamento secondo UNI 8065

# <span id="page-10-0"></span>**4.2 Luogo di installazione**

La caldaia murale a condensazione a gas CGB-2 è già predisposta per il montaggio. Per poter garantire le ispezioni e i collaudi durante i lavori di manutenzione della caldaia, consigliamo di mantenere una distanza di almeno 350 mm dal soffitto. I flessibili dello scarico dei fumi devono essere fissati in modo sicuro con la lamiera di fissaggio sopra il sifone. Lo scarico deve essere visibile.

### **4.2.1 Distanze minime**

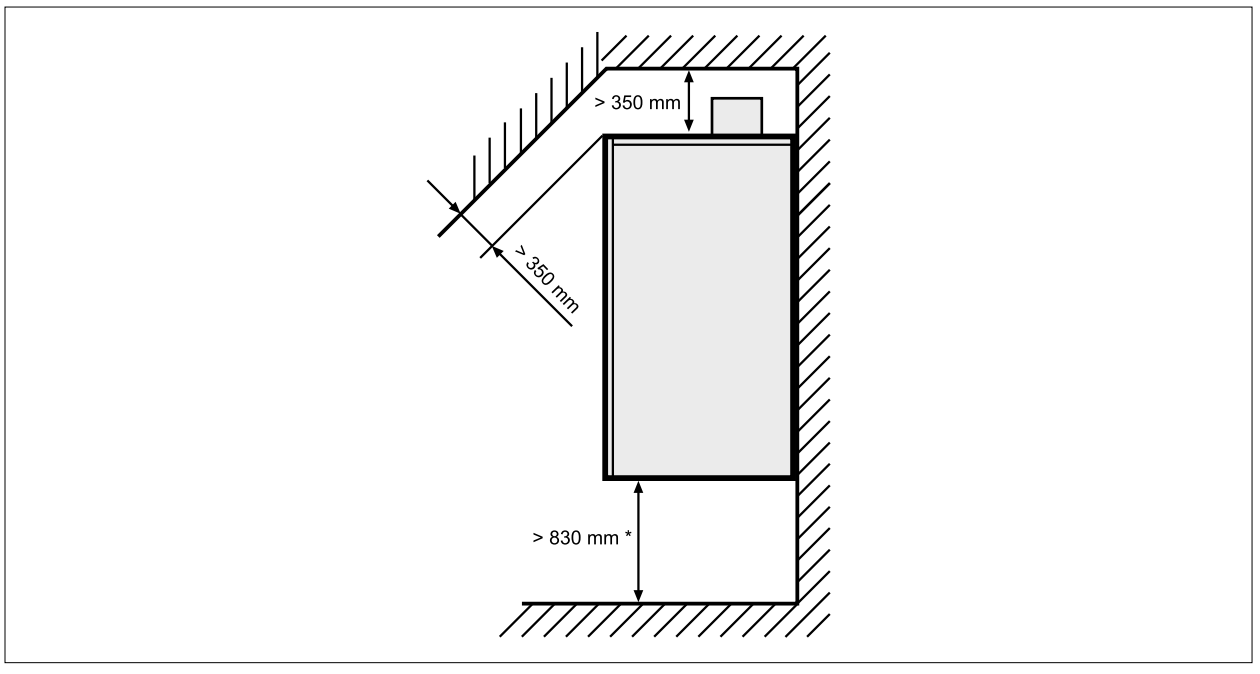

#### **Fig. 4.1 Distanze minime in [mm]**

\* Min. 830 mm in caso d'impiego del set compensatore Distanze minime laterali 100 mm

#### **4.2.2 Requisiti del luogo di installazione**

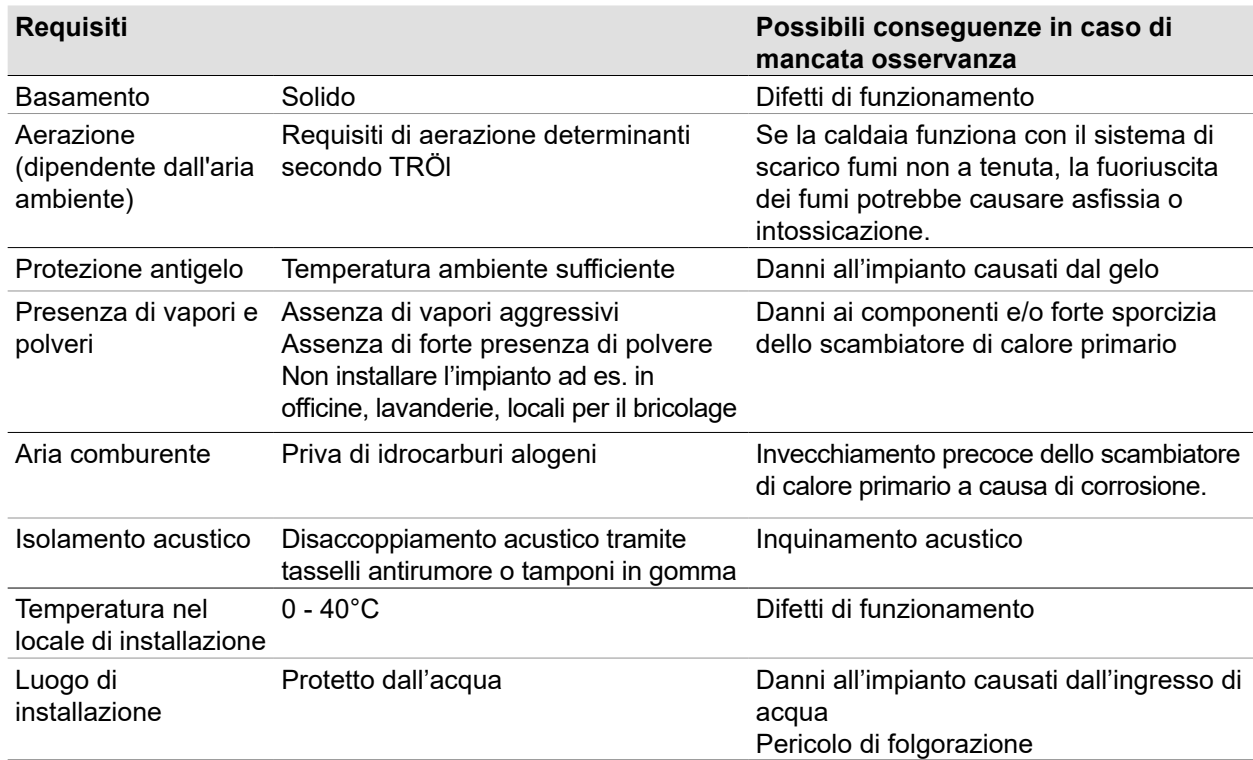

#### **Tab. 4.1 Requisiti del luogo di installazione**

# <span id="page-11-0"></span>**4.3 Sistema di riscaldamento**

#### **4.3.1 Dispositivi di sicurezza**

- Nel punto più basso dell'impianto prevedere un rubinetto di carico e scarico.
- La caldaia non è dotata di vaso di espansione dalla fabbrica.
	- ► Il vaso di espansione deve essere dimensionato secondo DIN EN 13831:2007-12.
	- ► Montare il vaso di espansione sul posto (accessorio WOLF)

# **AVVERTENZA**

### **Scoppio dovuto all'accumulo di pressione!**

- Ustioni e lesioni fisiche.
- ► Non montare alcuna valvola di intercettazione tra il vaso di espansione e la caldaia.

Fanno eccezione le valvole di intercettazione a monte del vaso d'espansione.

- ► Condurre la tubazione di scarico della valvola di intercettazione nell'imbuto di scarico.
- Prevedere un gruppo di sicurezza e un imbuto di scarico. Nel gruppo di sicurezza disponibile fra gli accessori WOLF è installata una valvola di sicurezza da 3 bar.
- Un flusso minimo consente di evitare danni allo scambiatore di calore primario causati da surriscaldamento e colpi di vapore. È possibile farne a meno in presenza di temperature di mandata <80°C.
- WOLF raccomanda di utilizzare un separatore di fanghi con separatore di magnetite. I depositi nello scambiatore di calore primario possono causare rumori, calo di rendimento e guasti. Un separatore di fanghi con separatore di magnetite protegge la caldaia e la pompa ad alta efficienza dalla sporcizia magnetica e non magnetica.
	- ► Installare il separatore di fanghi con separatore di magnetite nel ritorno riscaldamento alla caldaia.
- WOLF raccomanda di utilizzare un separatore di aria e microbolle. Le microbolle possono provocare guasti nel circuito di riscaldamento. Un separatore di aria e microbolle rimuove efficacemente le microbolle liberate nel punto più caldo del circuito di riscaldamento. ► Installare il separatore di aria e microbolle nella mandata riscaldamento della caldaia.
- **4.3.2 Acqua di riscaldamento**

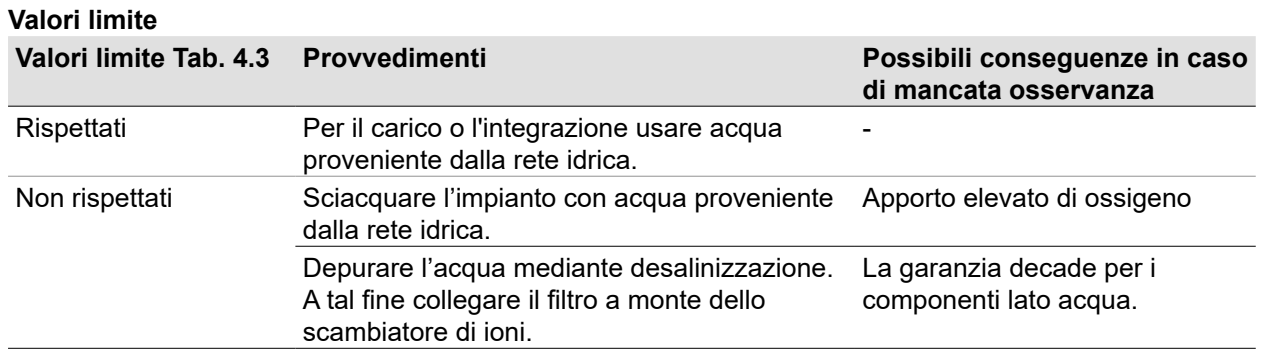

#### **Tab. 4.2 Trattamento dell'acqua di riscaldamento conformemente alle normative tedesche VDI 2035**

#### **Additivi per acqua di riscaldamento**

# **IMPORTANTE**

#### **Additivi per acqua di riscaldamento.**

Danni allo scambiatore di calore primario.

► Non utilizzare antigelo o inibitori.

# **IMPORTANTE**

**Corrosione dei componenti di alluminio dovuta a valori di pH troppo alti o troppo bassi.** Danni allo scambiatore di calore primario

- ► Il pH dell'acqua di riscaldamento deve essere compreso tra 6,5 e 9,0.
- ► In caso di impianti misti rispettare un pH compreso tra 8,2 e 9,0 secondo VDI 2035.

### **Conducibilità elettrica e durezza dell'acqua**

I valori limite per la conducibilità e la durezza dell'acqua dipendono dal volume specifico dell'impianto V, ( $V_a$  = volume impianto / potenza termica nominale max.).

Secondo VDI 2035, negli impianti con più caldaie in cascata deve essere utilizzata la potenza termica nominale max. della caldaia più piccola.

Requisiti di qualità dell'acqua di riscaldamento riferiti all'intero sistema di riscaldamento:

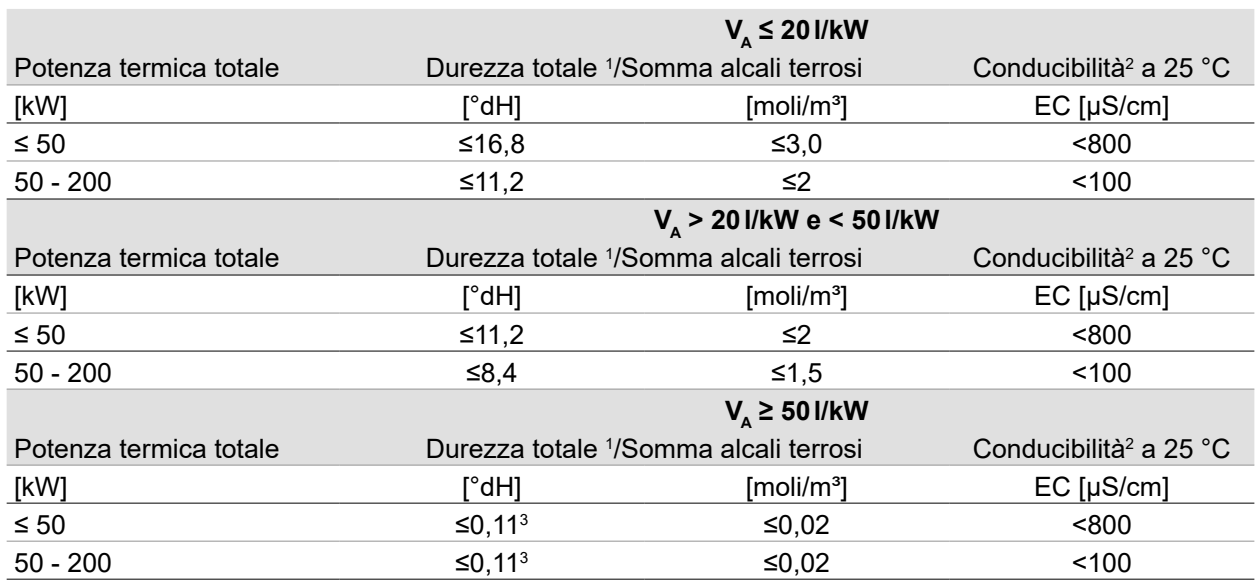

Conversione durezza totale: 1 mole/m<sup>3</sup> =  $5,6^{\circ}$ dH = 10 $^{\circ}$ fH

<sup>2</sup>  $\leq$  800 µS/cm: salina  $/$   $\leq$  100 µS/cm: a basso contenuto di sale

<span id="page-12-0"></span><sup>3</sup> < 0,11 °dH: valore normale consigliato, limite fino a < 1 °dH ammesso

**Tab. 4.3 Conducibilità elettrica e durezza dell'acqua**

#### **Esempio di calcolo**

Impianti con una sola caldaia CGB 2-75 Volume impianto = 800 l Potenza termica nominale max. per CGB-2-75 = 75 kW Durezza totale dell'<sub>acqua potabile</sub> non trattata = 18 °dH

**Volume specifico impianto V**<sup>A</sup>

 $V_a$ = volume dell'impianto / potenza termica nominale max.

 $V<sub>s</sub> = 800 L / 75 kW = 11 L/KW$ 

**Durezza totale max. ammessa C**<sub>max</sub>

vedere[Tab. 4.3 Conducibilità elettrica e durezza dell'acqua](#page-12-0)

Il volume specifico dell'impianto  $V_{\alpha}$  in presenza di una potenza totale di 50-200 kW è pari a ≤ 20 L/kW.  $\overline{L}$  La durezza totale per l'acqua di riempimento e integrazione C<sub>max</sub> deve quindi essere di ≤11,2 °dH. Se la durezza totale dell'acqua potabile non trattata è troppo alta occorre desalinizzare una parte dell'acqua di riempimento e integrazione.

**Percentuale acqua desalinizzata A**  $A = 100\% - [(C_{max} - 0.1 °dH) / C_{acqua\,potabile} - 0.1 °dH)] \cdot 100\%$ 

 $A = 100\% - [(11.2°dH - 0.1°dH)/18°dH - 0.1°dH)]$  • 100% = 38% Il 38% dell'acqua di riempimento e integrazione deve essere desalinizzato.

**Volume acqua desalinizzata V**<sub>trattamento</sub>  $V_{\text{trattamento}} = A \cdot \text{volume impianto}$ 

 $V_{\text{trattamento}} = 38\% \cdot 8001 = 3041$ 

Per il carico dell'impianto occorrono almeno 304 litri di acqua desalinizzata. Successivamente si può riempire con l'acqua potabile disponibile.

### <span id="page-13-0"></span>**Acqua per rabbocco/integrazione**

La quantità totale di acqua di riempimento e integrazione durante il periodo di funzionamento della caldaia non può essere superiore a tre volte il volume nominale dell'impianto di riscaldamento (apporto di ossigeno). Se il rabbocco dell'impianto è elevato (ad esempio più del 10% del volume dell'impianto all'anno) è necessario ricercare immediatamente la causa ed eliminare il difetto.

### **4.4 Sistema di aspirazione aria/scarico fumi**

Per motivi di sicurezza, per il sistema di aspirazione aria/scarico fumi concentrico e i condotti dei fumi sono ammessi solo componenti originali WOLF.

#### **PERICOLO** Λ

#### **Fiamme e fumi si propagano agli altri piani.**

Asfissia, intossicazione e ustioni in presenza di condizioni esterne favorevoli allo sviluppo di incendi.

► Rispettare i provvedimenti per la durata di resistenza al fuoco.

#### **4.4.1 Avvertenze relative al montaggio dei condotti di aspirazione aria/scarico fumi**

#### **Condotti di aspirazione aria/scarico fumi in generale**

- Eventuali dubbi in merito all'installazione, in particolare al montaggio di componenti per ispezione e prese d'aria, vanno risolti consultando gli organi territoriali deputati al controllo delle canne fumarie.
- Posare il sistema di aspirazione aria/scarico fumi al di sopra della caldaia in modo da consentire lo smontaggio dei corpi tampone in caso di necessità.
- Distanza minima di 350 mm al di sopra della caldaia per il montaggio e la manutenzione del sistema di aspirazione aria/scarico fumi.

#### **Sistema di aspirazione aria/scarico fumi sul tetto (Art C33x)**

Un sistema di aspirazione aria/scarico fumi sul tetto è consentito tenendo conto dei seguenti presupposti:

- La caldaia si trova nel sottotetto.
- La caldaia si trova in locali nei quali soffitto funge anche da tetto.
- Al di sopra del soffitto si trova solo la struttura del tetto.

Se al di sopra del soffitto si trova solo la struttura del tetto, per l'alimentazione dell'aria comburente e lo scarico dei fumi dal filo superiore del soffitto fino alla copertura del tetto vale quanto segue:

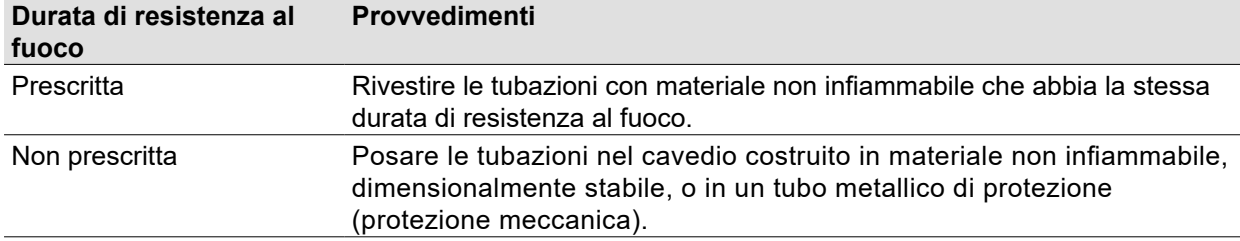

#### **Sistema di aspirazione aria/scarico tramite cavedio**

Se il sistema di alimentazione dell'aria comburente e il sistema di scarico fumi abbracciano più piani, all'esterno del locale di installazione i condotti devono passare attraverso un cavedio. In caso contrario non è garantita la protezione meccanica. La durata di resistenza al fuoco deve essere di almeno 90 minuti.

#### **Sistema di aspirazione aria/scarico fumi tramite cavedio esistente**

Far pulire i cavedi nei quali erano precedentemente collegate caldaie a gasolio o a combustibile solido dall'addetto al controllo e alla manutenzione delle canne fumarie. In caso di aspirazione dell'aria comburente attraverso il cavedio è possibile che si formino odori nel locale di installazione dovuti alle sostanze usate in precedenza.

Se non è possibile procedere alla pulizia senza l'emissione di residui:

► Utilizzare un condotto dell'aria di alimentazione separato.

#### **Fissaggio sistema di aspirazione aria/scarico fumi al di fuori del cavedio**

# **AVVERTENZA**

**Caduta di componenti.**

Lesioni fisiche e danni materiali.

► Per mantenere le posizioni, fissare le tubazioni ogni 150 cm con fascette distanziatrici.

Fissare il sistema di aspirazione aria/scarico fumi oppure il condotto fumi all'esterno dei cavedi tramite fascette distanziatrici per garantire che le tubazioni non si stacchino.

Distanza minima di 50 cm:

- per il collegamento alla caldaia
- dopo o prima delle curve

#### **Protezione invernale**

# **AVVERTENZA**

#### **Caduta di vapore acqueo congelato proveniente dai fumi.**

Lesioni fisiche e danni materiali

► Adottare provvedimenti sul posto, ad esempio installazione di una griglia paraneve.

In presenza di temperature esterne particolarmente rigide, è possibile che il vapore acqueo contenuto nei fumi ghiacci sul terminale del condotto.

#### **Protezione antincendio**

Non occorre mantenere una distanza minima tra il sistema di aspirazione aria/scarico fumi concentrico ed eventuali materiali o componenti infiammabili, perché alla potenza termica nominale la temperatura non supera gli 85 °C.

#### **Collegamento al sistema di aspirazione aria/scarico fumi**

- Deve essere assicurata la possibilità di controllare i condotti sull'intera sezione.
- Nel locale di installazione deve essere prevista almeno un'apertura per ispezione e/o controllo, in accordo con gli organi territoriali deputati al controllo delle canne fumarie.
- Tra lo scarico fumi e la superficie del tetto è necessario rispettare una distanza minima di 0,4 m.

#### **Sensore temperatura fumi**

Se la temperatura dei fumi supera 105 °C, il sensore di temperatura fumi elettronico spegne la caldaia. Premendo il tasto di reset la caldaia si rimette in funzione.

# <span id="page-15-0"></span>**4.5 Panoramica delle varianti di collegamento**

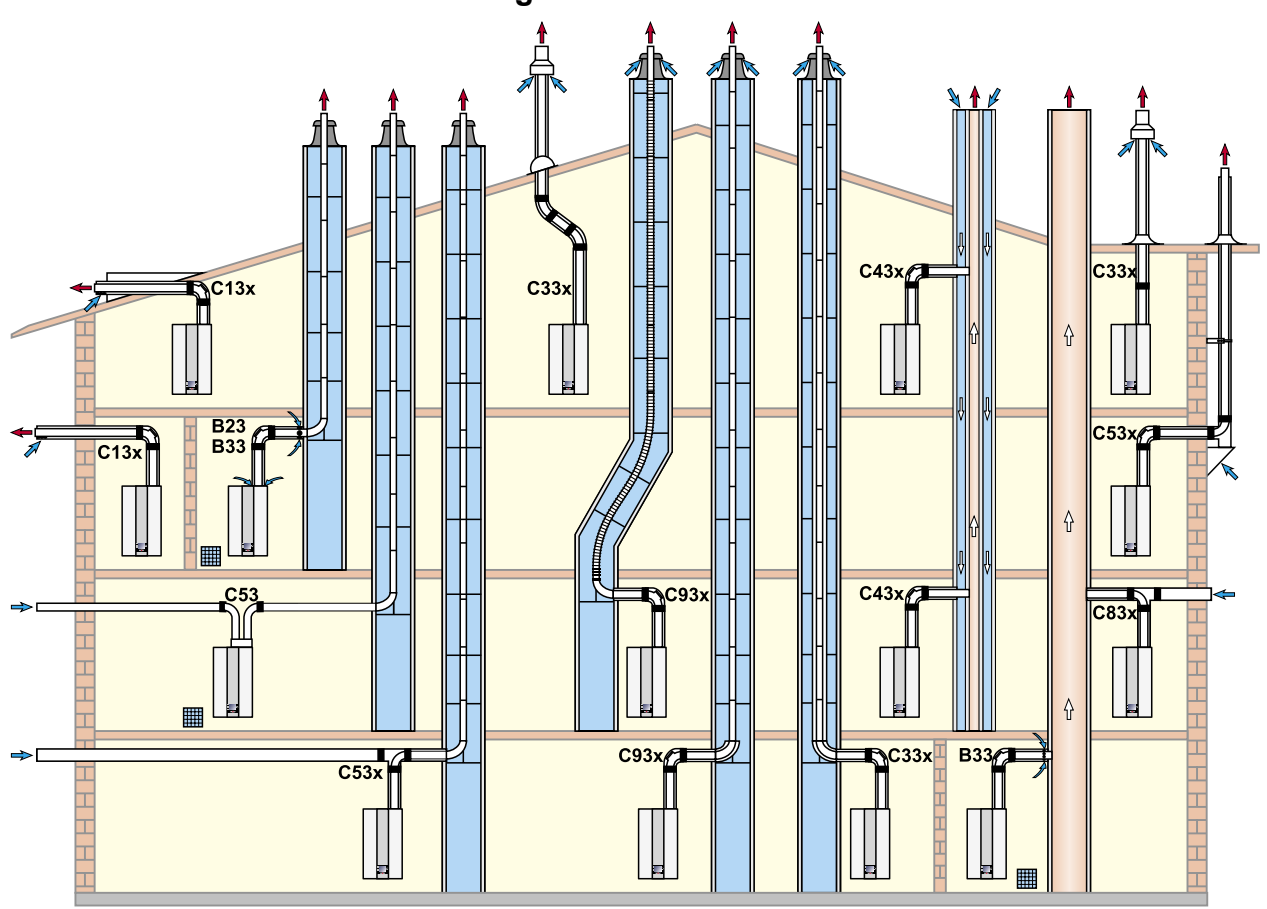

**Fig. 4.2 Panoramica delle varianti di collegamento**

### **4.5.1 Varianti di collegamento ammesse**

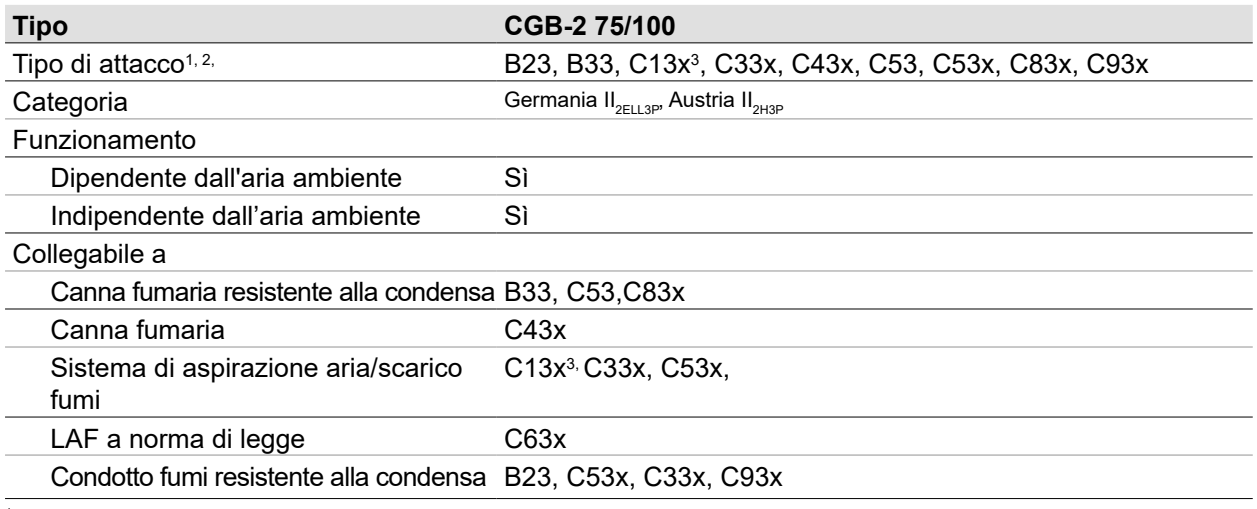

<sup>1</sup> La lettera "x" attesta che tutte le parti del sistema di aspirazione aria/scarico fumi sono circondate dall'aria comburente e rispondono a prescrizioni di tenuta più rigide.

<sup>2</sup> Nel tipo B23, B33 l'aria comburente viene prelevata dal locale di installazione (caldaia dipendente dall'aria ambiente).

Non ammesso in Germania.

<sup>4</sup> Nel tipo C l'aria comburente viene prelevata dall'esterno attraverso un sistema chiuso (caldaia indipendente dall'aria ambiente).

**Tab. 4.4 Varianti di collegamento ammesse**

### <span id="page-16-0"></span>**4.5.2 Lunghezze sistema di aspirazione aria/scarico fumi**

Prevalenza residua per calcolare la lunghezza del sistema di scarico fumi secondo DIN EN 13384 dalla caldaia fino al punto di uscita fumi:

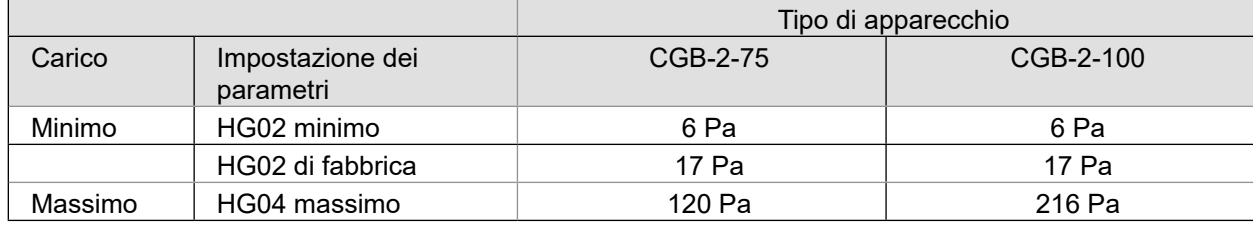

#### **Lunghezze sistema di aspirazione aria/scarico fumi per impianti singoli**

Basi di calcolo per lunghezze massime (H):

- Altezza geodetica: 325 m (s.l.m.)
- Calcolo compresi 2 m di connettore, 1 curva di revisione a 87° e 1 curva singola a 87° per B23, B33, cavedio C33x, C53x, C93x

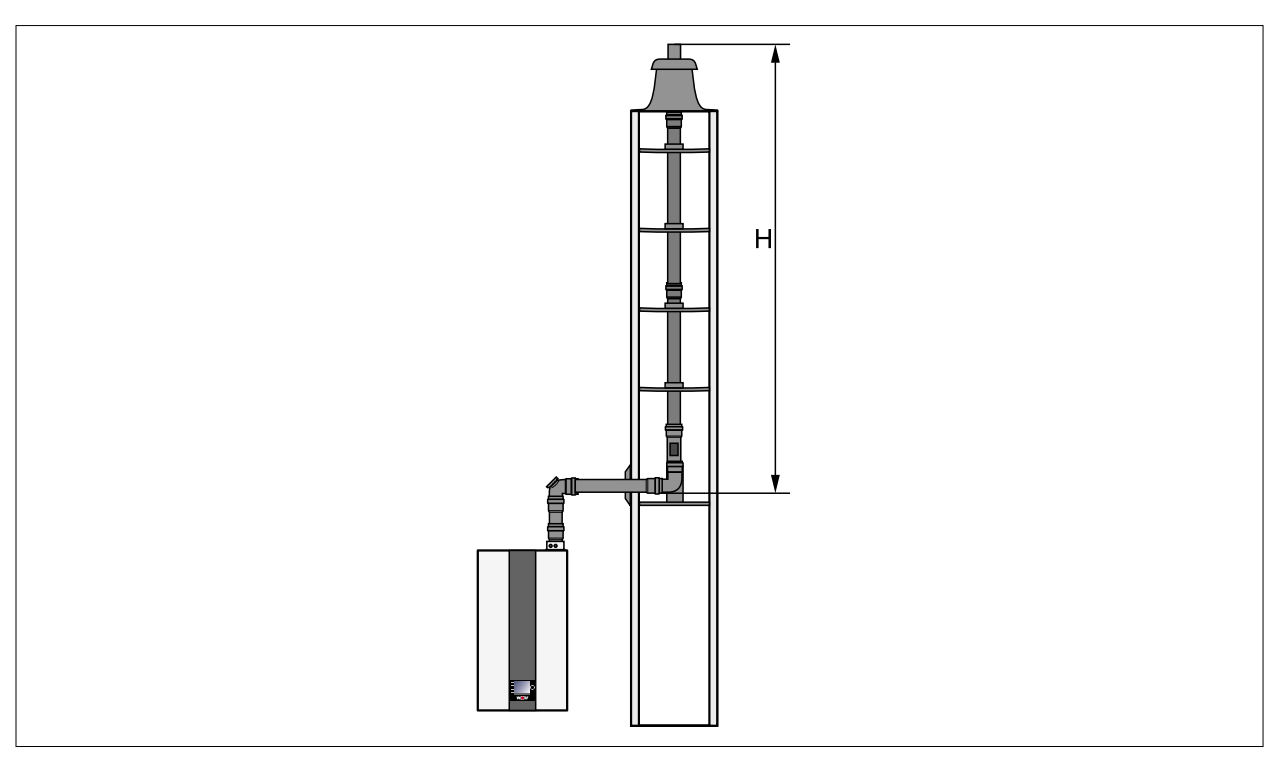

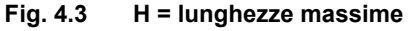

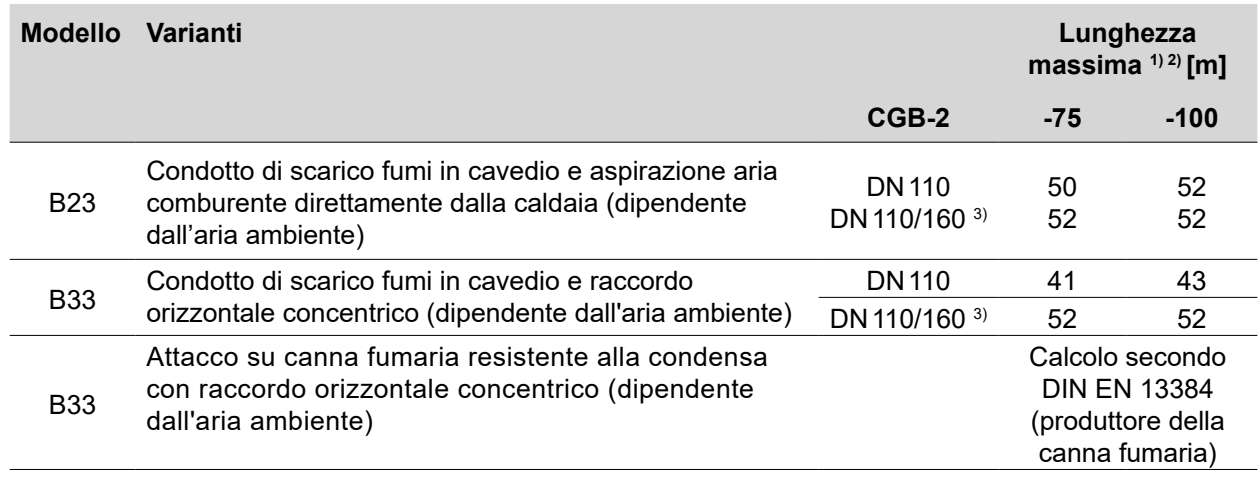

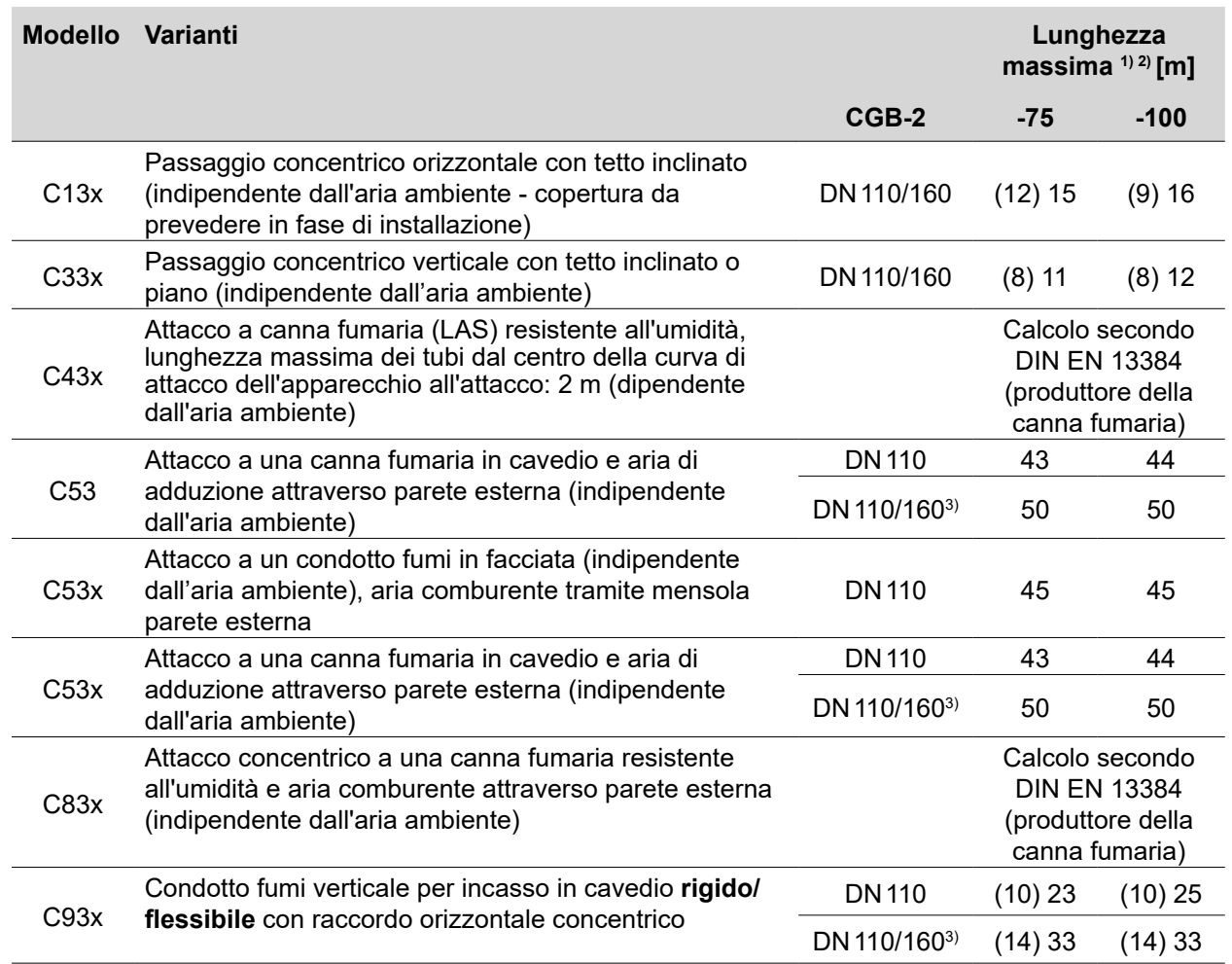

1) Valori validi per HG02 di fabbrica (vedere Tabella 7.1.); se HG02 viene impostato sul valore minimo, tenere conto dei valori tra parentesi.

<sup>2)</sup> Per il calcolo della lunghezza del condotto vedere la sezione "Calcolo della lunghezza del sistema di aspirazione aria/scarico fumi" Tabella 4.7.

<sup>3)</sup> Espansione in cavedio da DN 110 a DN 160

**Tab. 4.5 Lunghezze sistema di aspirazione aria/scarico fumi per impianti singoli**

#### **I sistemi C33x e C83x sono omologati anche per l'installazione in autorimesse.**

**i** Gli esempi di montaggio vanno conformati, laddove occorra, alle normative edilizie locali. Eventuali dubbi in merito all'installazione, in particolare al montaggio di componenti per ispezione e prese

d'aria, vanno risolti consultando gli organi territoriali deputati al controllo delle canne fumarie. **Le specifiche di lunghezza per i condotti fumi e i sistemi di aspirazione aria/scarico fumi concentrici si riferiscono esclusivamente ai componenti originali WOLF.**

#### **Lunghezze sistema di aspirazione aria/scarico fumi per impianti in cascata**

- Basi di calcolo per lunghezze massime (H):
- Alimentazione dell'aria comburente attraverso il locale d'installazione (tipo di esecuzione B23, B33)
- Ventilazione cavedio a corrente continua
- Un apparecchio a carico parziale, tutti gli altri a pieno carico contemporaneamente (vedere DIN EN 13384)
- Altezza geodetica: 325 m (s.l.m.)
- Calcolo compresi 2 m di connettore dopo l'ultimo apparecchio, 2 curve a 45° tra condotto verticale e collettore e 1 curva a 87°.

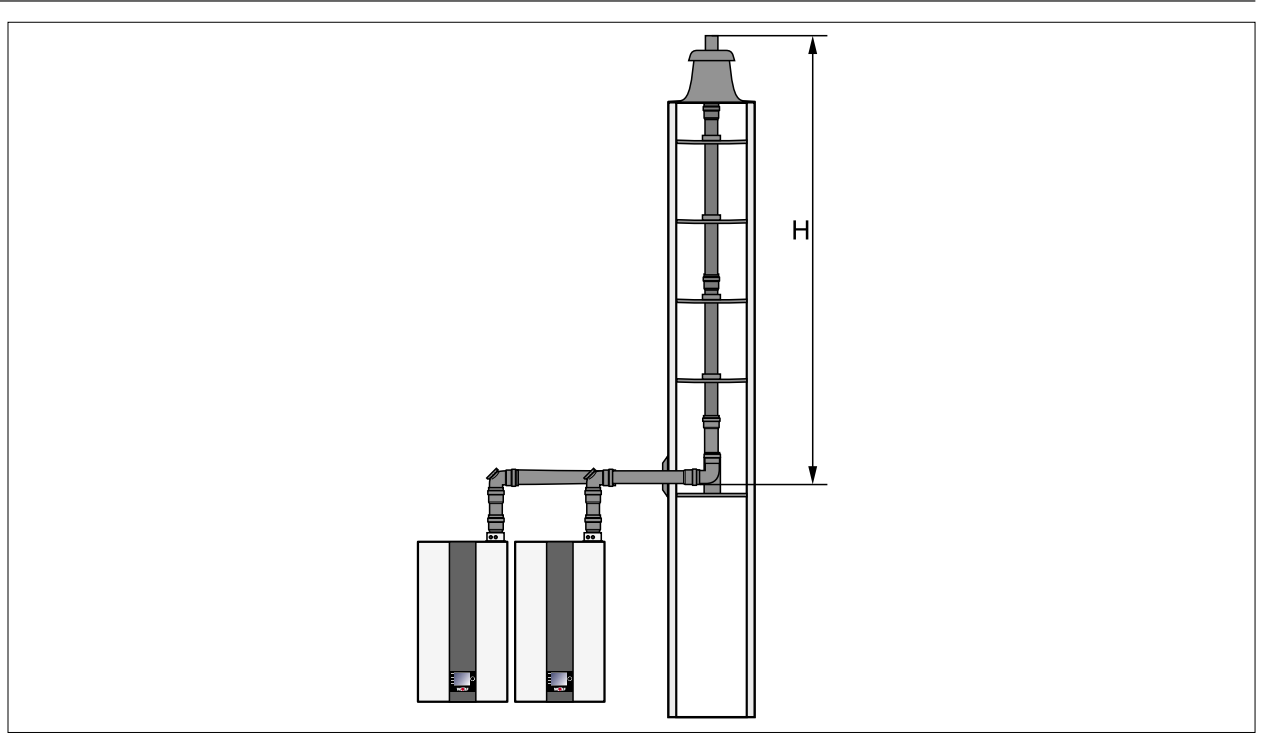

**Fig. 4.4 H = Altezza massima impianti in cascata**

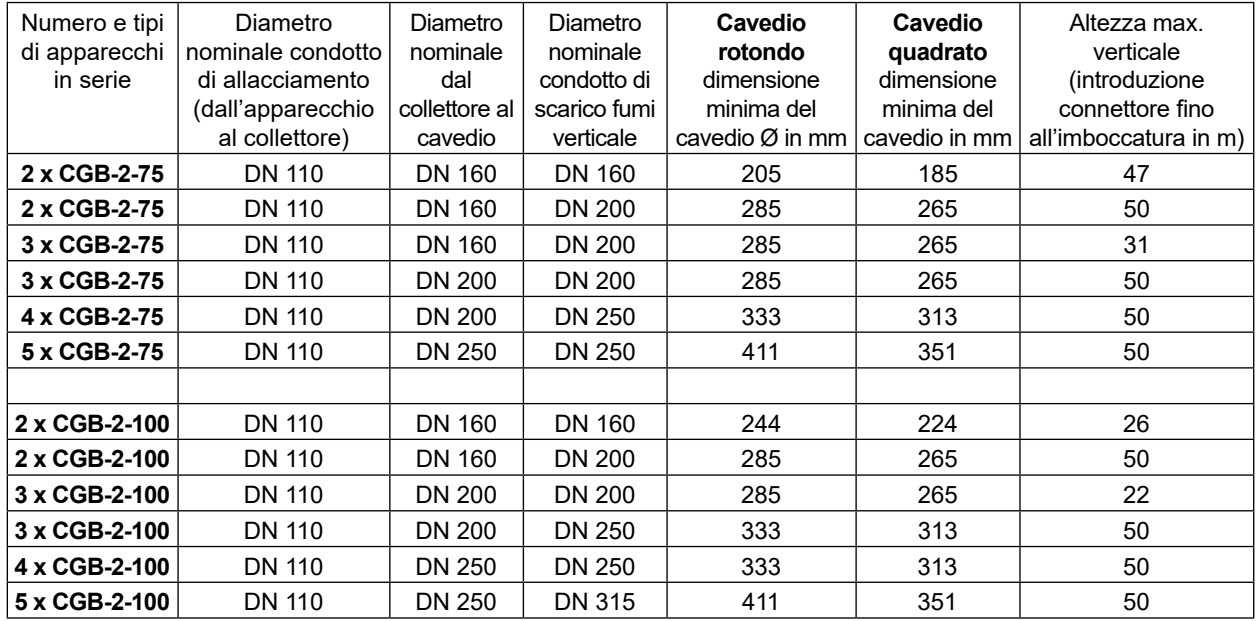

**Tab. 4.6 Dimensioni del sistema di aspirazione aria/scarico fumi per impianti in cascata**

#### **Lunghezza calcolata delle curve di aspirazione aria/scarico fumi**

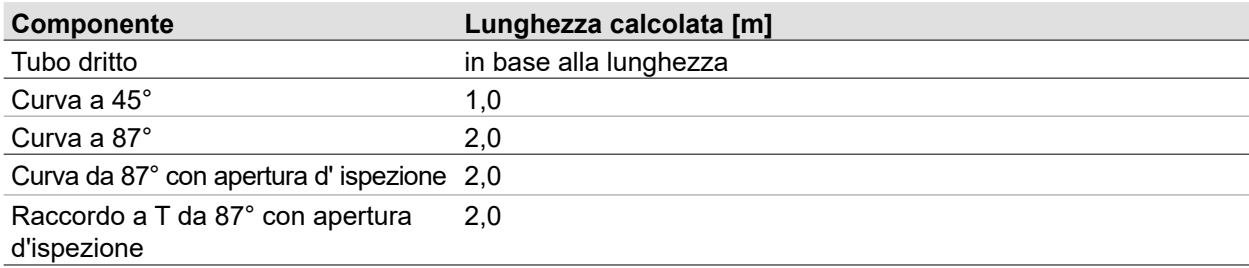

**Tab. 4.7 Lunghezze calcolate curve di aspirazione aria/scarico fumi**

### **Esempio di calcolo**

Il calcolo della lunghezza del sistema di aspirazione aria/scarico fumi o del condotto di scarico fumi risulta dalla lunghezza in linea retta del tubo e dalla lunghezza derivata dalle curve.

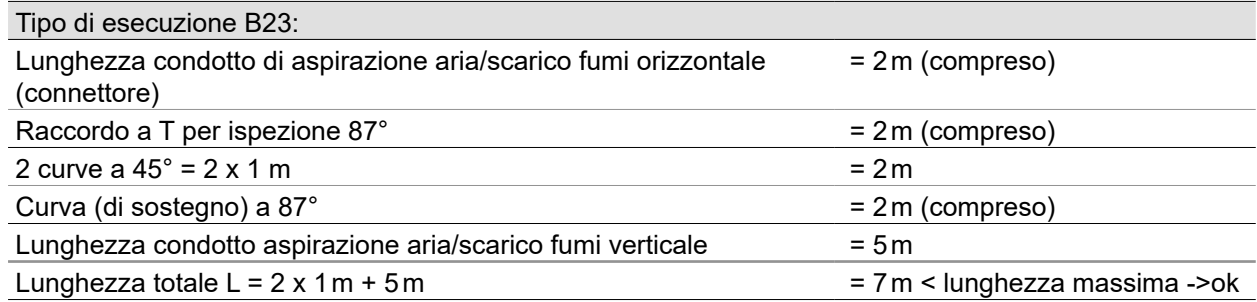

### **Dimensioni minime del cavedio**

si riferiscono all'esercizio dipendente e a quello indipendente dall'aria ambiente.

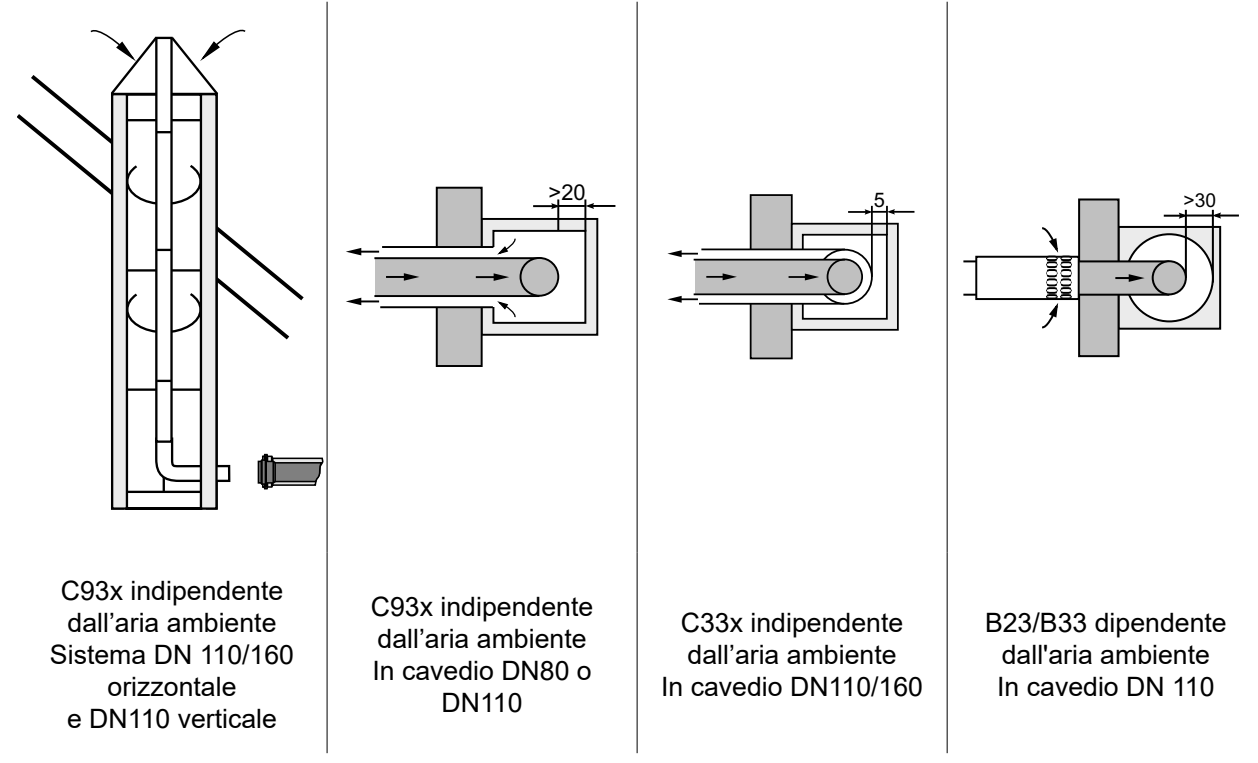

#### **Fig. 4.5 Dimensioni minime del cavedio**

#### **Scarico fumi fisso in cavedio**

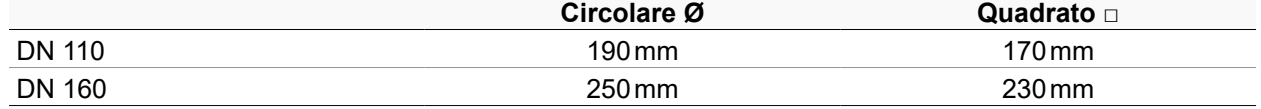

# <span id="page-20-0"></span>**4.5.3 Avvertenze per il collegamento**

**i** I componenti WOLF originali durano a lungo e sono adatti all'impiego nelle caldaie WOLF.

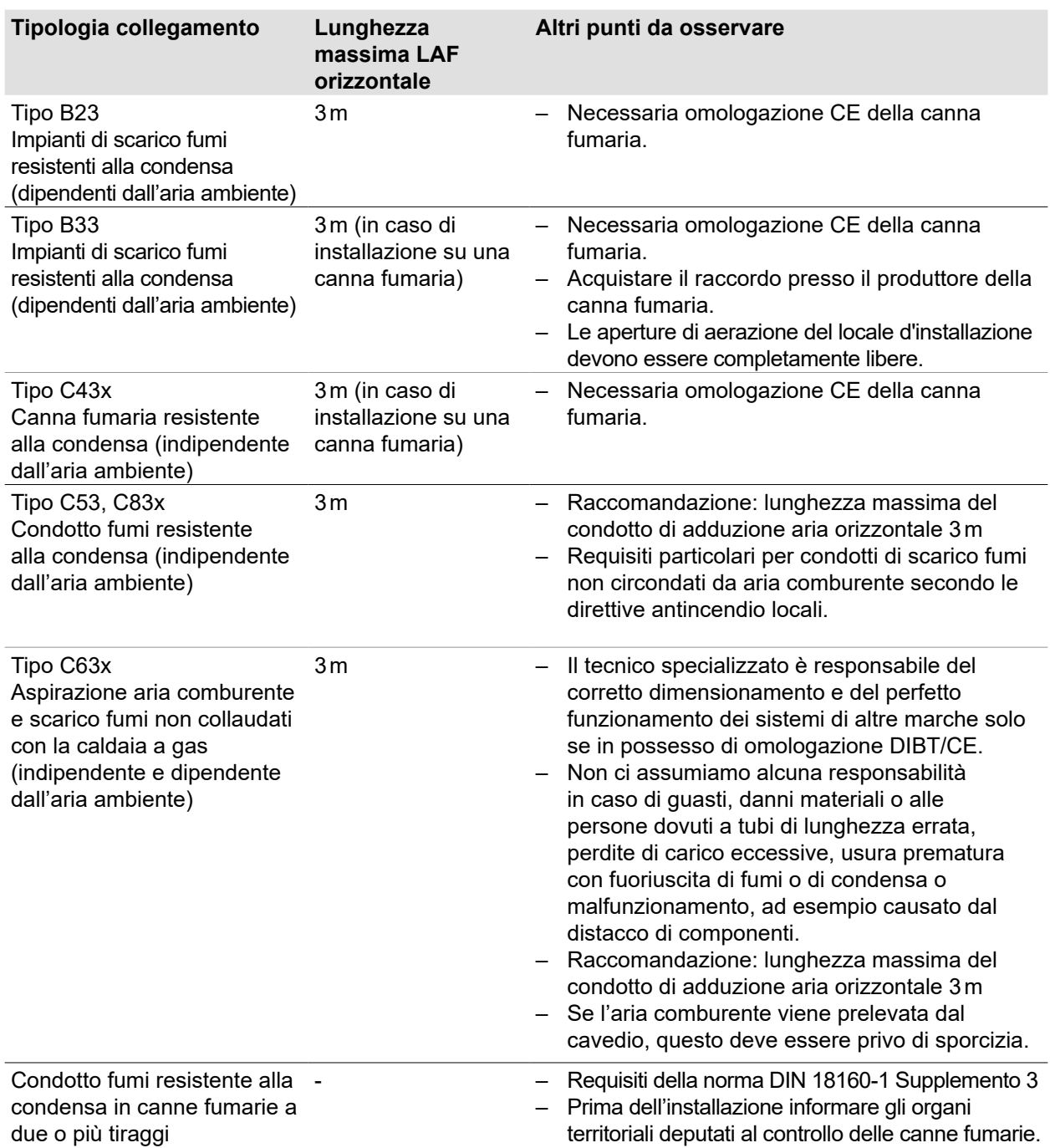

<span id="page-21-0"></span>**4.5.4 Esempio di sistema di aspirazione aria/scarico fumi**

**Scarico fumi/aria verticale concentrico (esempio)**

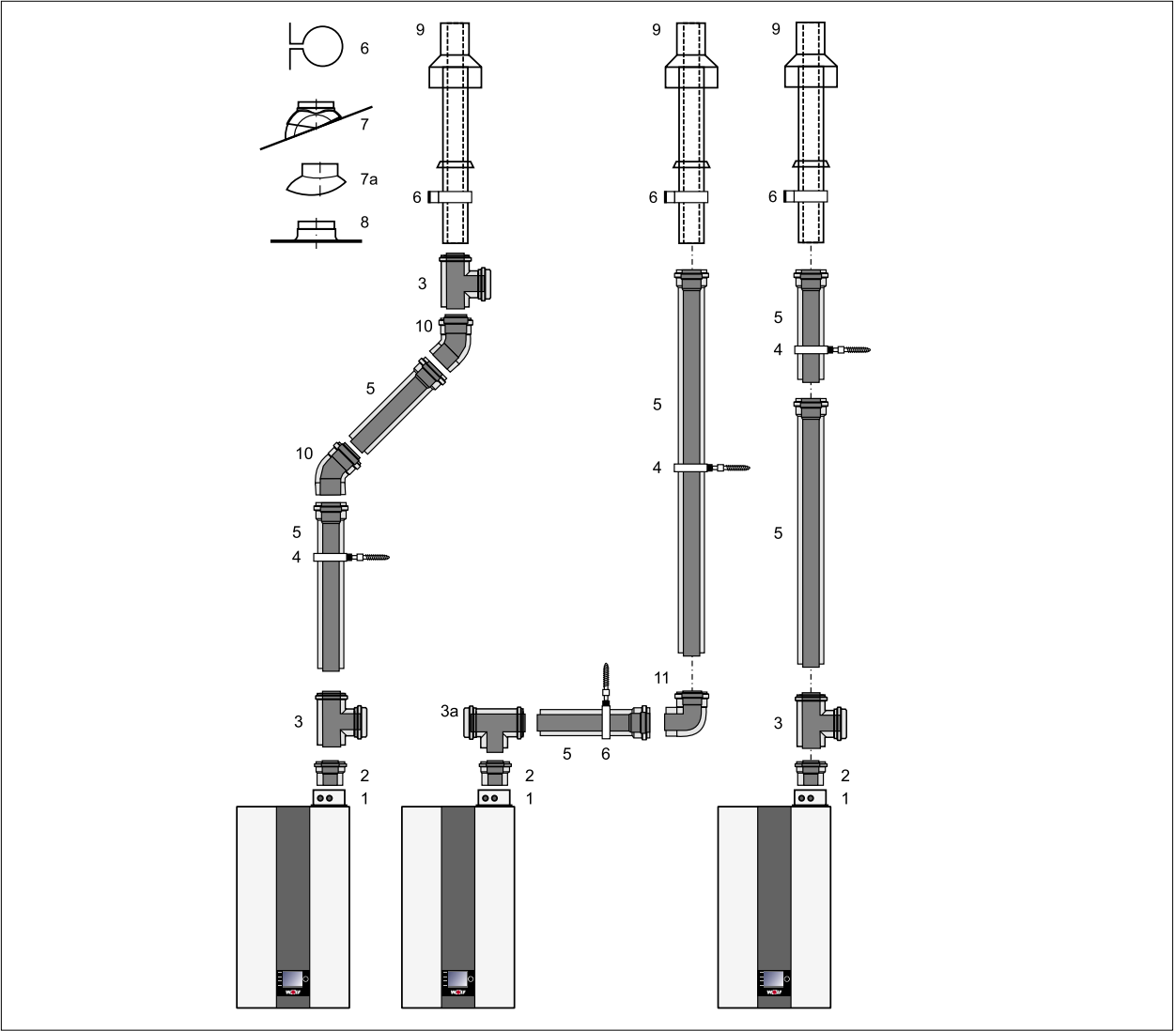

**Fig. 4.6 Tipo C33x: Sistema di aspirazione aria/scarico fumi verticale sul tetto.**

- **1** Caldaia
- **2** Collegamento caldaia a condensazione DN110/160
- **3** Raccordo per revisione
- **4** Fascetta DN160
- **5** Condotto aspirazione aria/scarico fumi DN110 /160 500 mm, 1000 mm, 2000 mm
- **6** Staffa di fissaggio DN160 per passaggio tetto
- **7** Tegola universale per tetto inclinato 25-45°
- **7a** Adattatore "Klöber" 20-50°
- **8** Collare per tetti piani
- **9** Condotto aspirazione aria/scarico fumi verticale (passaggio tetto per tetto piano o inclinato)  $L = 2000$  mm
- **10** Curva a 45° DN110/160
- **11** Curva a 87° DN110/160
- **12** Curva a 87° per installazione in cavedio DN110/160
- **13** Curva di sostegno per facciata F87° con terminali lisci bilaterali sul condotto aria DN 110/160
- **14** Condotto aspirazione aria per facciata F DN110/160
- **15** Boccaglio PP per facciata F
- **16** Rosetta copritubo per parete esterna
- **17** Condotto di aspirazione aria/scarico fumi orizzontale con terminale antivento
- **18** Collegamento alla canna fumaria B33, lunghezza 250 mm con apertura di aerazione
- **19** Curva di sostegno a 87°, DN110, per attacco al condotto fumi in cavedio
- **20** Binario d'appoggio
- Presa d'aria per funzionamento dipendente dall'aria ambiente secondo TRGI 150 cm² o 2 da 75 cm²
- Tipo C33x: caldaia a condensazione con condotto di alimentazione dell'aria comburente e scarico fumi verticale a tetto
- Per facilitare il montaggio, ingrassare i terminali dei tubi e le guarnizioni.
- Prima del montaggio concordare con gli organi territoriali deputati al controllo delle canne fumarie il raccordo di ispezione **(3) (3a)** necessario.

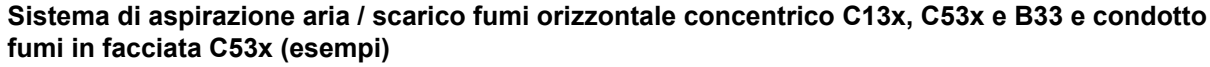

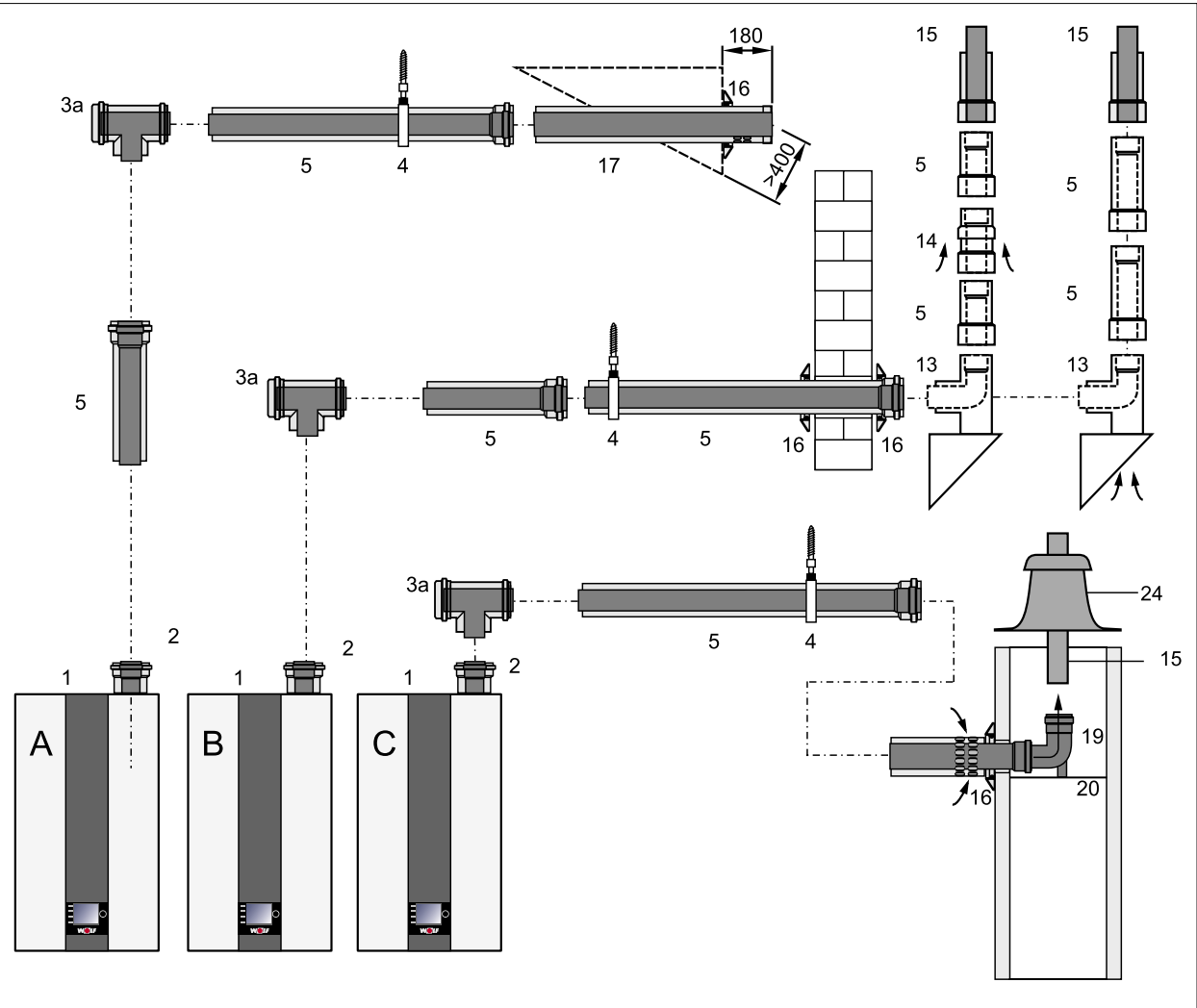

**Fig. 4.7 Sistema di aspirazione aria / scarico fumi concentrico orizzontale C13x, C53x e B33 e in facciata**

- **A** C13x Sistema di aspirazione aria / scarico fumi orizzontale attraverso tetto inclinato
- **B** C53x Condotto fumi in facciata
- **C** B33
- **1** Caldaia
- **2** Collegamento caldaia a condensazione DN110/160 **19** Curva di sostegno a 87°, DN110, per attacco
- **3a** Raccordo per revisione a T 87°
- **4** Fascetta DN160
- **5** Condotto aspirazione aria/scarico fumi DN110 /160 **21** Condotto fumi DN110, 500 mm, 1000 mm, 500 mm, 1000 mm, 2000 mm
- **12** Curva a 87° per installazione in cavedio DN110/160 **22** Curva 87° DN110
- **13** Curva di sostegno per facciata F87° con terminali lisci bilaterali sul condotto aria DN 110/160
- **14** Condotto aspirazione aria per facciata F DN110/160 **25** Condotto aspirazione aria Ø 110 mm
- **15** Boccaglio PP per facciata F
- **16** Rosetta copritubo per parete esterna
- **17** Condotto di aspirazione aria/scarico fumi orizzontale con terminale antivento
- **18** Collegamento alla canna fumaria B33, lunghezza 250 mm con apertura di aerazione
- al condotto fumi in cavedio
- **20** Binario d'appoggio
- 2000 mm
- 
- **23** Distanziatore
- **24** Copertura cavedio
- 
- **26** Condotto aria Ø 160 mm
- Presa d'aria per funzionamento dipendente dall'aria ambiente secondo TRGI 150 cm<sup>2</sup> o 2 da 75 cm<sup>2</sup>
- Per facilitare il montaggio, ingrassare i terminali dei tubi e le guarnizioni.
- Prima del montaggio concordare con gli organi territoriali deputati al controllo delle canne fumarie il raccordo di ispezione **(3a)** necessario.
- Il condotto di scarico fumi orizzontale deve essere installato con una pendenza di ca. 3° (6 cm/m) verso la caldaia.
- Il condotto aria orizzontale deve avere una pendenza di circa 3 ° verso l'esterno.
- Allacciare nel cavedio la curva di sostegno **(19)** e il condotto di scarico fumi DN110 o il condotto di scarico fumi DN110 flessibile.

### **Condotto di aspirazione aria/scarico fumi orizzontale C83x (esempio)**

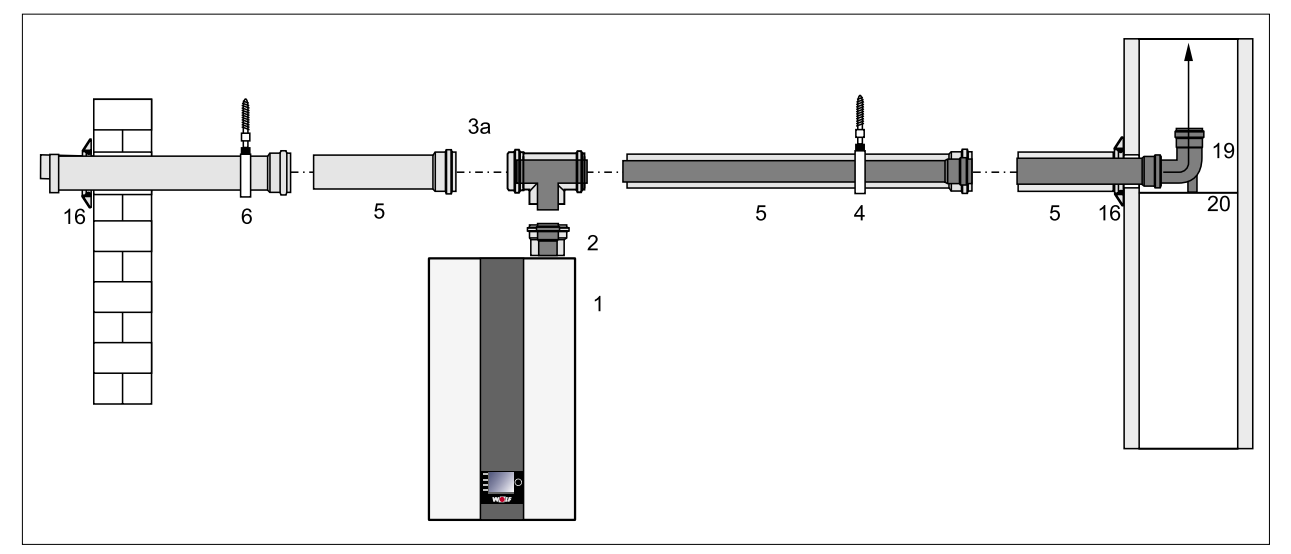

**Fig. 4.8 Condotto di aspirazione aria / scarico fumi orizzontale C83x**

- **1** Caldaia
- **2** Collegamento caldaia a condensazione DN110/160
- **3a** Raccordo per revisione a T 87°
- **4** Fascetta DN160
- **5** Condotto aspirazione aria/scarico fumi DN110 /160 500 mm, 1000 mm, 2000 mm
- **20** Binario d'appoggio

**19** Curva di sostegno DN110

**16** Rosetta copritubo per parete esterna

**6** Fascetta DN160

- Presa d'aria per funzionamento dipendente dall'aria ambiente secondo TRGI 150 cm² o 2 da 75 cm²
- Il condotto di scarico fumi orizzontale deve essere installato con una pendenza di ca. 3° (6cm/m) verso la caldaia.
- $-$  Il condotto aria orizzontale deve avere una pendenza di circa 3  $\degree$  verso l'esterno.
- Inserire il terminale antivento; pressione vento ammessa all'ingresso aria 90 Pa, perché con una pressione del vento superiore il bruciatore non entra in funzione.
- Allacciare nel cavedio la curva di sostegno **(19)** e il condotto di scarico fumi DN110 o il condotto di scarico fumi DN110 flessibile.
- ► Prima dell'installazione informare gli organi territoriali deputati al controllo delle canne fumarie.

Utilizzare i seguenti condotti di scarico fumi/aria o condotti di scarico fumi con omologazione CE-0036- CPD-9169003:

- Condotto di scarico fumi DN110
- Sistema di aspirazione aria/scarico fumi concentrico DN110/160
- Condotto di scarico fumi DN110
- Condotto di scarico fumi flessibile DN110

# **IMPORTANTE**

**Rispettare le etichette di identificazione, i certificati di omologazione e le istruzioni di installazione.** Le ricevute sono allegate agli accessori.

► Malfunzionamento e guasti della caldaia.

#### **Collegamento al sistema di aspirazione aria/scarico fumi eccentrico C53 (esempio)**

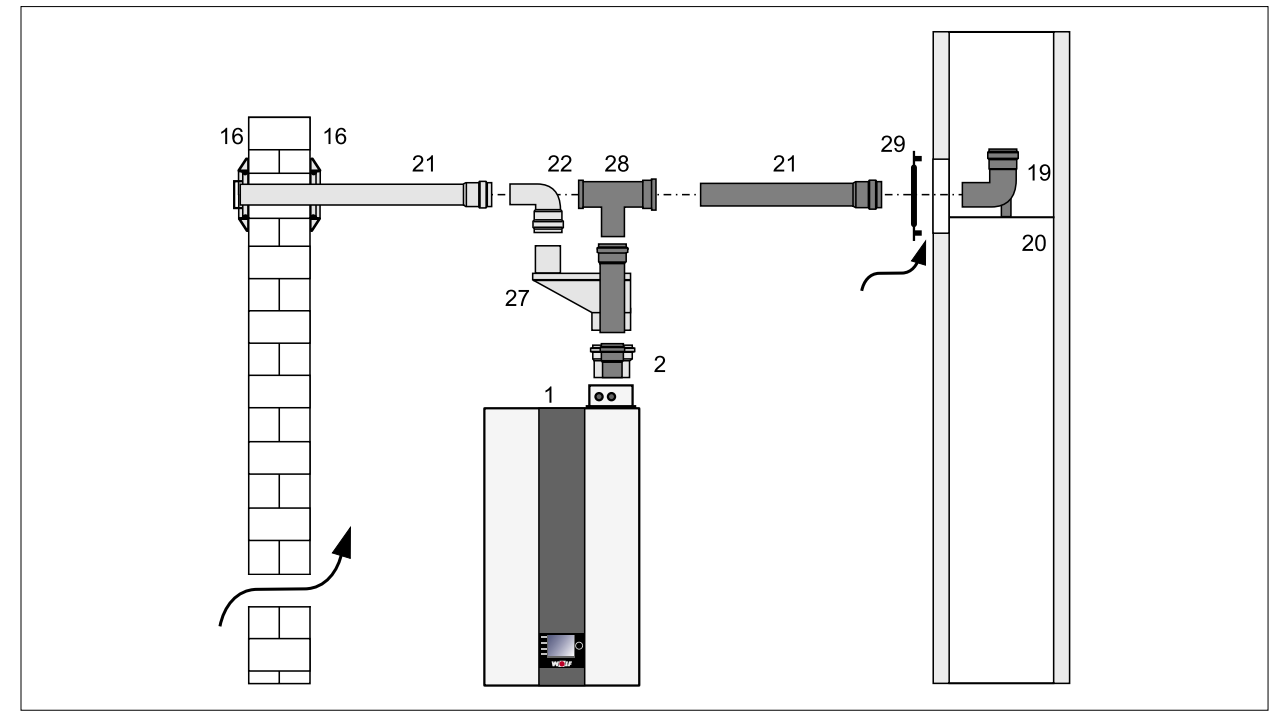

**Fig. 4.9 Sistema di aspirazione aria/scarico fumi eccentrico C53**

- **1** Caldaia
- **2** Collegamento caldaia a condensazione DN110/160
- **16** Rosetta copritubo per parete esterna
- **19** Curva di sostegno DN110
- **20** Binario d'appoggio
- **21** Condotto fumi DN110, 500 mm, 1000 mm, 2000 mm
- **22** Curva 87° DN110
- **27** Sdoppiatore fumi/aria 110/110 mm
- **28** Raccordo a T 87° con apertura d'ispezione DN110
- **29** Diaframma ventilazione Ø 110
- Con sistema di aspirazione aria/scarico fumi separato montare lo sdoppiatore fumi/aria 110/110 mm **(27)** in posizione eccentrica.
- Per il collegamento di un sistema di aspirazione aria/scarico fumi omologato, rispettare le norme e le disposizioni vigenti in materia.
- Il condotto di scarico fumi orizzontale deve essere installato con una pendenza di ca. 3° (6 cm/m) verso la caldaia.
- Il condotto aria orizzontale deve avere una pendenza di circa 3 ° verso l'esterno.
- Inserire il terminale antivento; pressione vento ammessa all'ingresso aria 90 Pa, perché con una pressione del vento superiore il bruciatore non entra in funzione.
- Allacciare nel cavedio la curva di sostegno **(19)** e il condotto di scarico fumi DN110 o il condotto di scarico fumi DN110 flessibile.

#### **Collegamento al sistema di aspirazione aria/scarico fumi eccentrico B23 (esempio)**

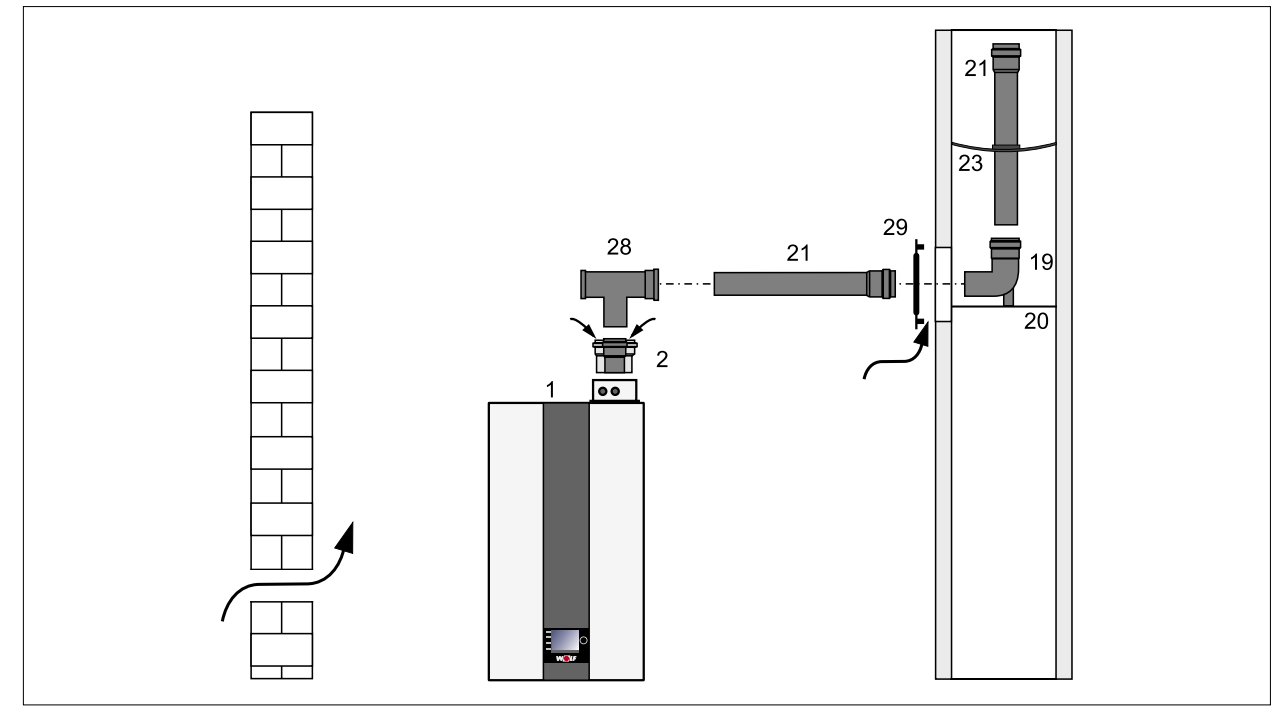

**Fig. 4.10 Sistema di aspirazione aria/scarico fumi eccentrico B23**

- **1** Caldaia
- **2** Collegamento caldaia a condensazione DN110/160
- **19** Curva di sostegno DN110
- **20** Binario d'appoggio
- **21** Condotto fumi DN110,
	- 500 mm, 1000 mm, 2000 mm
- Per il collegamento di un sistema di aspirazione aria/scarico fumi omologato, rispettare le norme e le disposizioni vigenti in materia.
- $-$  Il condotto di scarico fumi orizzontale deve essere installato con una pendenza di ca. 3° (6 cm/m) verso la caldaia.
- Allacciare nel cavedio la curva di sostegno **(19)** e il condotto di scarico fumi DN110 o il condotto di scarico fumi DN110 flessibile.
- Mantenere le seguenti distanze libere tra il condotto fumi e la parete interna del cavedio: con cavedio circolare: 3 cm con cavedio quadrato: 2 cm
- Aria esterna con funzionamento dipendente dall'aria ambiente secondo TRGI:

 kW 200 cm² kW 250 cm² kW 350 cm² kW 450 cm²

- 
- **23** Distanziatore
- **28** Raccordo a T 87° con apertura d'ispezione DN110
- **29** Diaframma ventilazione Ø 110

### <span id="page-26-0"></span>**4.5.5 Istruzioni di montaggio aggiuntive**

### **Raccordo per revisione**

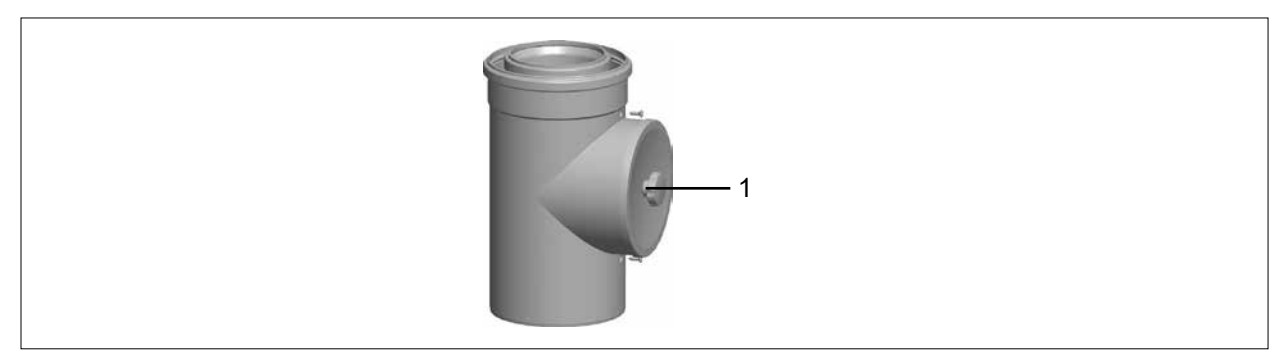

#### **Fig. 4.11 Raccordo per revisione**

– Per la revisione del condotto di aspirazione aria/scarico fumi, svitare il coperchio **(1)** del raccordo per ispezione e toglierlo.

#### **Curva di sostegno**

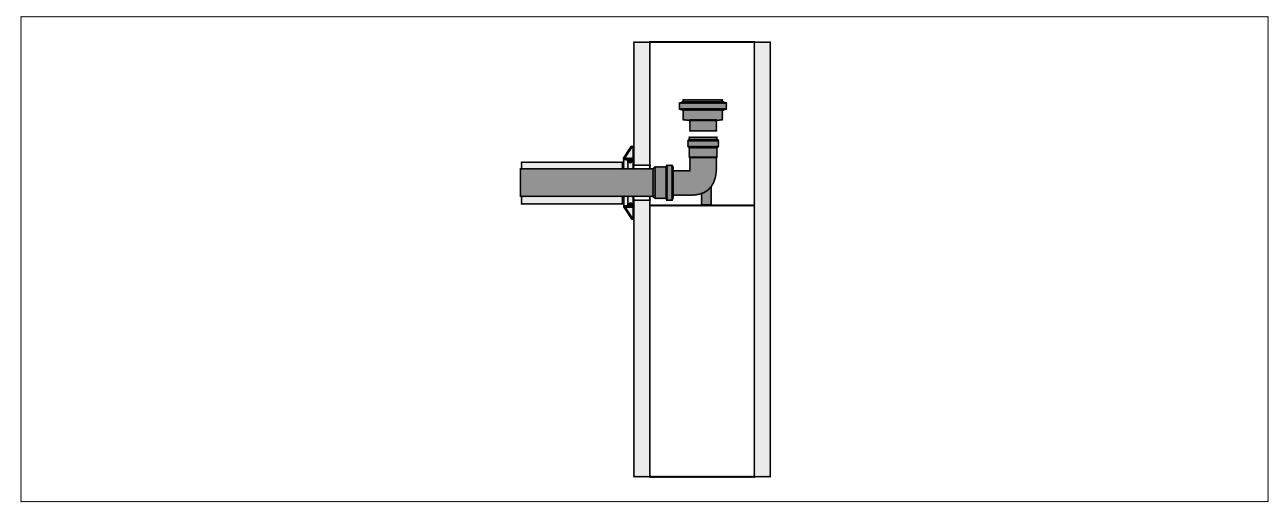

**Fig. 4.12 Espansione per curva di sostegno da DN110 a DN160**

– Se necessario, inserire un adattatore del tubo di scarico fumi da DN110 a DN160 a valle della curva di sostegno nel cavedio.

#### **4.5.6 Montaggio del condotto di scarico fumi nel cavedio con tubo di sostegno (opzionale)**

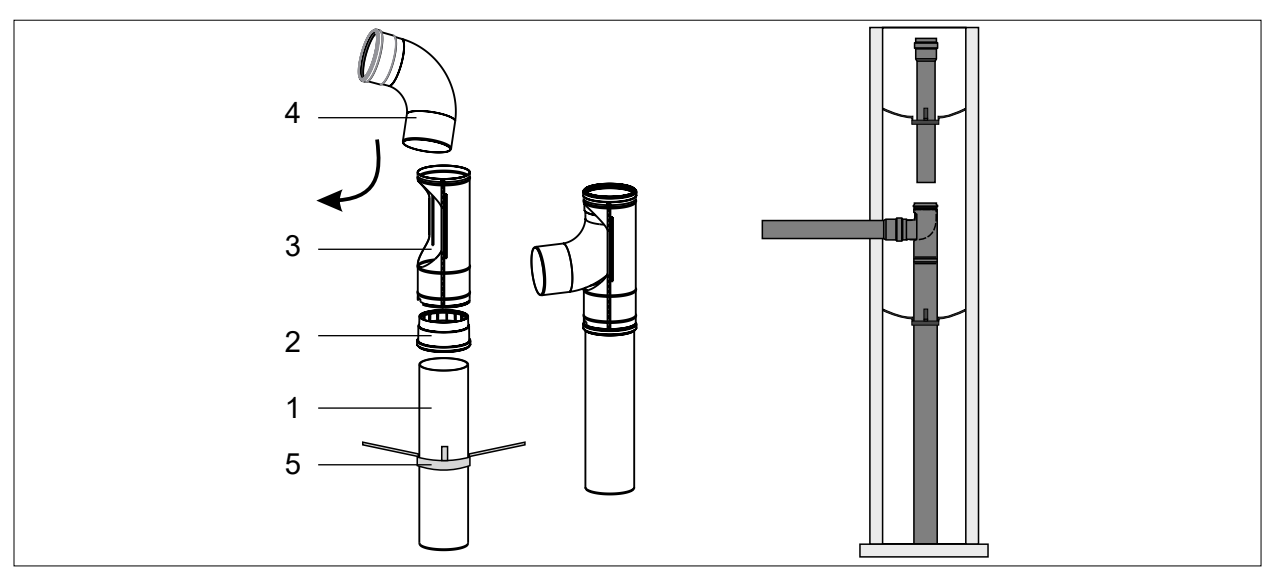

**Fig. 4.13 Montaggio con tubo di sostegno**

- <span id="page-27-0"></span>► Determinare la lunghezza necessaria (1) e accorciare il tubo di sostegno di conseguenza.
- ► Se necessario, inserire il manicotto (2) sul tubo di sostegno e tenerne conto nel determinare la lunghezza.
- ► Inserire la curva (4) con il terminale a innesto nell'apposito supporto (3) e, con un movimento rotatorio, introdurla in direzione della curva.
- ► Spingere il distanziatore (5) sul tubo di sostegno (1) e posizionare il tubo di sostegno centrato nel cavedio.
- ► Applicare sul tubo di sostegno il supporto (3) con la curva montata.

#### **4.5.7 Avvertenze per la progettazione secondo TRGI**

#### **Collegamento a canna fumaria resistente all'umidità (LAS), canna fumaria o impianto scarico fumi**

- Le canne fumarie ed i sistemi di scarico fumi devono essere omologati per gli impianti di riscaldamento a condensazione (omologazione CE-/DIBT).
- Dimensionamento tramite le tabelle di calcolo in base alla categoria fumi.
- Inserire max. **due** curve da 87°/90° oltre alla curva di raccordo caldaia oppure oltre al raccordo a T.
- È necessaria l'omologazione per il funzionamento in sovrappressione.

#### **Collegamento alla canna fumaria resistente all'umidità tipo C43x (LAS)**

- Installando un sistema di aspirazione aria/scarico fumi orizzontale su una canna fumaria **non superare i 2,0 m.**
- Inserire max. **due** curve a 87° oltre alla curva di raccordo caldaia.
- La canna fumaria LAS deve essere omologata per impianti a condensazione e per il funzionamento in sovrappressione.

#### **Collegamento a canna fumaria resistente alla condensa o sistema di scarico fumi tipo B33 per l'adduzione di aria comburente dall'ambiente**

- Installando un sistema di aspirazione aria/scarico fumi orizzontale su una canna fumaria **non superare i 2 m.**
- Inserire max. **due** curve a 87° oltre alla curva di raccordo caldaia.
- La canna fumaria deve essere omologata per impianti a condensazione.
- Se necessario, acquistare il raccordo presso il produttore della canna fumaria.
- Le aperture di aerazione del locale d'installazione devono essere completamente libere.

#### **Collegamento a condotti fumi resistenti alla condensa tipo B23 per esercizio dipendente dall'aria ambiente**

- La lunghezza del condotto di scarico fumi orizzontale **non deve superare i 3 m**.
- Inserire max. **due** curve da 87° oltre alla curva di raccordo caldaia in caso di condotto di scarico fumi orizzontale.
- Osservare le normative locali in vigore riguardanti l'aerazione e la disaerazione del locale d'installazione.

#### **Collegamento a condotti fumi resistenti alla condensa tipo C53, C83x per funzionamento indipendente dall'aria ambiente**

- La lunghezza del condotto di scarico fumi orizzontale **non deve superare i 3 m**.
- Per il condotto di adduzione aria orizzontale si raccomanda una lunghezza massima di 3 metri.
- Rispettare i requisiti speciali per condotti di scarico fumi non circondati da aria comburente secondo DVGW-TRGI 2008, o le direttive antincendio locali.

#### <span id="page-28-0"></span>**Collegamento a un sistema di alimentazione dell'aria comburente e scarico fumi non certificato insieme alla caldaia a gas, tipo C63x.**

- I componenti WOLF originali durano a lungo, hanno il marchio di qualità DVGW e sono adatti all'impiego nelle caldaie a condensazione WOLF.
- Per i sistemi di altre marche solo omologati DIBT/CE l'installatore è responsabile della posa corretta e del perfetto funzionamento degli stessi.
- In caso di difetti o danni alle cose o alle persone dovuti a tubi di lunghezza errata, perdite di pressione eccessive, usura prematura con fuoriuscita di fumi o di condensa o malfunzionamento ad es. causato dal distacco di componenti, il costruttore non si assume alcuna responsabilità per i sistemi di altre marche solo omologati DIBT/CE.
- Se installato in un sistema di alimentazione dell'aria comburente e scarico fumi, il condotto di alimentazione aria/scarico fumi **non deve superare i 2 m di lunghezza.**
- Inserire max. **due** curve da 87°/90° oltre alla curva di raccordo caldaia.
- Se l'aria comburente proviene dal cavedio, questo deve essere privo di impurità.

### **4.6 Avvertenze relative alla parte idraulica**

Nella caldaia è installata una pompa a velocità variabile modulata in funzione della potenza del bruciatore. Per un funzionamento sicuro, garantire il flusso attraverso la caldaia.

► Installare un compensatore idraulico o un disconnettore.

### **4.6.1 Prevalenza residua della pompa del circuito riscaldamento (accessorio)**

Il gruppo pompe modulante viene comandato in funzione del carico del bruciatore. I valori della prevalenza residua sono indicati nel diagramma.

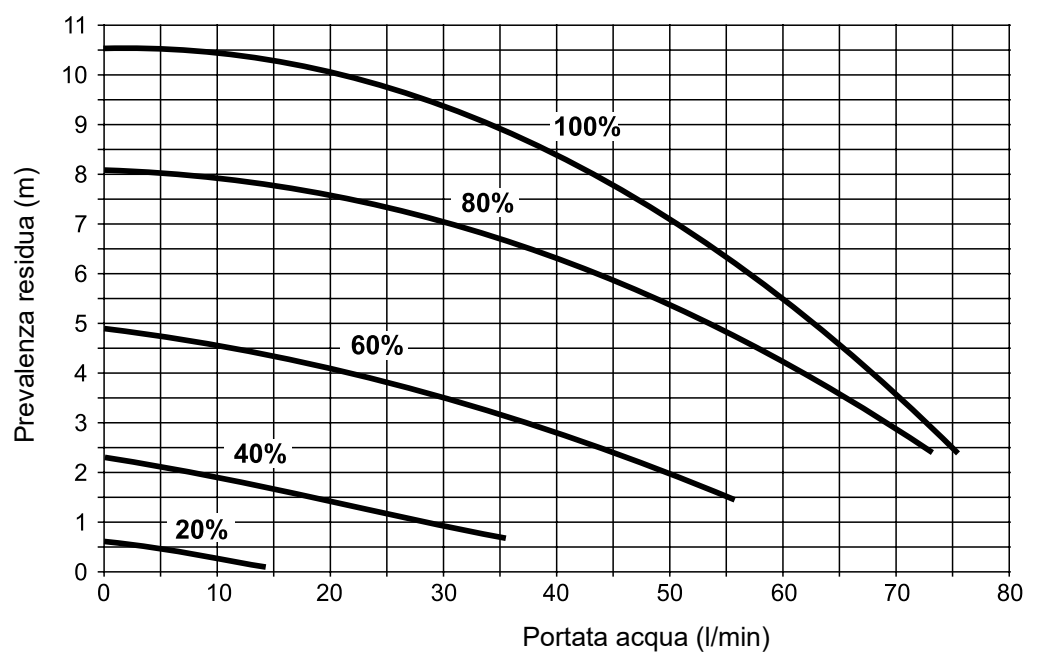

**Tab. 4.8 Prevalenza residua del gruppo pompe in base al grado di modulazione**

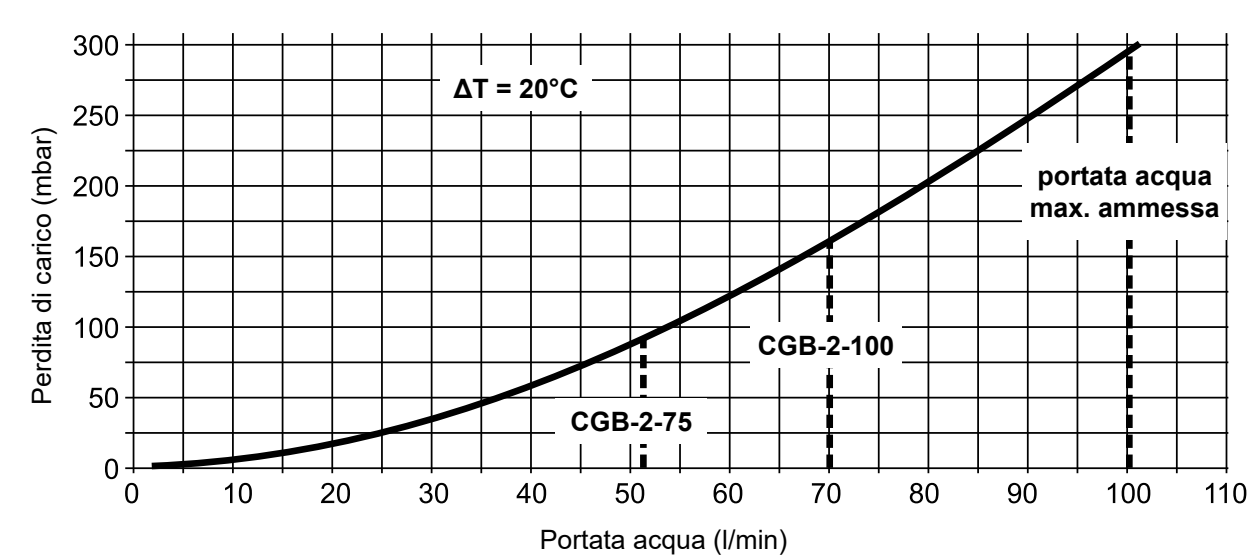

### <span id="page-29-0"></span>**4.6.2 Perdita di carico idraulico dell'apparecchio senza gruppo pompe**

# **4.7 Diagramma di carico**

Avvertenza: I carichi si riferiscono all'altezza sul livello del mare (m.s.l.m.)

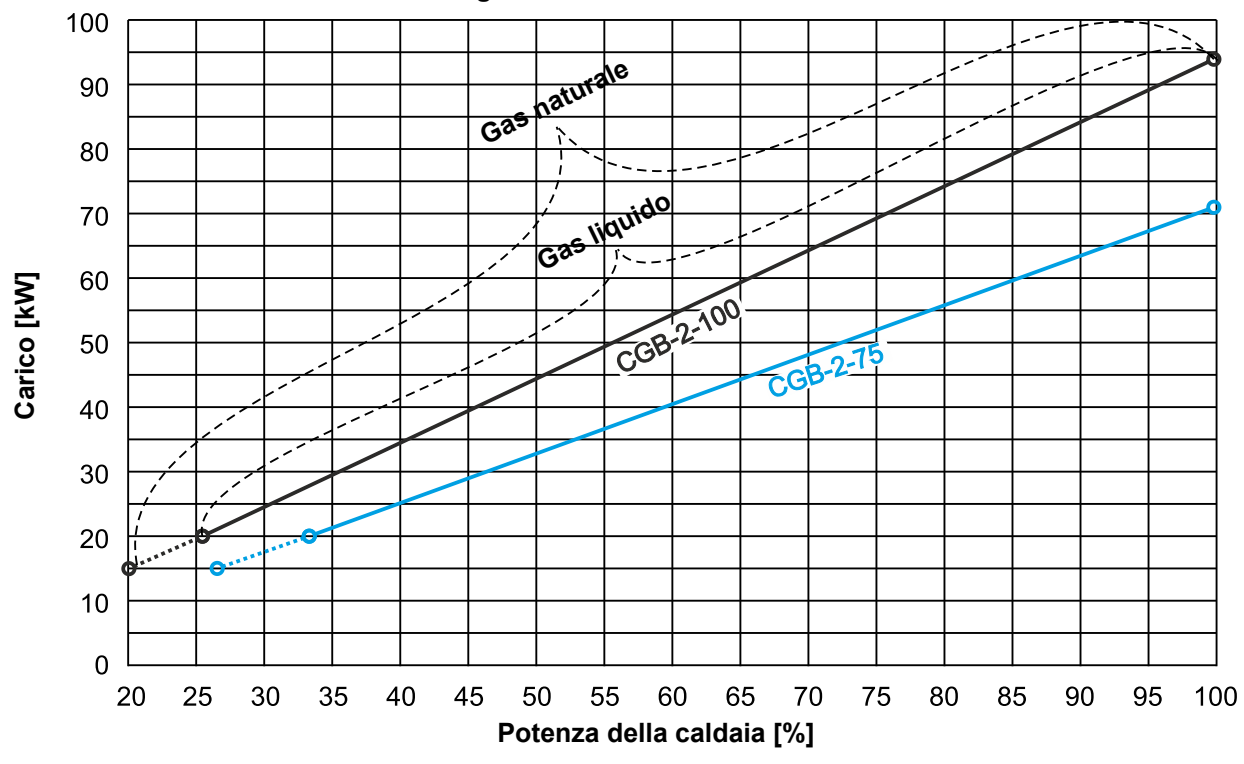

### **Diagramma di carico CGB-2-75/100**

**Tab. 4.9 Diagramma di carico CGB-2-75/100**

# <span id="page-30-0"></span>**5 Montaggio**

# **5.1 Trasporto della caldaia a condensazione a gas**

Trasportare la caldaia con imballaggio e pallet. A questo scopo usare un carrello a due ruote o un carrello elevatore.

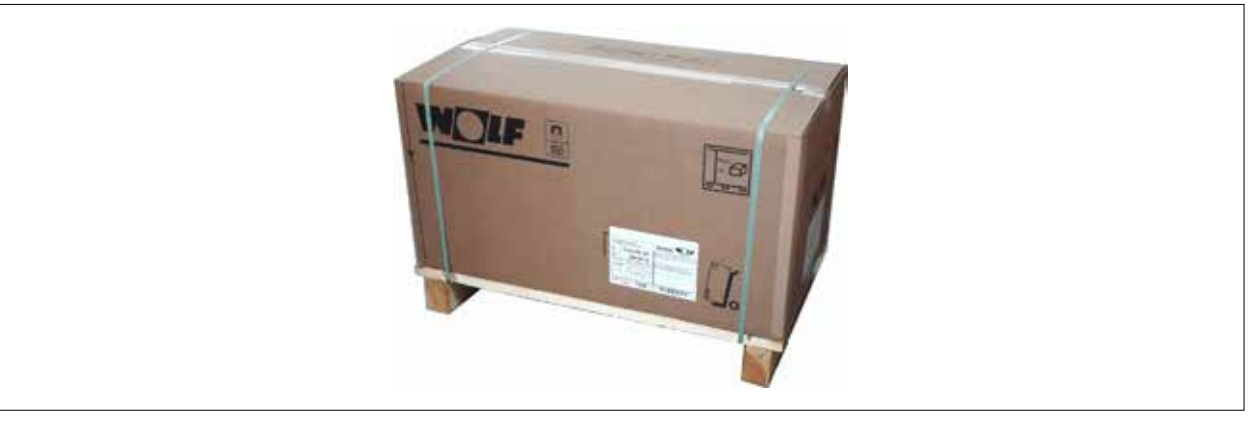

#### **Fig. 5.1 Trasporto della caldaia**

- ► Appoggiare il carrello a due ruote al retro della caldaia.
- ► Tendere la cinghia intorno alla caldaia e al carrello a due ruote.
- ► Trasportare fino al luogo dell'installazione
- ► Allentare la cinghia e le reggette (nastri per il trasporto) e rimuovere il cartone.
- ► Sollevare la caldaia dal pallet e posizionarla.
- ► Verificare il corretto posizionamento.
- ► Rimuovere la parte superiore dell'imballaggio ed estrarre gli accessori contenuti al suo interno.
- ► Rimuovere la parte inferiore esterna dell'imballaggio.

Avvertenza: Per proteggere i raccordi della caldaia, rimuovere la parte interna dell'imballaggio sul lato inferiore della caldaia solo dopo il montaggio alla parete.

### **5.2 Controllo della dotazione**

Sono in dotazione i seguenti componenti:

- Caldaia con mantello predisposta al collegamento
- Staffa di fissaggio per il montaggio a muro e accessori di montaggio
- Istruzioni per l'installazione
- Istruzioni per l'uso
- Istruzioni per la manutenzione
- Sifone con tubo flessibile
- Attrezzo per la manutenzione

### **5.3 Accessorio richiesto**

Per l'installazione della caldaia sono necessari i seguenti accessori:

- Accessori per sistema fumi/aria (vedere le avvertenze per la progettazione)
- Termoregolazione ambiente oppure climatica
- Scarico condensa con portagomma
- Rubinetto del gas con dispositivo antincendio
- Rubinetti per mandata/ritorno riscaldamento e gruppo di sicurezza integrato
- Gruppo pompe con pompa modulante e gruppo di sicurezza integrato
- Set compensatore per una o due caldaie collegate in cascata
- Filtro per depositi nel ritorno riscaldamento

# <span id="page-31-0"></span>**5.4 Fissaggio della caldaia**

#### **IMPORTANTE** Λ

### **Pericolo di esplosione e allagamento.**

- Fuoriuscita di gas e acqua
- ► Verificare che le minuterie di fissaggio e la parete abbiano una capacità di carico sufficiente.

#### **Decidere la posizione di installazione :**

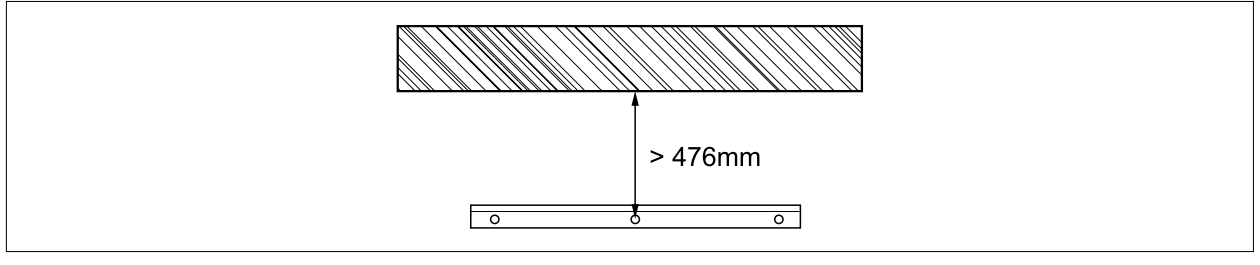

#### **Fig. 5.2 Distanza dalla staffa di fissaggio al soffitto**

- ► Tener conto del collegamento della caldaia con le prese di misurazione fumi, delle distanze minime e di eventuali attacchi già esistenti per gas, riscaldamento, acqua calda e collegamento elettrico.
- ► Segnare i fori per la staffa di aggancio e piazzare il tassello.
- ► Montare la staffa di aggancio con le viti a testa quadrata e le rondelle in dotazione.
- ► Agganciare la caldaia alla staffa con il rinforzo di aggancio.
- ► Rimuovere la parte interna dell'imballaggio.

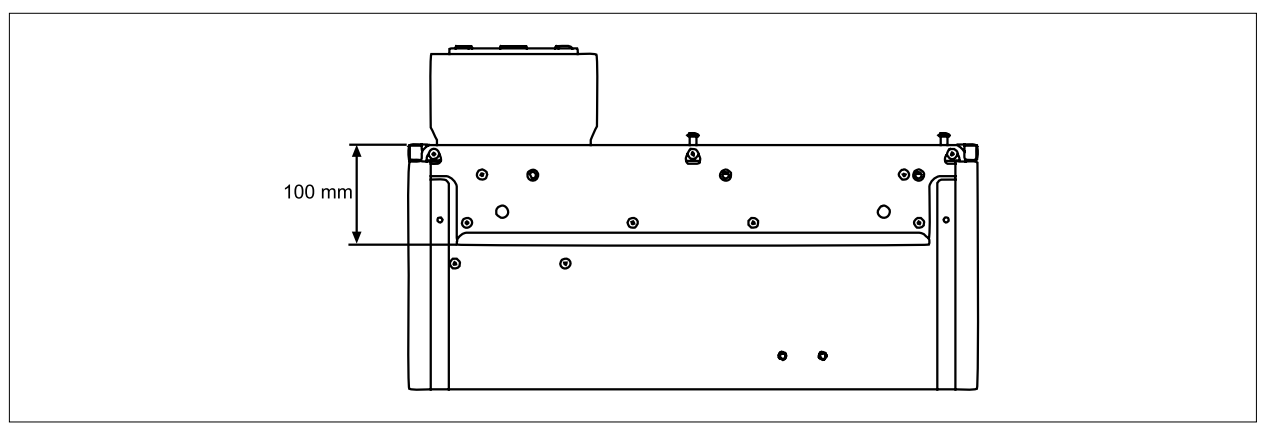

**Fig. 5.3 Rinforzo di aggancio sul retro della caldaia a condensazione a gas**

# **IMPORTANTE**

**Corpi estranei e polvere di mattone nella caldaia.**

Difetti di funzionamento

► Utilizzare la copertura di polistirolo in dotazione.

# <span id="page-32-0"></span>**Montaggio**

# **5.5 Dimensioni/quote per il montaggio**

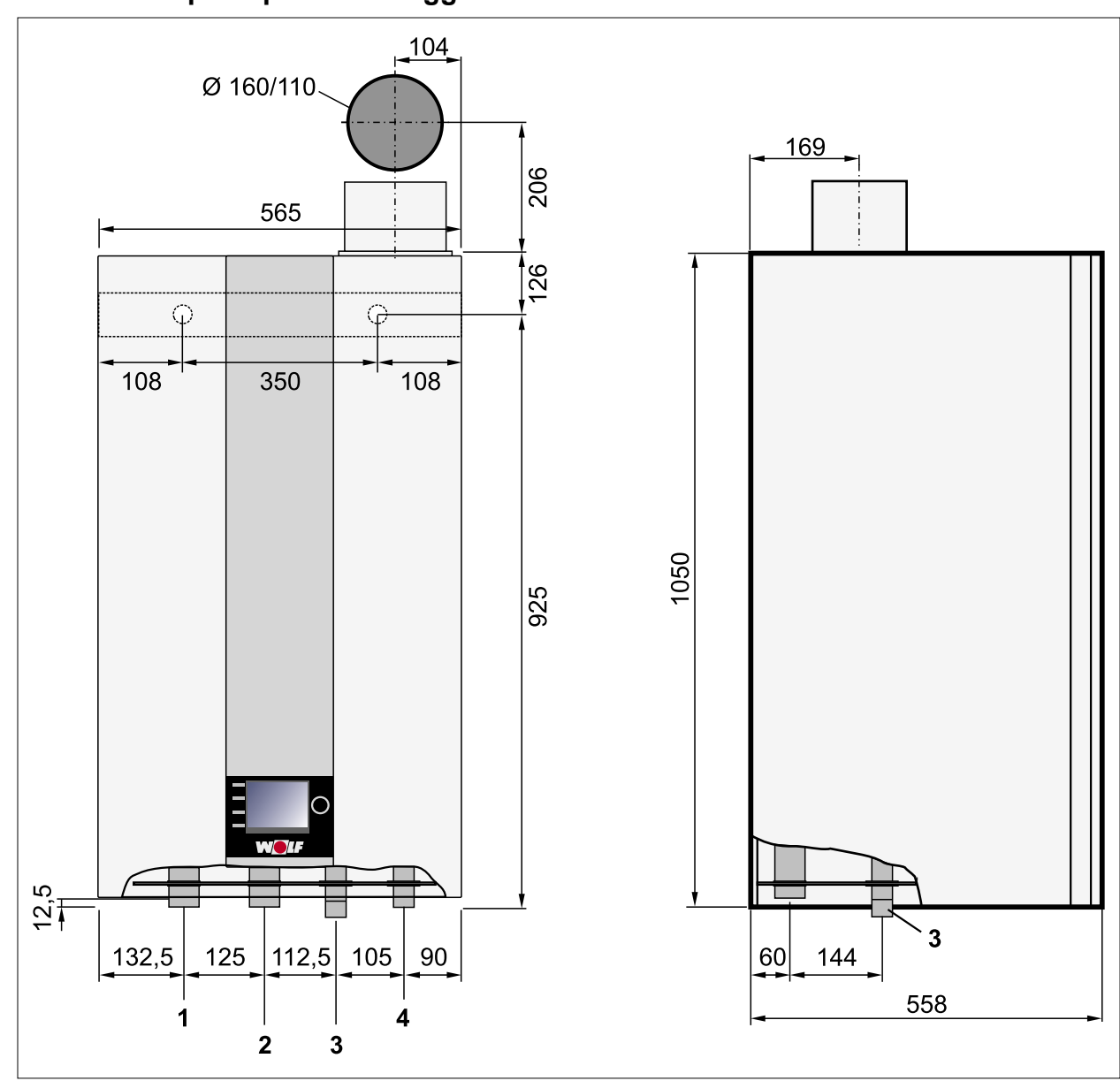

**Fig. 5.4 Dimensioni/quote per il montaggio**

- 1 Mandata riscaldamento<br>2 Ritorno riscaldamento
- **2** Ritorno riscaldamento
- **3** Scarico condensa
- **4** Attacco gas

# <span id="page-33-0"></span>**Montaggio**

**5.5.1 Dispositivi di sovrappressione a cascata DN 160 con set compensatore**

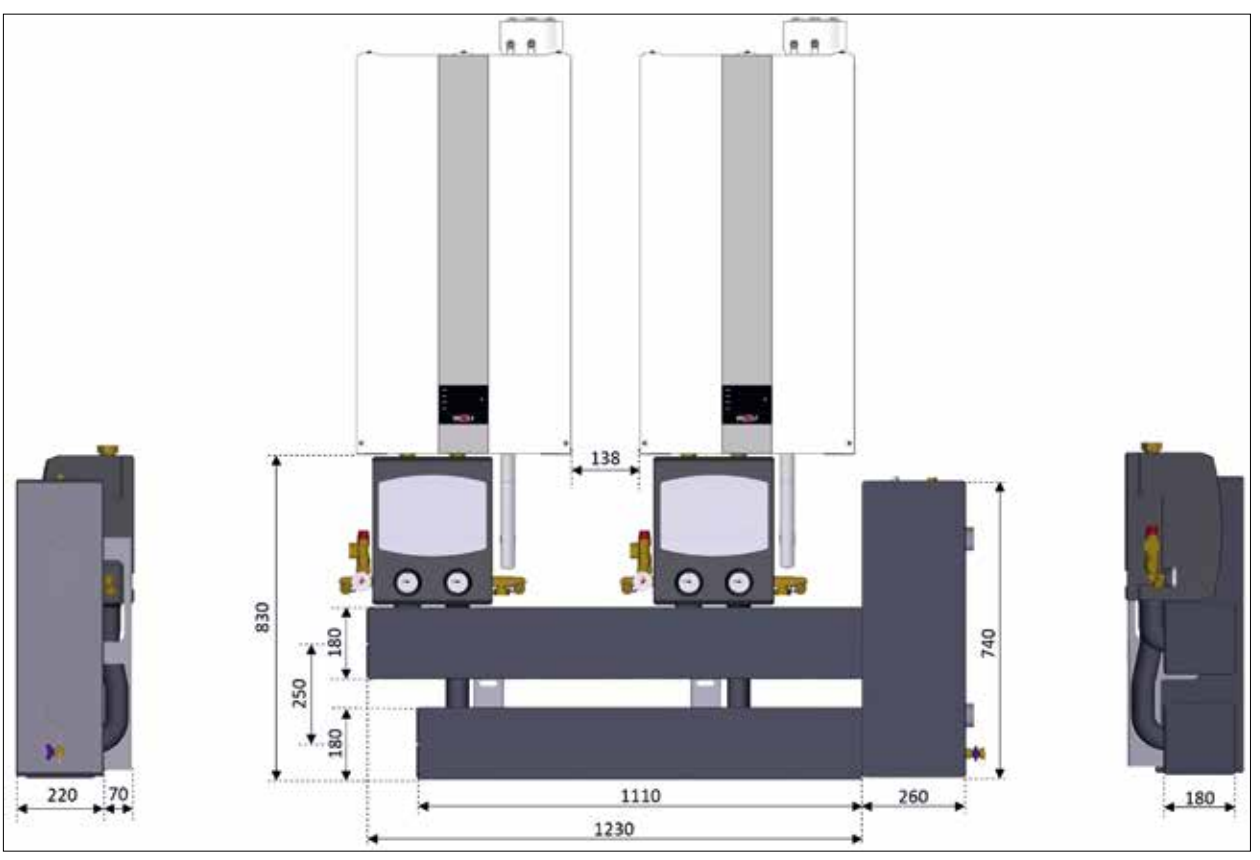

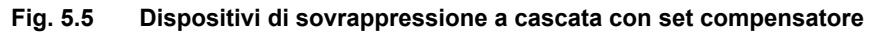

# **5.6 Collegamento del circuito di riscaldamento**

► Realizzare il collegamento utilizzando il kit di collegamento per circuito di riscaldamento WOLF.

#### **IMPORTANTE** 八

**Gorgoglii, perdita di carico e guasto.**

Depositi nello scambiatore di calore

- ► Montare un separatore di fanghi con separatore di magnetite nel ritorno.
- **i** Montare un rubinetto di carico e scarico nel punto più basso dell'impianto.

### **5.6.1 Kit di collegamento per circuito di riscaldamento (accessorio)**

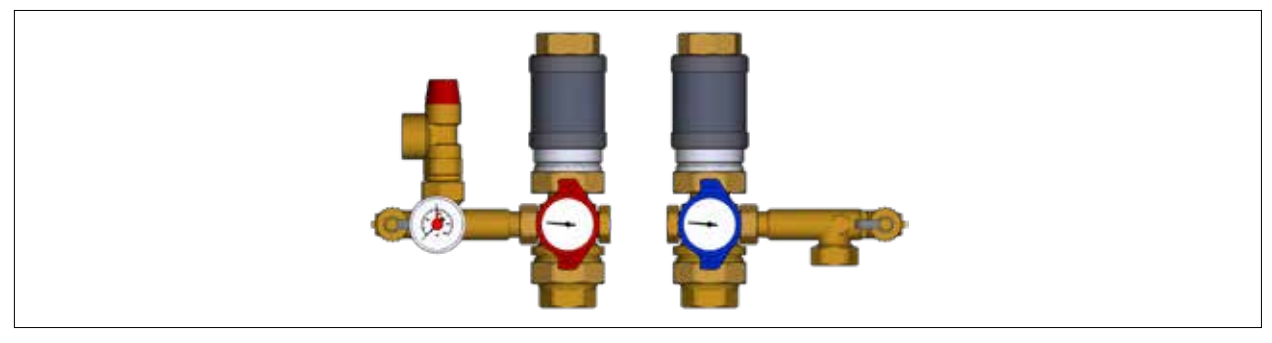

**Fig. 5.6 Kit di collegamento per circuito di riscaldamento (accessorio)**

Kit di collegamento composto da:

- Collegamento all'apparecchio con guarnizione piatta
- Collegamento alla mandata/ritorno riscaldamento con rubinetti a sfere con filettatura interna da 1".

### <span id="page-34-0"></span>**5.7 Dispositivi di sicurezza**

- Pressione minima dell'impianto 0,8 bar.
- Caldaie omologate unicamente per impianti chiusi fino a 6 bar.
- $-$  La temperatura massima di mandata viene impostata in fabbrica su 80 °C e, se occorre, può essere aumentata a 90 °C.
- Esercizio ACS generalmente a 80°C

# **IMPORTANTE**

**Scoppio di componenti dell'impianto con pericolo di ustioni!**

Le caldaie CGB-2-75/100 non sono dotate di serie del vaso di espansione

- ► Montare il vaso di espansione nell'impianto.
- ► Il vaso di espansione deve essere dimensionato secondo DIN 4807
- ► Non montare valvole di intercettazione tra il vaso di espansione e la caldaia.

#### **5.7.1 Gruppo pompe**

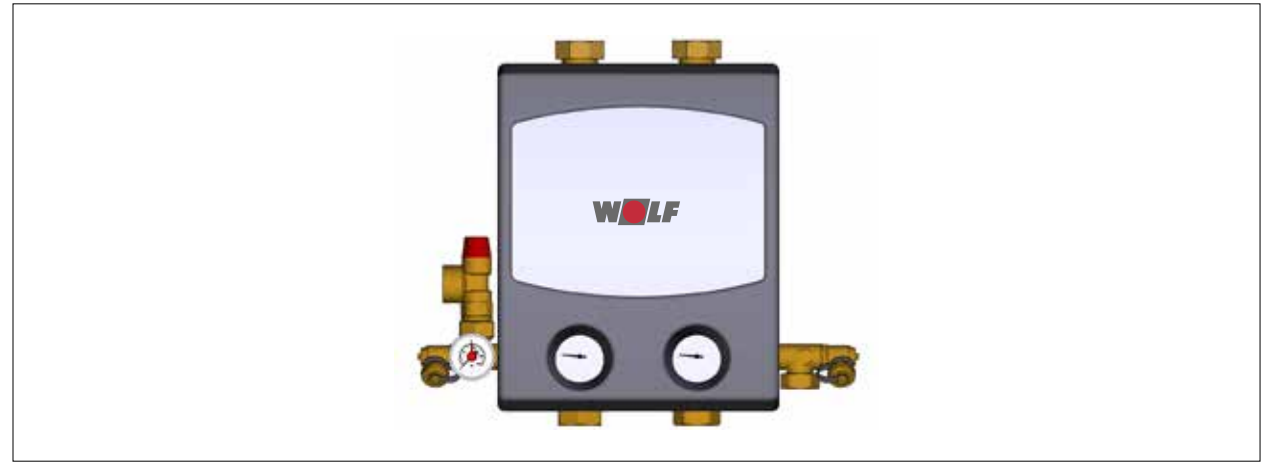

#### **Fig. 5.7 Gruppo pompe**

- Nel gruppo pompe oppure nel gruppo rubinetti è integrata di serie una valvola di sicurezza a 3 bar (la versione a 6 bar è disponibile come accessorio).
- Condurre la tubazione di scarico in un imbuto di scarico.

#### **5.7.2 Acqua di riscaldamento**

#### **Requisiti generali**

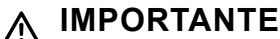

**Fuoriuscita di acqua.**

Danni causati dall'acqua

- ► Sciacquare l'impianto di riscaldamento per rimuovere residui e sporcizia dalle tubazioni.
- ► Collegare la mandata e il ritorno dell'accumulatore con una valvola di commutazione a 3 vie e/o con il ritorno della caldaia.
- **i** Per accumulatori di altre marche, utilizzare il sensore per accumulatore della gamma accessori WOLF.

### **5.8 Collegare lo scarico della condensa**

#### **PERICOLO**  $\bigwedge$

### **Fuoriuscita di fumi.**

Asfissia e pericolo di gravi intossicazioni potenzialmente letali.

► Caricare il sifone con acqua prima della messa in servizio.

#### **5.8.1 Collegamento del sifone**

► Allentare il dado per raccordi del sifone (2).

# <span id="page-35-0"></span>**Montaggio**

- ► Verificare il corretto posizionamento della guarnizione doppia.
- ► Aprire il fermo di sicurezza (1) dell'attacco di scarico della condensa della caldaia.
- ► Inserire il sifone sull'attacco di scarico della condensa fino all'arresto.
- ► Serrare a fondo il dado per raccordi del sifone (2).
- ► Chiudere e bloccare il fermo di sicurezza (1) sull'attacco della condensa.
- ► Collegare il tubo flessibile di scarico con il sifone e lo scarico del committente.
- ► Garantire la pendenza costante e lo sfiato.

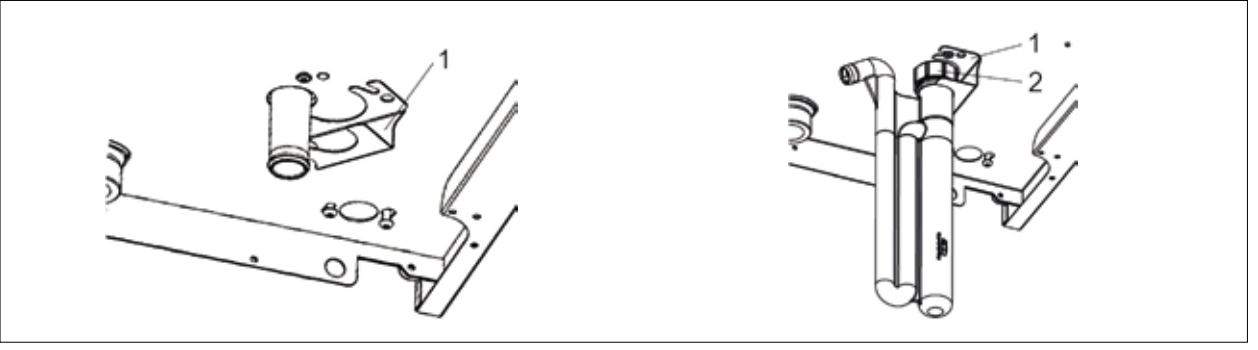

### **Fig. 5.8 Installazione del sifone**

- **1** Fermo di sicurezza **2** Dado per raccordi
- 

### **5.8.2 Collegamento del neutralizzatore**

**i** Fino a 200 kW, conformemente al foglio di lavoro ATV-DVWK-A251, il neutralizzatore non è necessario.

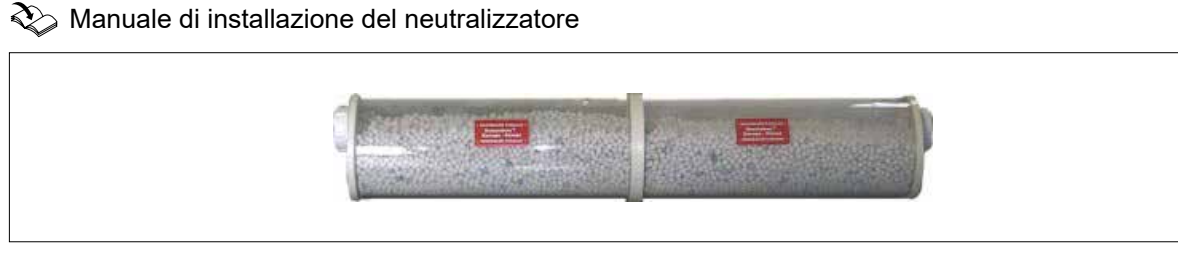

**Fig. 5.9 Neutralizzatore (accessorio)**

### **5.9 Collegamento del gas**

# **AVVERTENZA**

**Pericolo di esplosione, asfissia e intossicazione durante la prova di tenuta.** La valvola del bruciatore potrebbe essere danneggiata.

► Dare alle valvole del bruciatore una pressione massima di 150 mbar.

#### Condizioni preliminari:

- La caldaia deve corrispondere al gruppo gas esistente in loco. ([Tab. 5.1](#page-36-1))

- ► Liberare la conduttura del gas da eventuali residui prima di collegare la caldaia.
- ► Utilizzare un rubinetto del gas con dispositivo di protezione antincendio.
- ► Montare il rubinetto del gas a monte della caldaia in posizione accessibile.
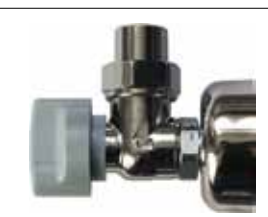

**Fig. 5.10 Rubinetto del gas angolare (accessorio)** 

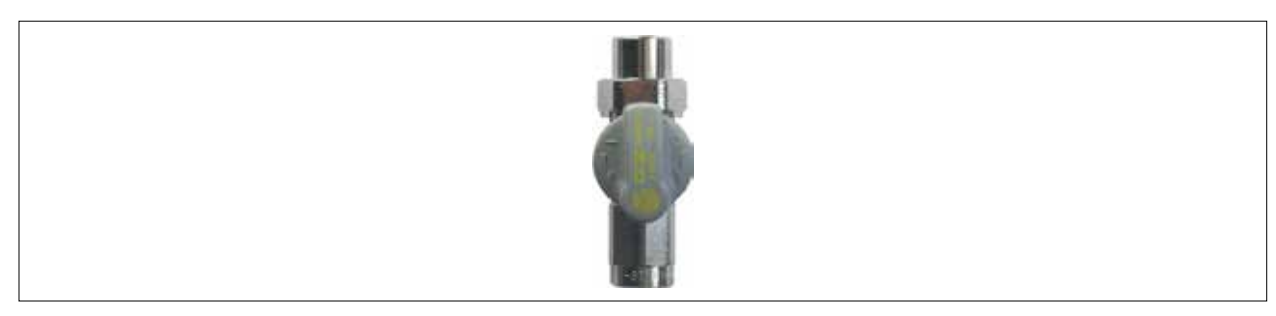

#### **Fig. 5.11 Rubinetto del gas diritto (accessorio)**

- ► La posa della conduttura del gas e dell'attacco gas deve essere effettuata da un installatore autorizzato.
- ► Prima della messa in servizio verificare la tenuta dei raccordi e degli attacchi del gas secondo le norme vigenti.
- ► Durante la prova di pressione della conduttura del gas chiudere il rubinetto del gas sulla caldaia.
- ► Per la ricerca delle fughe utilizzare solo spray schiumogeni a norma di legge.

#### **5.9.1 Regolazione di fabbrica del gruppo gas**

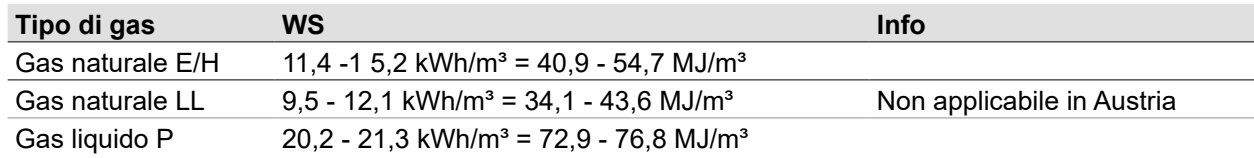

**Tab. 5.1 Regolazioni di fabbrica tipo gas**

### **5.10 Collegare il sistema di aspirazione aria/scarico fumi**

► Osservare le avvertenze per la progettazione [4.4.](#page-13-0)

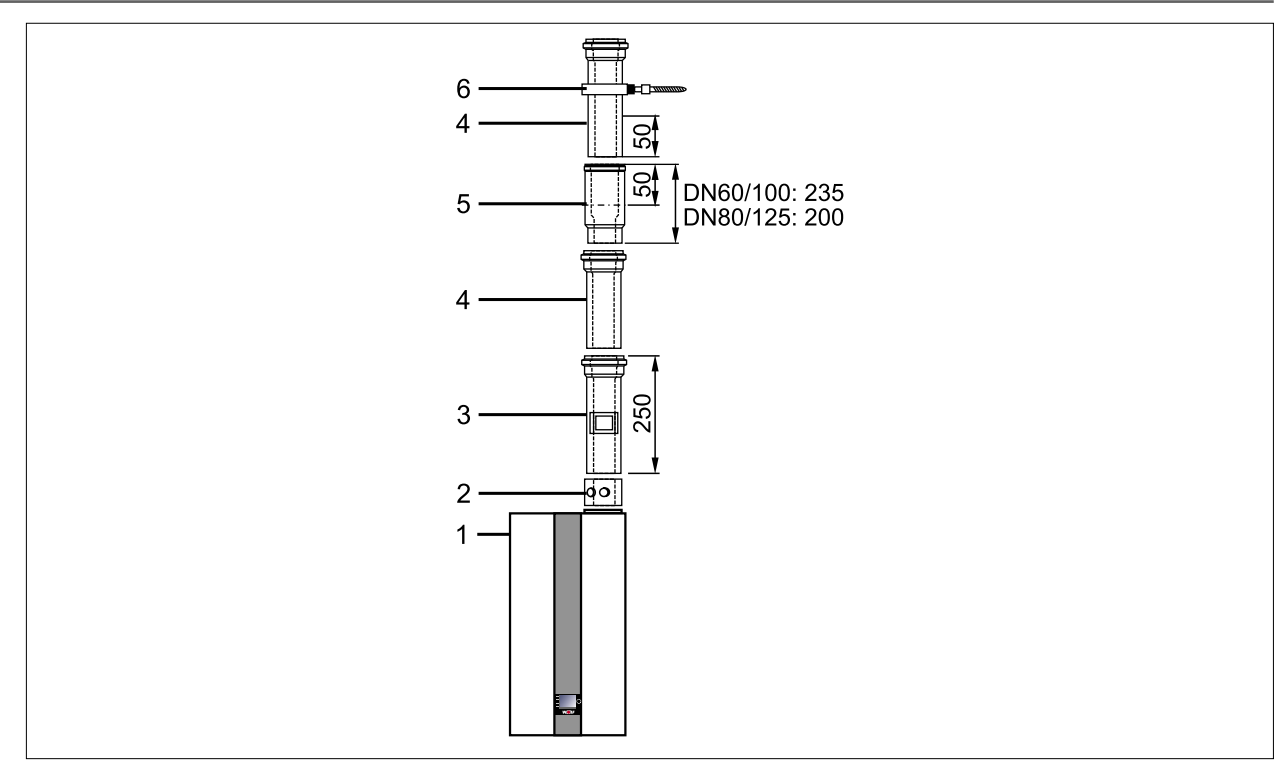

#### **Fig. 5.12 Esempio di sistema di aspirazione aria/scarico fumi [mm]**

- **1** Caldaia
- **2** Allacciamento dell'apparecchio con apertura di **5** a cura del committente misurazione fumi
- <span id="page-37-0"></span>**4** Condotto di aspirazione aria/scarico fumi
	-
	- **6** Fascetta distanziatrice

**3** Raccordo per revisione

#### **5.10.1 Montare il sistema di aspirazione aria/scarico fumi**

 $\gg$  Avvertenze per il montaggio del sistema di aspirazione aria/scarico fumi

#### **IMPORTANTE** ∧

**Pendenza troppo scarsa del sistema di aspirazione aria/scarico fumi.**

- Corrosione di componenti o malfunzionamenti.
- ► Montare il sistema di aspirazione aria/scarico fumi con **pendenza min. di 3°** (6cm/m) verso la caldaia.
- ► Conservare le avvertenze per il montaggio relative al sistema di aspirazione aria/scarico fumi.
- ► Non montare in alcun caso componenti danneggiati.
- ► I collegamenti sul lato dei fumi vengono realizzati con manicotti e guarnizioni.
- ► Verificare il corretto posizionamento delle guarnizioni.
- ► Posizionare sempre i manicotti in direzione contraria al flusso della condensa.
- ► Accorciare sempre il condotto fumi sul lato liscio, **non** sul lato del manicotto.
- ► Smussare i condotti dei fumi dopo averli accorciati, per garantire un montaggio dei raccordi a tenuta.
- ► Prima del montaggio rimuovere le impurità.
- ► Prima del montaggio, lubrificare tutti gli innesti dei condotti di aspirazione aria/scarico fumi ad esempio con una soluzione saponata oppure ingrassare con un lubrificante privo di silicone.
- ► Fissare le tubazioni con fascette distanziatrici.

### **Collegare l'attacco dell'apparecchio con apertura di misurazione fumi**

► Montare l'attacco dell'apparecchio con apertura di misurazione fumi **(2)** [\(Fig. 5.12](#page-37-0)) all'attacco della caldaia **(1)**.

#### **Montare il raccordo per revisione**

Se è necessaria un'apertura d'ispezione per il sistema di aspirazione aria/scarico fumi:

► Montare il condotto di aspirazione aria/scarico fumi con apertura d'ispezione

## **Montare il sezionatore**

- ► Spingere il sezionatore **(6)** ([Fig. 5.12\)](#page-37-0) fino all'arresto nel manicotto precedente **(5)**.
- ► Spingere il successivo condotto di aspirazione aria/scarico fumi **(4)** per 50mm nel manicotto del sezionatore **(5)**.

► Fissare il condotto di aspirazione aria/scarico fumi **(4)** in questa posizione, ad esempio con una fascetta distanziatrice **(6)** o sul lato aria con vite di bloccaggio.

#### **Calcolare la distanza e il disassamento**

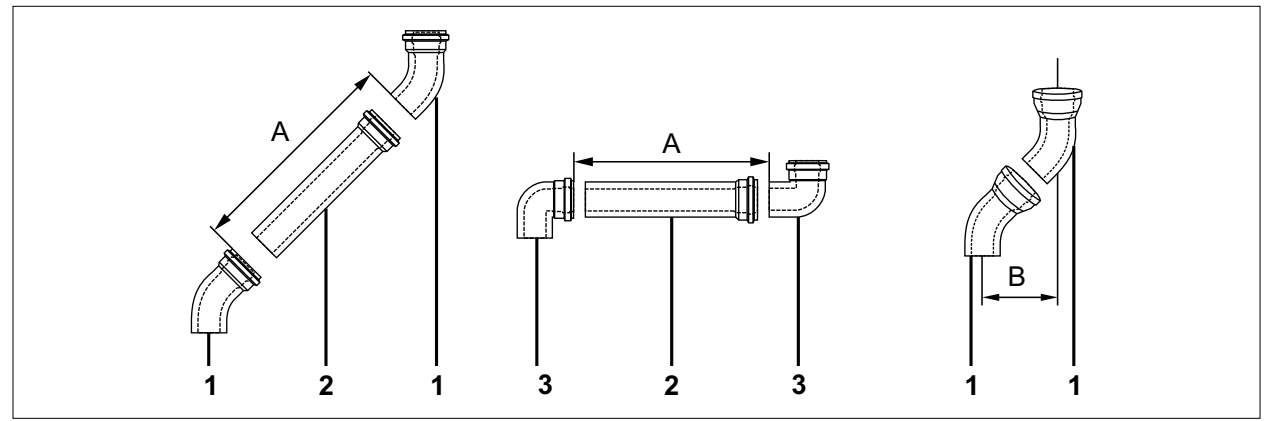

#### **Fig. 5.13 Lunghezza condotto di aspirazione aria/scarico fumi**

- **A** Distanza
- **B** Disassamento
- **1** Curva 45°
- **2** Lunghezza condotto di aspirazione aria/ scarico fumi
- **3** Curva 87°

- ► Determinare la distanza **(A)**.
- ► Lunghezza condotto di aspirazione aria/scarico fumi **(1)** sempre di ca. 100mm superiore alla distanza **(A)**.
- ► Tener conto del disassamento **(B)** .

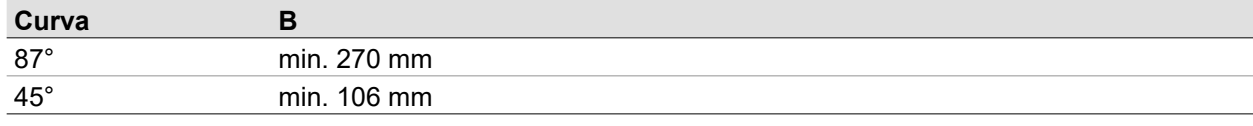

#### **Tab. 5.2 Disassamento curva**

#### **Sistema di aspirazione aria/scarico fumi nella canna fumaria/cavedio esistente**

- ► Osservare la distanza del condotto di scarico fumi rispetto alla parete del cavedio ([Fig. 4.5\)](#page-19-0).
- ► Montare i condotti di scarico fumi, le cinghie di fissaggio e i distanziatori nei cavedi e canali in modo tale da garantire l'ispezione e la pulizia della sezione del cavedio ventilata.
- ► Chiudere le aperture di pulizia nei cavedi con chiusure per canne fumarie (solo con marchio di controllo).
- ► Realizzare l'imboccatura dei condotti di scarico fumi nei cavedi in modo tale da garantire quanto segue:
	- Nessuna penetrazione di umidità
	- Deflusso perfetto della ventilazione
- ► In caso di coperture amovibili garantire che possano essere rimosse senza utensili e siano assicurate contro la caduta.

### **5.10.2 Montare il passaggio tetto**

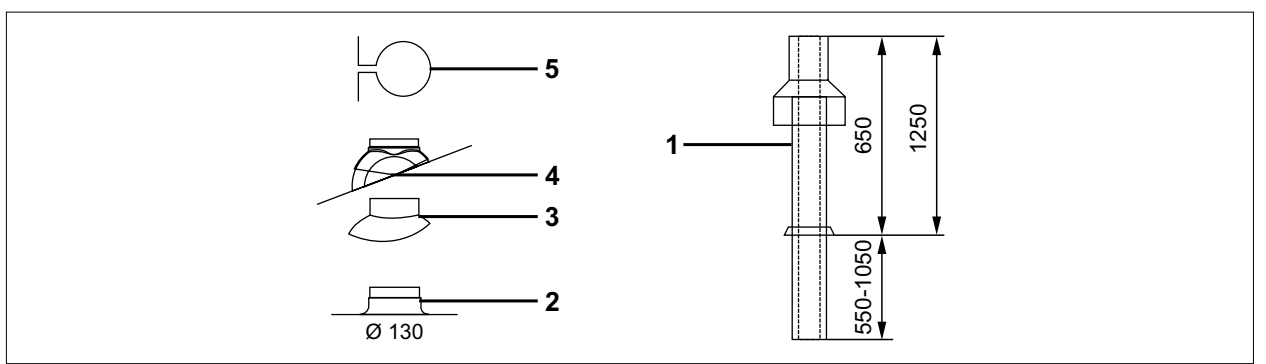

#### **Fig. 5.14 Passaggio tetto [mm]**

- **1** Passaggio tetto
- **2** Collare per tetti piani
- **4** Tegola universale
- **5** Anello di fissaggio
- **3** Adattatore per "piastre di base Klöber"

**i** Montare il passaggio tetto (1) solo in condizione originale. Non sono ammesse modifiche. Tegola universale **(4)** combinabile con adattatore per "piastre di base Klöber" **(3)**.

- ► Incollare il collare per tetti piani **(2)** nella copertura del tetto.
- ► Nel caso delle tegole universali **(4)** rispettare le istruzioni di installazione per lo sportello rimovibile su tetto inclinato.
- ► Condurre il passaggio tetto **(1)** dall'alto attraverso il tetto.
- ► Fissare il passaggio tetto con una staffa **(5)** verticalmente alla trave o alla muratura.

## **5.11 Collegamento elettrico**

## **PERICOLO**

#### **Presenza di tensione elettrica anche quando l'interruttore generale è spento.** Pericolo di morte per folgorazione

- ► Mettere l'intero impianto fuori tensione (ad esempio agendo sul fusibile fornito in loco, su un interruttore generale o sull'interruttore di emergenza del riscaldamento).
- ► Verificare l'assenza di tensione.
- ► Bloccare l'impianto per evitarne la riaccensione.

#### **5.11.1 Avvertenze generali sul collegamento elettrico**

- ► Non posare i cavi dei sensori insieme ai cavi da 230 V.
- ► Dotare cavi e linee di collegamento di fermacavi.
- ► Osservare le disposizioni VDE/ÖVE locali.
- ► Attenersi soprattutto alle disposizioni della società di fornitura dell'energia elettrica.

#### **5.11.2 Collegamento alla rete**

Cavo di collegamento: flessibile , 3 x 1,0 mm² o rigido, massimo 3 x 1,5 mm².

La capacità di carico di corrente massima delle uscite è di 1,5 A. Non superare complessivamente 4 A.

- ► In caso di allacciamento fisso collegare alla rete un apposito sezionatore (ad esempio fusibile,
	- interruttore d'emergenza caldaia) con una distanza di contatto di almeno 3 mm.

**5.11.3 Aprire il mantello anteriore**

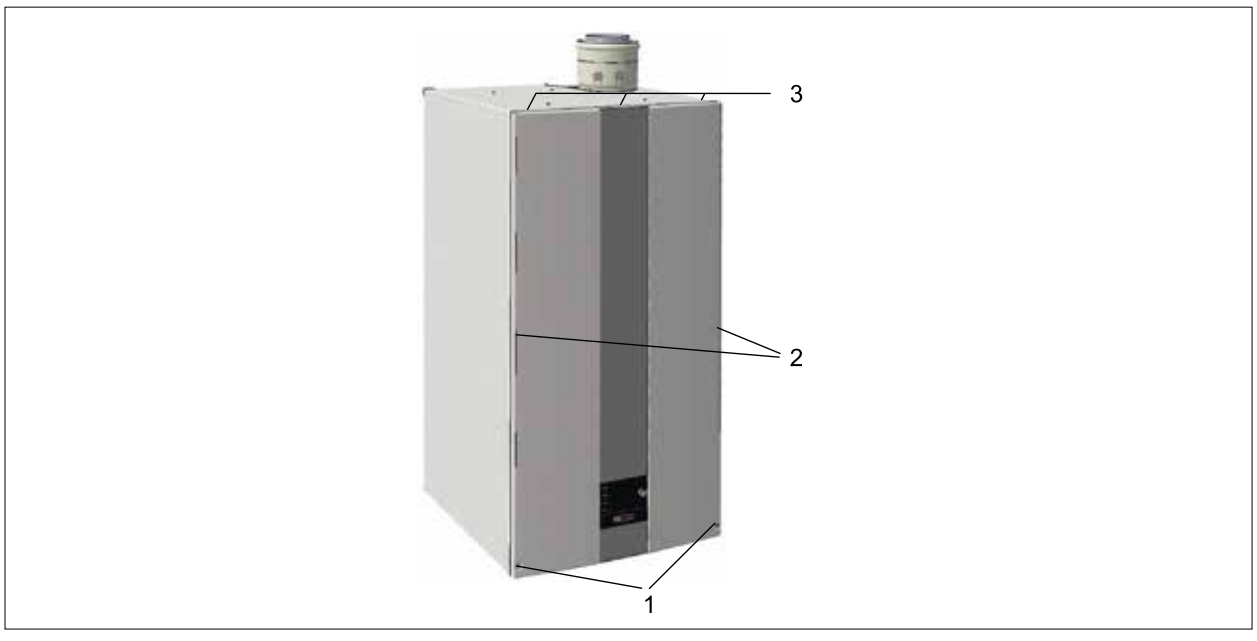

**Fig. 5.15 Aprire il mantello anteriore**

- ► Allentare le viti **(1)**.
- ► Tirare il mantello anteriore in avanti per staccarlo dagli arresti **(2)**.
- ► Sganciarlo dai supporti superiori **(3)** e rimuoverlo.

#### **5.11.4 Aprire l'alloggiamento del sistema di termoregolazione**

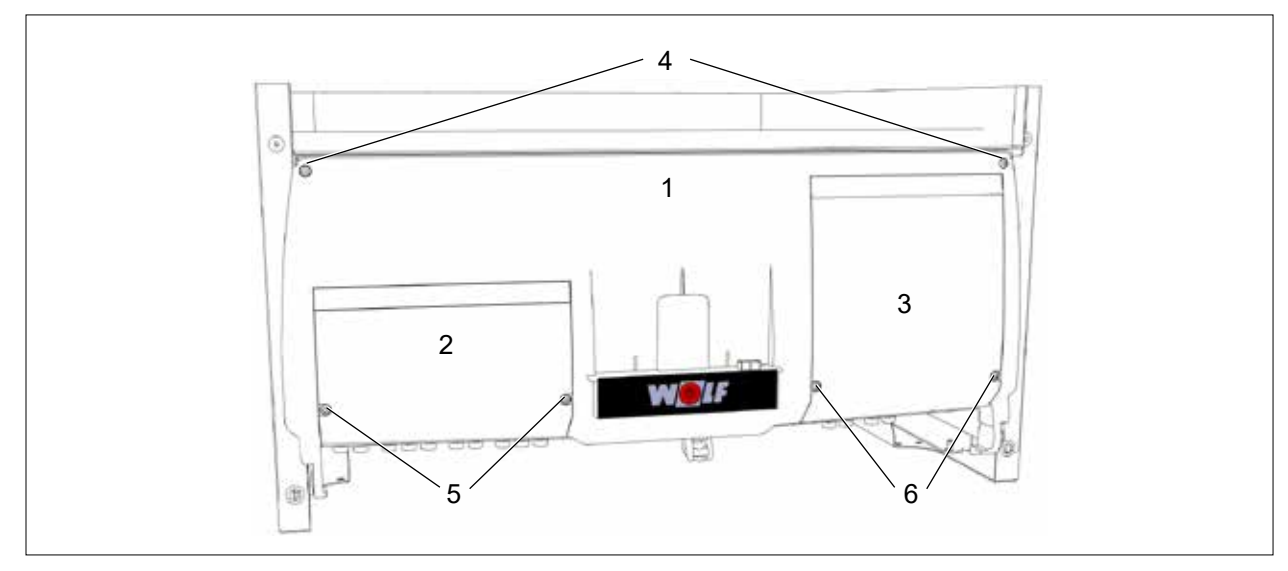

#### **Fig. 5.16 Aprire l'alloggiamento del sistema di termoregolazione**

- **1** Alloggiamento del sistema di termoregolazione **4** Viti di fissaggio alloggiamento del sistema di
- **2** Copertura attacchi a cura del committente
- termoregolazione
- **3** Copertura moduli aggiuntivi (WOLF Link Home / Modulo IO)
- 
- **5** Viti di fissaggio
	- **6** Viti di fissaggio

#### **Aprire l'intero alloggiamento del sistema di termoregolazione**

- ► Allentare le viti di fissaggio dell'alloggiamento del sistema di termoregolazione (4).
- ► Ribaltare verso il basso l'intero alloggiamento del sistema di termoregolazione (1).

#### **Aprire solo la copertura degli attacchi del committente o dei moduli aggiuntivi.**

- ► Allentare le viti di fissaggio della copertura degli attacchi del committente (5) o dei moduli aggiuntivi (6).
- ► Aprire verso l'alto la copertura degli attacchi del committente (2) o dei moduli aggiuntivi (3).

**5.11.5 Assegnazione dei morsetti degli attacchi a cura del committente**

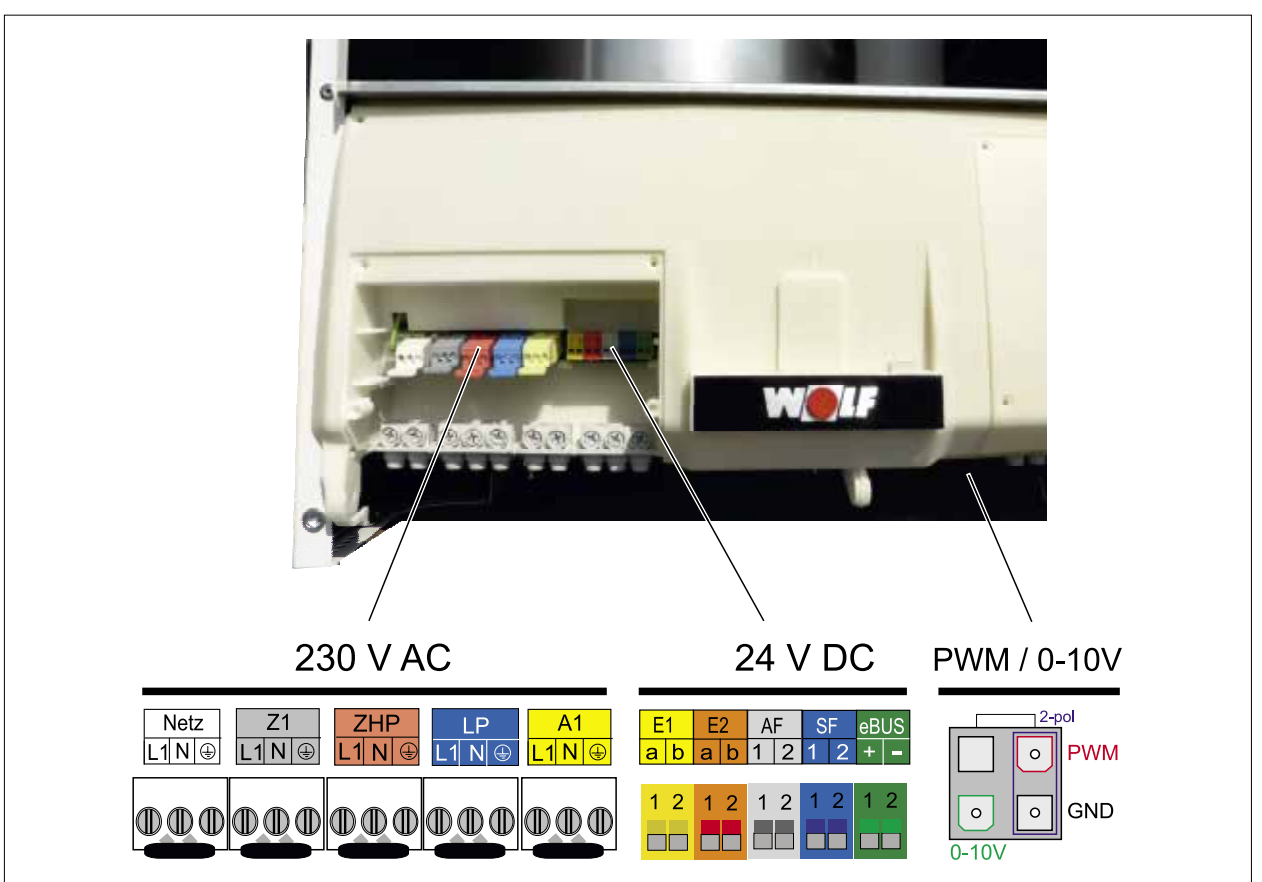

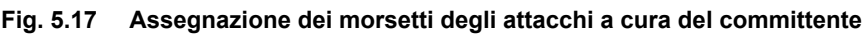

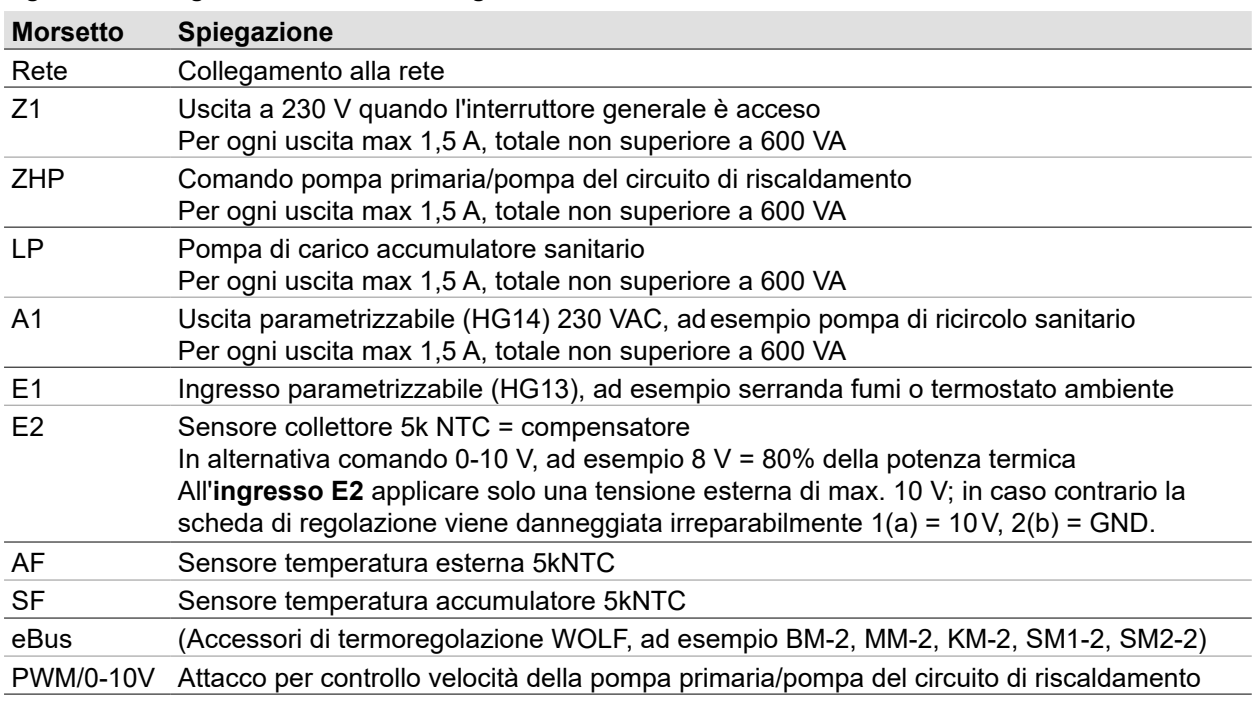

## **IMPORTANTE**

## **Aumento dell'accoppiamento elettromagnetico nel luogo di installazione.**

Possibili malfunzionamenti nel sistema di regolazione.

- ► Schermare i cavi dei sensori ed eBus.
- ► Collegare un'estremità della schermatura del cavo al potenziale PE nel sistema di regolazione.

#### **5.11.6 Collegamento alla rete da 230 V**

I dispositivi di regolazione, comando e sicurezza interni sono completamente cablati e collaudati.

- ► Collegare la caldaia alla rete elettrica attraverso un collegamento fisso.
- ► Non allacciare altre utenze al cavo di collegamento.

La caldaia (grado di protezione IP20) **non è omologata** per l'installazione vicino a vasche da bagno o docce (area di protezione 1 secondo DIN VDE 0100).

– Evitare l'ingresso di gocce d'acqua e umidità.

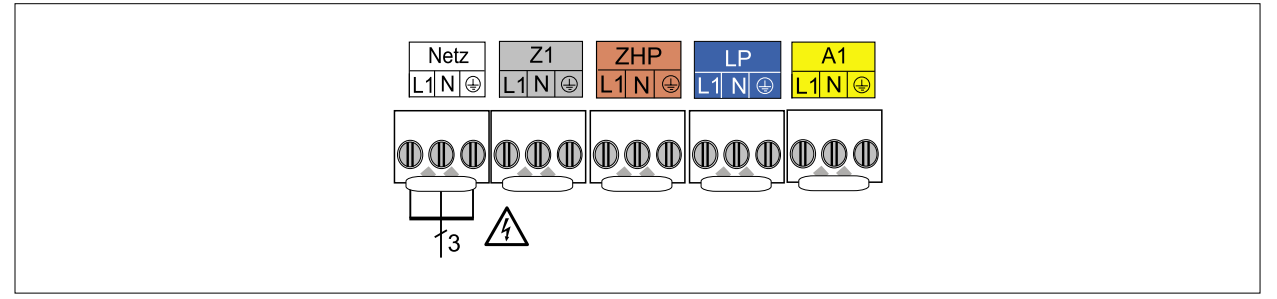

**Fig. 5.18 Collegamento alla rete da 230 V**

#### **5.11.7 Collegare l'uscita Z1 (230 VAC; massimo 1,5 A)**

- ► Inserire il cavo di collegamento nel pressacavo e fissarlo.
- $\blacktriangleright$  Collegare i cavi ai morsetti L1, N e  $\Box$

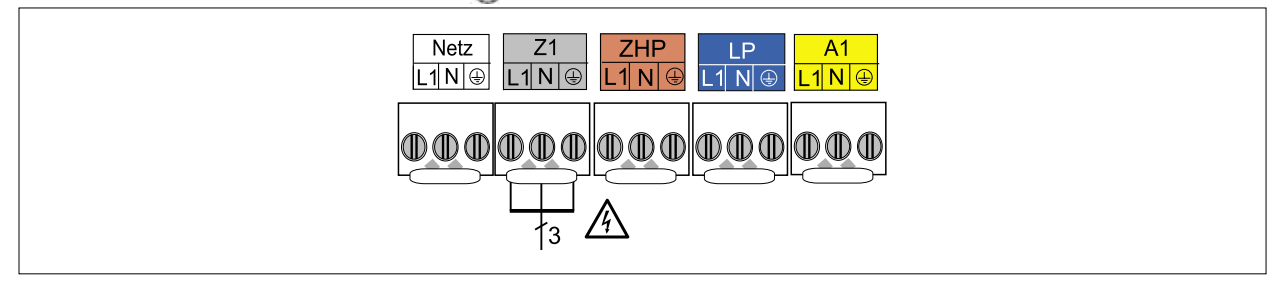

**Fig. 5.19 Collegamento uscita Z1**

#### **5.11.8 Collegare l'uscita A1 (230 VAC; massimo 1,5 A)**

- ► Inserire il cavo di collegamento nel pressacavo e fissarlo.
- ► Collegare i cavi ai morsetti L1, N e  $\bigoplus$ .

L'impostazione dei parametri dell'uscita A1 è riportata nella Tabella7.2.11.

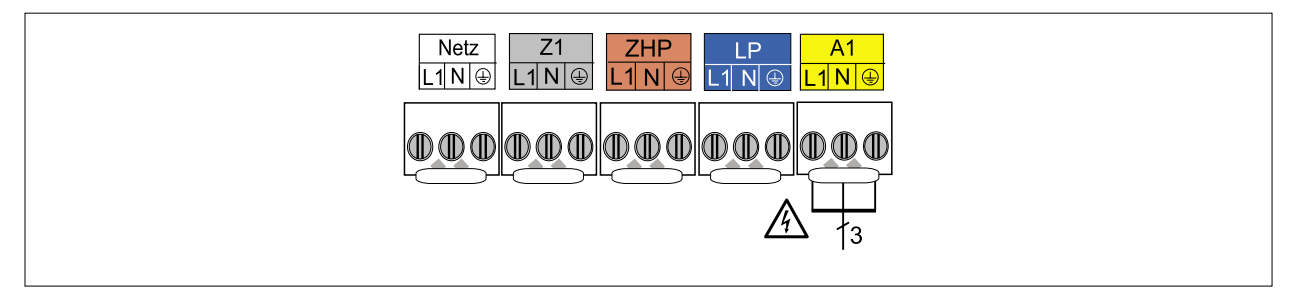

**Fig. 5.20 Collegamento uscita A1**

#### **5.11.9 Collegare l'ingresso E1**

- ► Inserire il cavo di collegamento nel pressacavo e fissarlo.
- ► Collegare il cavo ai morsetti E1.

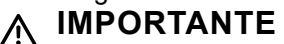

#### **Guasto irrimediabile della scheda del sistema di termoregolazione**

la tensione esterna danneggia irrimediabilmente l'ingresso E1 del sistema di termoregolazione.

► Evitare di collegare una fonte di tensione esterna.

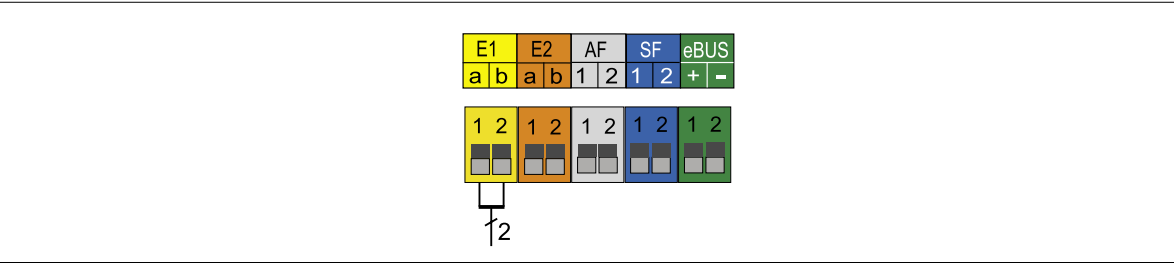

**Fig. 5.21 Collegamento ingresso E1**

#### **5.11.10 Collegare l'ingresso E2**

- ► Inserire il cavo di collegamento nel pressacavo e fissarlo.
- ► Collegare il cavo ai morsetti E2.

## **IMPORTANTE**

#### **Guasto irrimediabile della scheda del sistema di termoregolazione**

L'alta tensione danneggia irrimediabilmente l'ingresso E2 del sistema di termoregolazione.

► Non collegare tensioni superiori a 10 V CC.

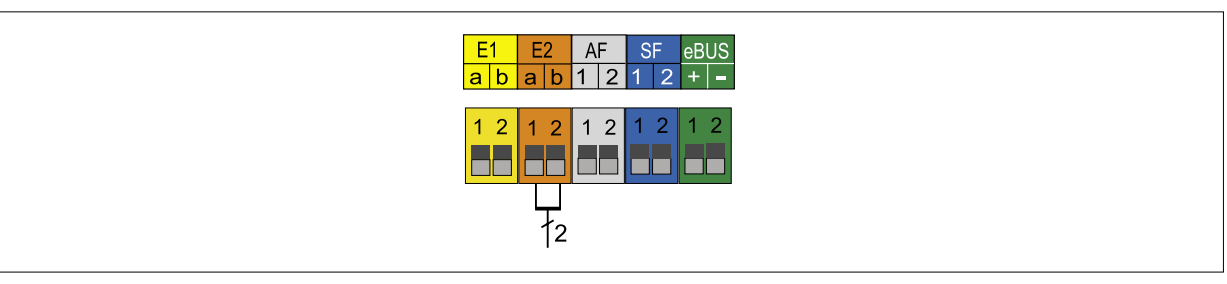

**Fig. 5.22 Collegamento ingresso E2**

#### **5.11.11 Collegare il sensore esterno**

► Collegare il sensore esterno a scelta sulla morsettiera della caldaia, sul collegamento AF o sulla morsettiera del modulo di comando BM-2.

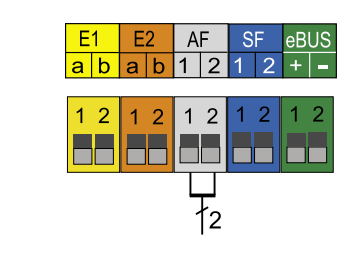

**Fig. 5.23 Collegamento del sensore esterno**

#### **5.11.12 Collegare il sensore accumulatore**

- ► Inserire il cavo di collegamento nel pressacavo e fissarlo.
- ► Collegare il cavo ai morsetti SF

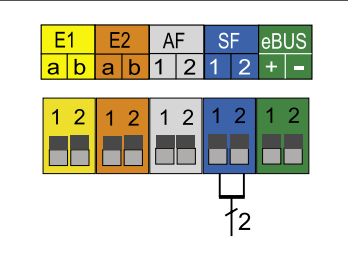

**Fig. 5.24 Collegamento del sensore accumulatore sanitario**

#### **5.11.13 Collegamento dei moduli di espansione della termoregolazione WOLF**

► Collegare solo moduli di termoregolazione del programma accessori WOLF.

Manuale di installazione e d'uso per il tecnico specializzato modulo di visualizzazione AM  $\mathbb{R}_{\geq}$ Manuale di installazione e d'uso per il tecnico specializzato modulo di comando BM-2 Manuale di installazione e d'uso per il tecnico specializzato modulo circuito miscelato MM-2 Manuale di installazione e d'uso per il tecnico specializzato modulo in cascata KM‑2 Manuale di installazione e d'uso per il tecnico specializzato modulo solare SM1-1 Manuale di installazione e d'uso per il tecnico specializzato modulo solare SM2-2

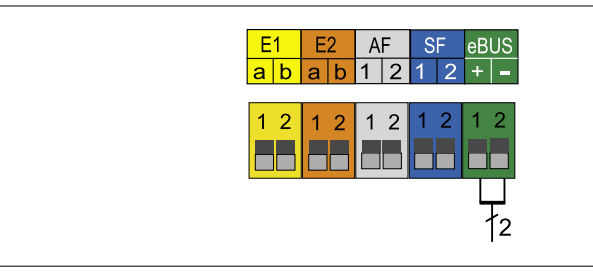

**Fig. 5.25 Collegamento degli accessori digitali di termoregolazione WOLF (interfaccia eBus)**

#### **5.11.14 Collegamento del controllo velocità della pompa primaria/pompa del circuito di riscaldamento**

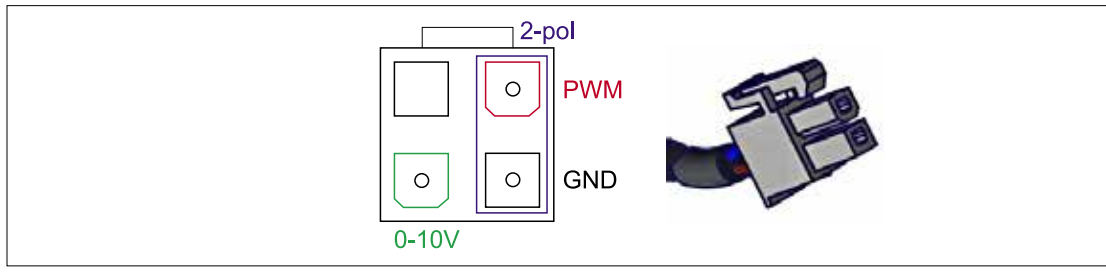

**Fig. 5.26 Attacco controllo velocità pompa primaria/pompa del circuito di riscaldamento**

- ► Nel gruppo pompe WOLF, inserire il connettore bipolare della pompa sul lato destro dell'attacco PWM / 0-10 V.
- ► In presenza di pompe di altre marche, collegare il cavo dell'accessorio (Cod. art. 2747888) in conformità alle indicazioni del fabbricante.

#### **5.11.15 Collegamento della serranda fumi/aria di mandata**

- ► Collegare all'uscita A1 il motore della serranda analogamente al punto 5.11.8.
- ► Collegare all'uscita E1 il finecorsa della serranda analogamente al punto 5.11.9.
- ► Configurare l'ingresso E1 secondo 7.2.10 come serranda fumi/aria di mandata (HG13)
- ► Configurare l'uscita A1 secondo 7.2.11 come serranda fumi/aria di mandata (HG14)

#### **IMPORTANTE** ΛŃ,

#### **Guasto irreparabile della scheda del sistema di termoregolazione HCM-2**

La tensione sul finecorsa danneggia la scheda del sistema di termoregolazione HCM-2 in maniera irreparabile

► Mettere fuori tensione il finecorsa della serranda fumi/aria di mandata.

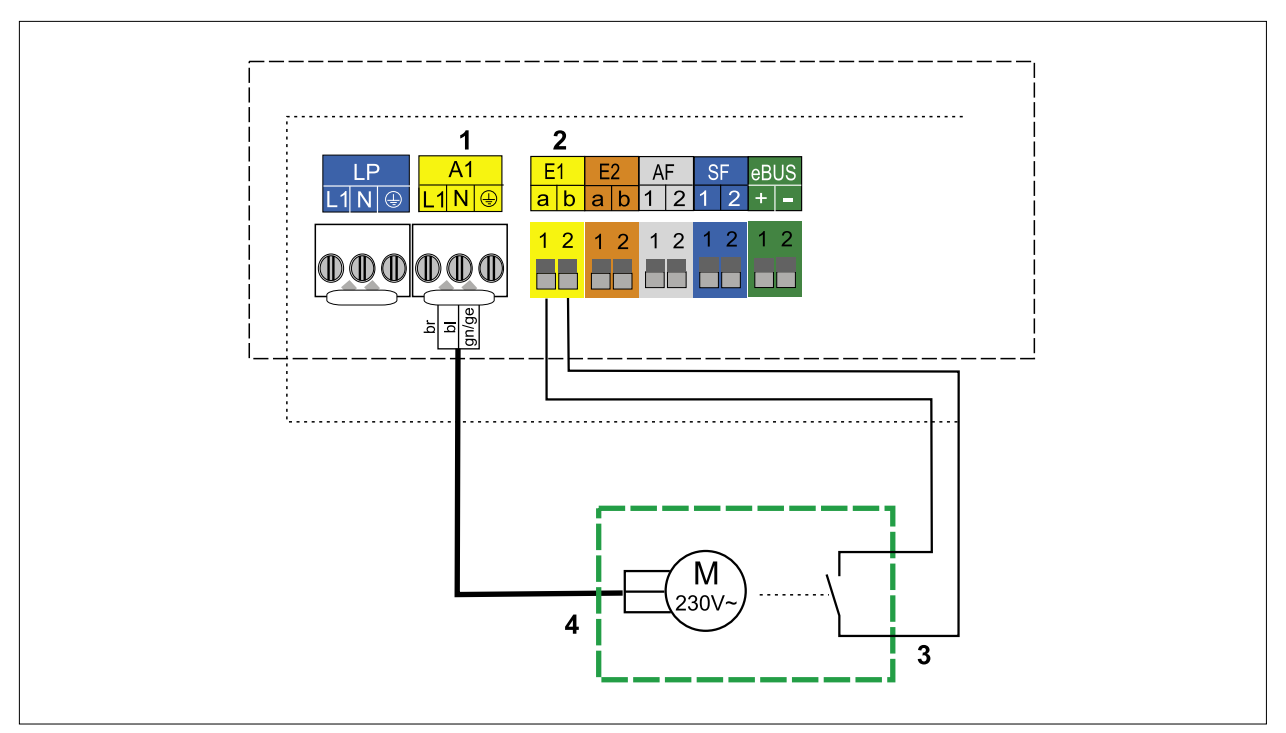

#### **Fig. 5.27 Collegamento elettrico serranda fumi/aria di mandata**

**1** A1 (uscita parametrizzabile, serranda fumi)

- **2** E1 (ingresso parametrizzabile, serranda fumi)
- **3** Interruttore di fine corsa
- **4** Motore serranda fumi/motore serranda aria alimentazione

## **5.12 Riempire l'impianto di riscaldamento e controllare la tenuta**

## **IMPORTANTE**

**Fuoriuscita di acqua.**

Danni causati dall'acqua

► Controllare la tenuta di tutte le tubazioni idrauliche.

## **IMPORTANTE**

## **Cattiva trasmissione del calore o corrosione.**

Danni alla caldaia

► Non utilizzare inibitori o protezione antigelo.

Per garantire un corretto funzionamento della caldaia è necessario caricare adeguatamente l'impianto e procedere a uno sfiato completo.

### **Preparazione**

- ► Tenere chiuso il rubinetto del gas.
- ► Sciacquare l'impianto di riscaldamento prima di collegare la caldaia.
- ► Aprire di un giro il tappo di chiusura dello sfiato nella caldaia.
- ► Aprire tutte le valvole dei radiatori e di ritorno.
- ► Osservare la qualità dell'acqua ([Tab. 4.3](#page-12-0)).

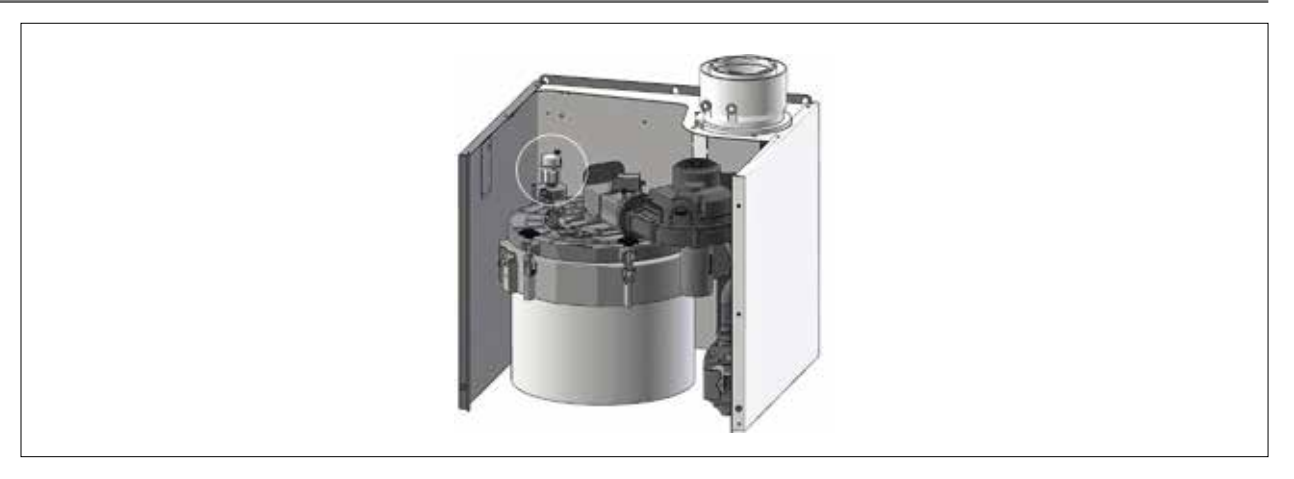

#### **Fig. 5.28 Valvola di sfiato**

#### **Caricare l'impianto di riscaldamento**

- ► Riempire lentamente l'intero sistema di riscaldamento (circuito di riscaldamento, caldaia, accumulatori) a freddo per mezzo del rubinetto RCS sul ritorno riscaldamento a circa 2 bar (da 1,5 a 2,5bar).
- ► Aprire lentamente il vaso di espansione.
- ► In caso di fuoriuscita di acqua chiudere le valvole di sfiato manuali (a cura del committente).
- ► Aprire le valvole di mandata sulla caldaia.
- ► Caricare l'impianto di riscaldamento fino alla pressione di esercizio (ca. 2 bar).
- ► Controllare la tenuta dell'intero impianto.
- ► Aprire il rubinetto del gas.

#### **Controllare la tenuta delle tubazioni idrauliche**

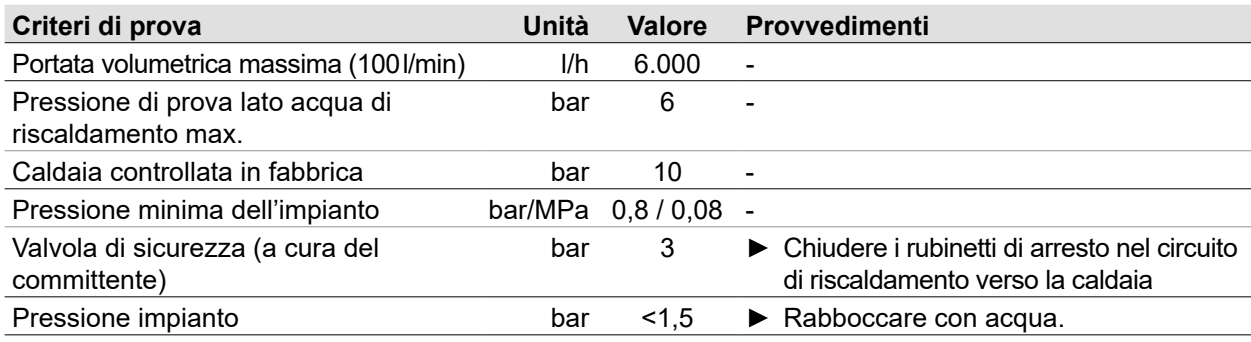

### **5.13 Controllare il pH**

Il pH si modifica a causa delle reazioni chimiche:

- ► Controllare il valore pH 8 12 settimane dopo la messa in servizio.
- ► Confrontare il valore ([Tab. 4.3](#page-12-0)).

Il valore pH rientra nel campo indicato:

► Non sono necessari interventi.

Il valore pH non rientra nel campo indicato:

- ► Adottare provvedimenti.
- ► Aggiungere additivi per l'alcalinizzazione.

#### **5.14 Moduli di regolazione**

Con i moduli di regolazione vengono impostati o visualizzati parametri specifici della caldaia.

#### **Modulo di comando BM-2**

Questo modulo di regolazione comunica con tutti i moduli di espansione collegati e con la caldaia tramite eBus.

#### **Modulo di visualizzazione AM**

Questo modulo di regolazione funge da display per la caldaia.

**i** Per il funzionamento occorre installare un modulo di visualizzazione AM o un modulo di comando BM-2.

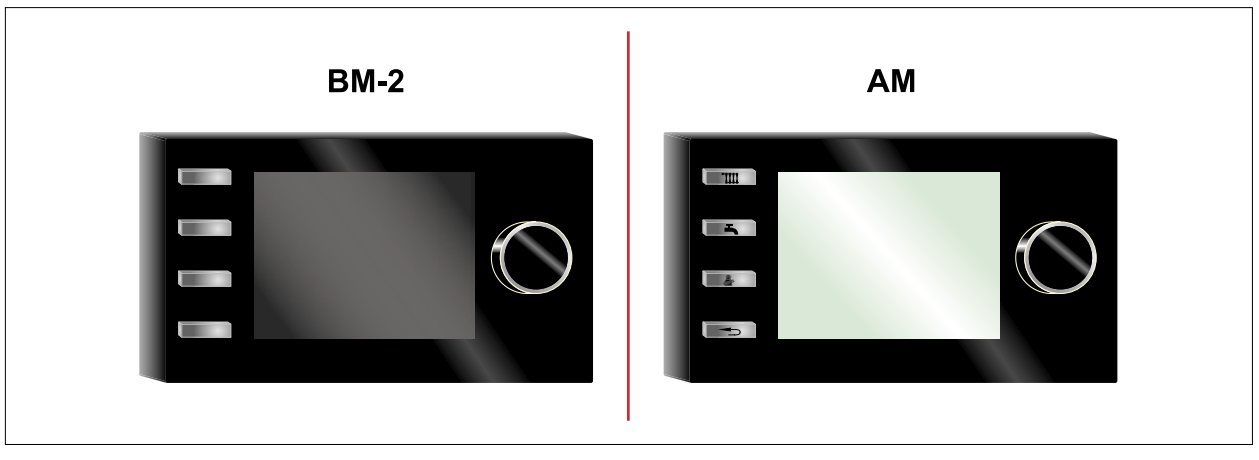

**Fig. 5.29 Possibili moduli di regolazione**

#### **5.14.1 Inserire il modulo di regolazione**

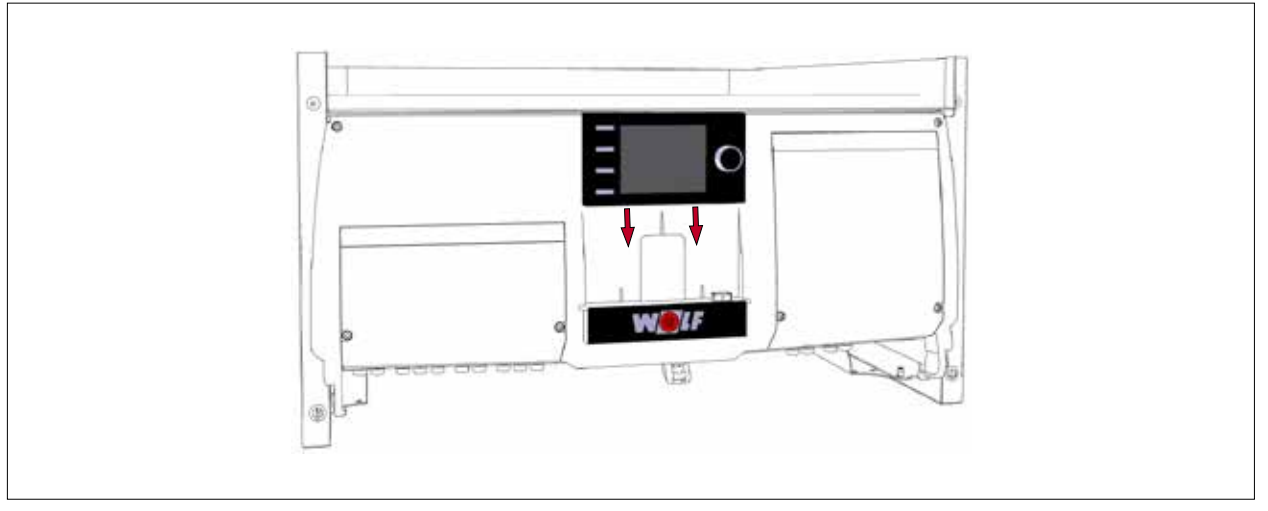

**Fig. 5.30 Inserire il modulo di regolazione**

► Inserire il modulo di regolazione (modulo di comando BM-2 o modulo di visualizzazione AM) sopra il logo WOLF.

## **PERICOLO**

**Fuoriuscita di gas**

Pericolo di esplosione.

Asfissia e pericolo di gravi intossicazioni potenzialmente letali.

- ► In presenza di odore di gas chiudere il rubinetto del gas.
- ► Aprire porte e finestre.
- ► Avvisare il tecnico autorizzato.

## **PERICOLO**

### **Fuoriuscita di fumi.**

Asfissia e pericolo di gravi intossicazioni potenzialmente letali.

- ► Verificare l'installazione a regola d'arte e la tenuta dell'accessorio di scarico fumi.
- ► Riempire il sifone con acqua.

## **IMPORTANTE**

### **Personale non qualificato.**

Danni all'impianto.

- ► Affidare la prima messa in servizio e l'uso della caldaia a un tecnico specializzato.
- ► Il tecnico specializzato dovrà anche formare il conduttore.

# **PERICOLO**

### **Parametri di combustione al di fuori dei limiti specificati.**

Asfissia e pericolo di gravi intossicazioni potenzialmente letali. Malfunzionamenti dell'apparecchio.

- ► Impostare i parametri di combustione come descritto nelle istruzioni.
- ► Misurare i fumi con una tecnica adeguata ed efficace.

## **AVVERTENZA**

### **Sovrappressione lato acqua.**

Lesioni fisiche dovute a elevata sovrappressione su caldaia, vasi di espansione, sonde e sensori.

- ► Chiudere tutti i rubinetti.
- ► Eventualmente scaricare la caldaia.
- ► Indossare guanti di sicurezza.

## **IMPORTANTE**

**Fuoriuscita di acqua.**

Danni causati dall'acqua.

► Controllare la tenuta di tutte le tubazioni idrauliche.

Per la messa in servizio si consiglia di affidarsi al servizio clienti WOLF.

### **6.1 Preparare la messa in servizio**

- ► Verificare l'installazione a regola d'arte e la tenuta dell'accessorio di scarico fumi.
- ► Svitare il sifone, rimuoverlo e riempirlo.
- ✔ L'acqua fuoriesce dallo scarico laterale.
- ► Avvitare il sifone.
- ► Controllare il corretto posizionamento della guarnizione e fissare con la graffetta (vedere [5.8.1](#page-34-0))
- ► Controllare i collegamenti elettrici e idraulici.
- ➠ Controllare che valvole e dispositivi di intercettazione nel circuito dell'acqua calda siano aperti.
- ➠ Controllare che tutti i circuiti di riscaldamento siano stati risciacquati.
- ➠ Controllare che l'alimentazione sia dotata di protezione conforme ai dati tecnici su tutti i poli.
- ► Controllare la tenuta all'acqua di impianto e caldaia.

## **6.2 Determinazione del tipo di gas/Conversione**

#### **PERICOLO** 八

**Diaframma gas errato.**

Asfissia e pericolo di gravi intossicazioni potenzialmente letali.

- ► Utilizzare il diaframma gas adatto al tipo di gas.
- ► Controllare che sia stato installato il diaframma gas corretto.

## **AVVERTENZA**

#### **Diaframma gas danneggiato.**

- Asfissia e pericolo di gravi intossicazioni potenzialmente letali.
- ► Verificare le condizioni del diaframma gas.
- ► Non utilizzare diaframmi gas danneggiati.
- ► Sostituire il diaframma gas difettoso.

La caldaia è impostata in fabbrica sul gas naturale E/H.

- ► In caso di cambiamento del tipo di gas osservare le istruzioni allegate al kit di modifica.
- ► La caldaia deve essere dotata del seguente diaframma gas a seconda del tipo di gas:

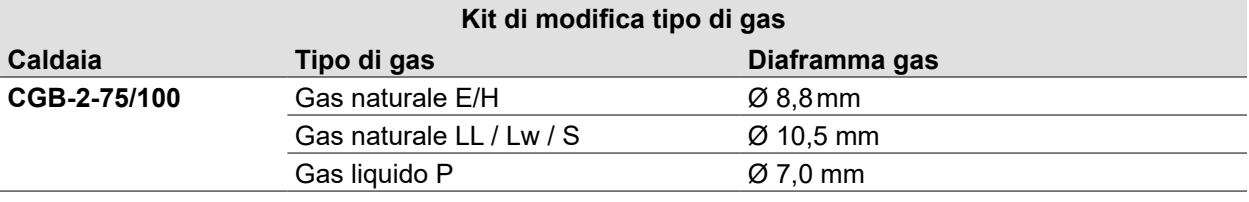

#### <span id="page-49-0"></span>**Tab. 6.1 Panoramica dei diaframmi gas**

## **6.3 Accendere la caldaia**

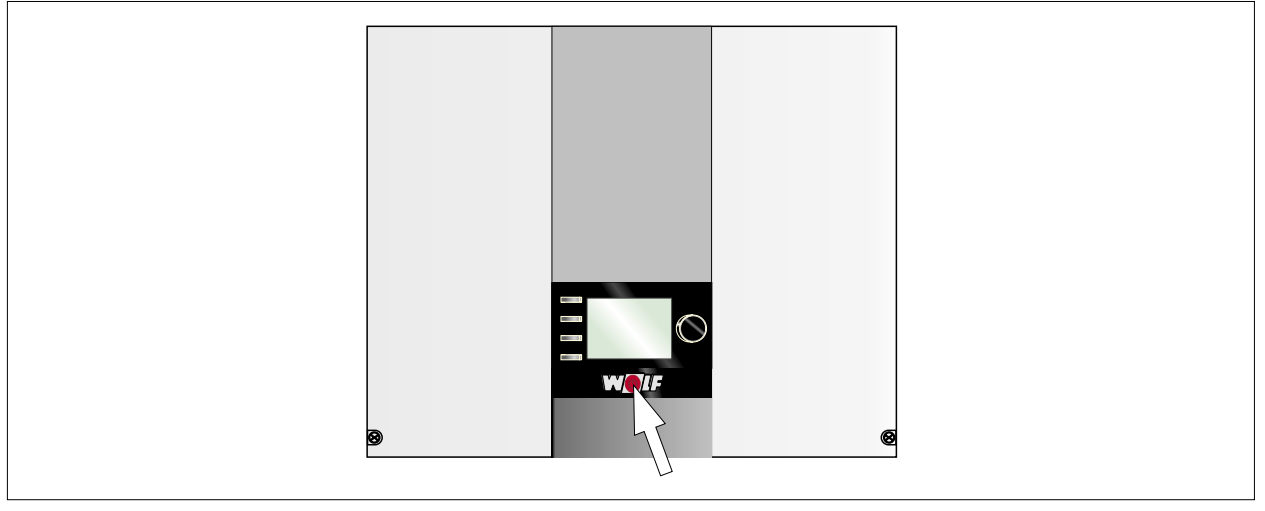

#### **Fig. 6.1 Accendere la caldaia**

- ► Premere l'interruttore generale.
- ✔ Viene avviata la guida alla messa in servizio

## **6.4 Configurare l'impianto**

Manuale di installazione e d'uso per il tecnico specializzato modulo di comando BM-2 Manuale di installazione e d'uso per il tecnico specializzato modulo di visualizzazione AM

La guida alla messa in servizio aiuta ad effettuare le seguenti regolazioni:

- Lingua
- Interfaccia utente semplificata/estesa
- Ora
- Data
- Configurazione moduli inclusi nell'eBus
- Messaggio di manutenzione

- Funzione antilegionella (orario di inizio)
- Temperatura massima acqua calda sanitaria
- Configurazione caldaie
- ✔ La guida alla messa in servizio si conclude automaticamente dopo l'ultima configurazione.
- ► Per richiamare nuovamente la guida alla messa in servizio, eseguire un reset del modulo di regolazione.

**i** Solo per i moduli di regolazione che sono innestati nella caldaia è possibile eseguire un reset parametri.

### **6.5 Sfiatare la caldaia e i circuiti di riscaldamento**

#### **Attivare la funzione di sfiato**

Manuale dell'utilizzatore per il tecnico specializzato modulo di comando AM  $\infty$ Manuale dell'utilizzatore per il tecnico specializzato modulo di visualizzazione BM-2

Attivare la funzione di sfiato sul modulo AM o BM-2

- ► Sfiatare l'impianto, controllare il corretto funzionamento dello sfiato automatico
- ► Controllare la pressione dell'impianto.

Pressione impianto superiore a 1,5 bar:

✔ Pressione impianto OK

Pressione dell'impianto inferiore a 1,5 bar:

► Rabboccare con acqua.

### **6.6 Configurare la caldaia**

Regolazioni di base della caldaia sul modulo di regolazione. ► Impostare i parametri ([7.1 Panoramica parametri](#page-56-0)).

### **6.7 Controllare la pressione di allacciamento gas (pressione dinamica)**

- ► Spegnere la caldaia agendo sull'interruttore generale.
- ► Aprire il rubinetto del gas.
- ► Allentare la vite di chiusura sulla presa di misura **(1)** [\(Fig. 6.2\)](#page-50-0) e sfiatare la conduttura del gas.
- ► Collegare il manometro differenziale o il tubo manometrico alla presa di misura **(1)** su "+" con "-" rispetto all'atmosfera.
- ► Accendere l'interruttore generale della caldaia.
- ► Richiamare il parametro HG 49 (potenza massima dell'apparecchio) e attendere che la potenza attuale dell'apparecchio corrisponda a quella nominale
- ► Leggere la pressione di allacciamento sul manometro differenziale.

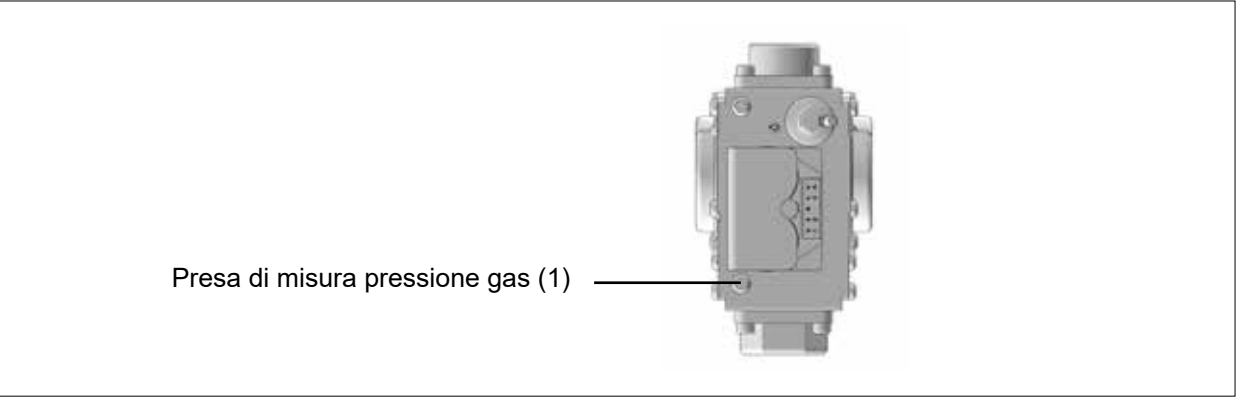

<span id="page-50-0"></span>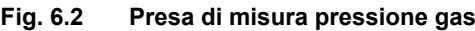

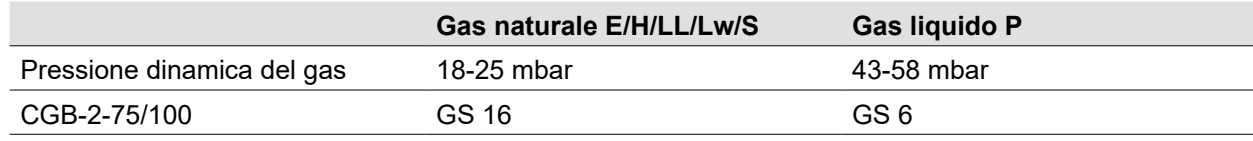

#### <span id="page-50-1"></span>**Tab. 6.2 Flussostato gas (prevedere in loco)**

- ► Spegnere l'interruttore generale.
- ► Chiudere il rubinetto del gas.
- ► Staccare il manometro differenziale
- ► Richiudere la presa di misura **(1)** serrando la vite.
- ► Aprire il rubinetto del gas.
- ► Controllare la tenuta della presa di misura.

## **IMPORTANTE**

**La pressione dinamica del gas si discosta da [Tab. 6.2](#page-50-1)** Rischio di malfunzionamenti e guasti.

- ► Non mettere in servizio la caldaia a condensazione.
- ► Montare il flussostato gas corretto.

## **6.8 Controllare i parametri di combustione**

Alla prima messa in funzione e in occasione di un intervento di manutenzione è sufficiente un'analisi di controllo di CO, CO $_2$  o O $_2$ .

- ► Misurare i parametri dell'aria comburente con la caldaia chiusa.
- ► L'analisi della combustione deve iniziare almeno 60 secondi dopo l'avvio del bruciatore.

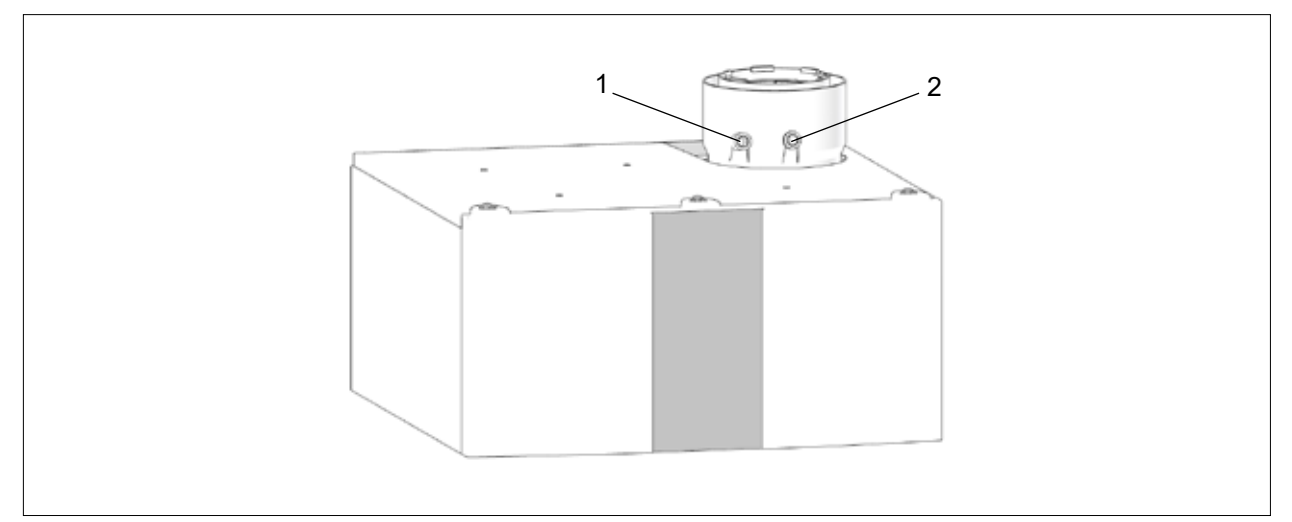

### **Fig. 6.3 Allacciamento dell'apparecchio con aperture di misurazione fumi**

**1** Apertura di misurazione per aria di aspirazione **2** Apertura di misurazione per fumi

#### **Misurare l'aria di aspirazione**

- ► Misurare sempre l'aria di aspirazione con la caldaia chiusa.
- ► Togliere il tappo dall'apertura di misurazione a sinistra **(1)**.
- ► Inserire il sensore.
- ► Richiamare il parametro HG 49 (potenza massima dell'apparecchio) e attendere che la potenza attuale dell'apparecchio corrisponda a quella nominale.
- ▶ Misurare la temperatura e il valore di CO<sub>2</sub>.

Il valore di CO $_{\tiny 2}$  supera lo 0,2%, il sistema di scarico fumi non è ermetico:

- ► Trovare la perdita ed eliminarla.
- ▶ Ripetere la misurazione della CO<sub>2</sub>.

Il valore di CO $_{\rm _2}$  è inferiore allo 0,2%, il sistema di scarico fumi è ermetico :

- ► Uscire dal parametro HG49.
- ✔ La caldaia si spegne.
- ► Chiudere l'apertura di misurazione, verificare la perfetta tenuta del tappo.

### **Misurazione dei valori dei fumi**

- ► Misurare sempre i valori dei fumi con la caldaia chiusa.
- ► Togliere il tappo dall'apertura di misurazione a destra **(2)**.
- ► Inserire il sensore.
- ► Richiamare il parametro HG 49 (potenza massima dell'apparecchio) e attendere che la potenza attuale dell'apparecchio corrisponda a quella nominale.

- ► Misurare i valori dei fumi e confrontarli con i valori in [Tab. 6.3.](#page-53-0)
- ▶ Se necessario correggere il valore di CO $_2$  come descritto al punto [6.9 Impostazione del valore di CO](#page-52-0) $_2$ . ► Richiamare il parametro HG 47 (potenza minima dell'apparecchio) e attendere che la potenza attuale
- dell'apparecchio corrisponda a quella nominale.
- ► Misurare i valori dei fumi e confrontarli con i valori in [Tab. 6.3.](#page-53-0)
- ▶ Se necessario correggere il valore di CO $_2$  come descritto al punto [6.9 Impostazione del valore di CO](#page-52-0) $_2$ .
- ► Uscire dai parametri HG 47 / HG49.
- ✔ La caldaia si spegne.
- <span id="page-52-0"></span>► Chiudere l'apertura di misurazione, verificare la perfetta tenuta del tappo.

## **6.9 Impostazione del valore di CO**<sub>2</sub>

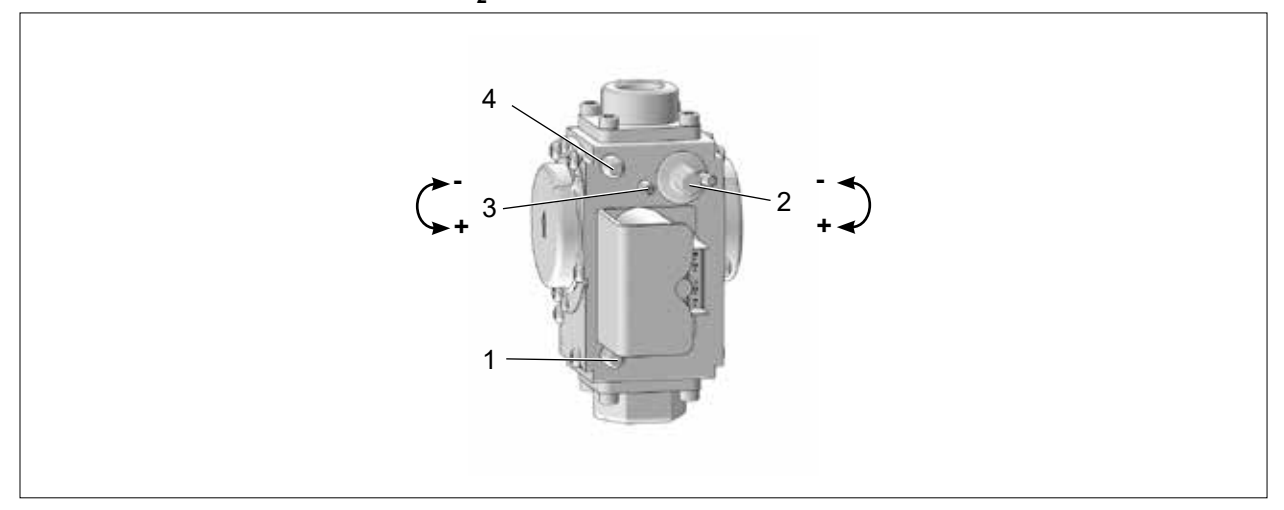

#### **Fig. 6.4 Valvola del gas**

- **1** Raccordo di misurazione della pressione di allacciamento gas
- **2** Offset vite di regolazione (carico minimo)
- **3** Vite di regolazione della portata del gas (carico massimo)
- **4** Raccordo di misurazione della pressione di uscita del gas

## 6.9.1 Impostazione del valore di CO<sub>2</sub> con carico massimo

- <span id="page-52-1"></span> $\blacktriangleright$  Impostare in primo luogo il valore di CO $_2$  con carico massimo e quindi con carico minimo.
- ► Impostare il valore di CO<sub>2</sub> con l'apparecchio aperto.
- ► Togliere il tappo dall'apertura di misurazione fumi di destra.
- ► Inserire la sonda di misura nella presa.
- ► Richiamare il parametro HG49 (potenza massima dell'apparecchio) e attendere che la potenza attuale dell'apparecchio corrisponda a quella nominale.
- ► Assicurarsi che la caldaia non sia limitata elettronicamente.
- ▶ Misurare il valore di CO<sub>2</sub> e confrontarlo con i valori in [Tab. 6.3](#page-53-0).
- ► Se necessario, correggere il valore di CO<sub>2</sub> agendo sulla la vite di portata del gas **(3)**.
- <span id="page-52-2"></span> $\blacktriangleright$  Controllare quindi il valore di CO $_2$  con carico minimo ed eventualmente regolare.

## 6.9.2 Impostazione del valore di CO<sub>2</sub> con carico minimo

- ▶ Se questa operazione non è stata ancora eseguita, impostare innanzitutto il valore di CO $_{\textrm{\tiny{2}}}$  con carico massimo secondo.
- ► Impostare il valore di CO<sub>2</sub> con l'apparecchio aperto.
- ► Togliere il tappo dall'apertura di misurazione di sinistra.
- ► Inserire la sonda di misura nell'apertura di misura.
- ► Richiamare il parametro HG47 (potenza minima dell'apparecchio) e attendere che la potenza attuale dell'apparecchio corrisponda a quella nominale.

Se dopo due minuti la potenza effettiva dell'apparecchio non corrisponde alla potenza nominale, è possibile che sia stata temporaneamente incrementata dal rilevamento del vento.

- $\boldsymbol{\checkmark}$  Per raggiungere la potenza minima necessaria per l'impostazione della CO $_2$ , spegnere e riaccendere l'apparecchio dall'interruttore generale, quindi richiamare di nuovo il parametro HG47.
- ➠ Se la potenza minima dell'apparecchio non viene comunque raggiunta, è possibile effettuare una regolazione di base della valvola del gas come indicato alla sezione [6.9.4](#page-53-1).
- ▶ Misurare il valore di CO<sub>2</sub> e confrontarlo con i valori in [Tab. 6.3](#page-53-0).

► Se necessario correggere il valore di CO<sub>2</sub> con la vite di regolazione dell'offset **(2)** secondo la Tab. 6.3.

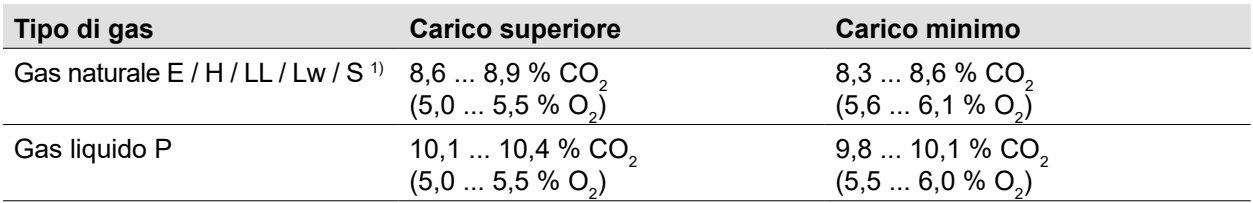

<span id="page-53-0"></span> $^{\rm 1)}$ per il gas naturale S, impostare la combustione esclusivamente in base ai valori di O $_2$  indicati.

### Tab. 6.3 Valori di riferimento di CO<sub>2</sub> con la caldaia aperta

▶ Al termine dell'impostazione, montare il mantello frontale e verificare i valori di CO $_2$  con la caldaia chiusa secondo la Tab. 6.4.

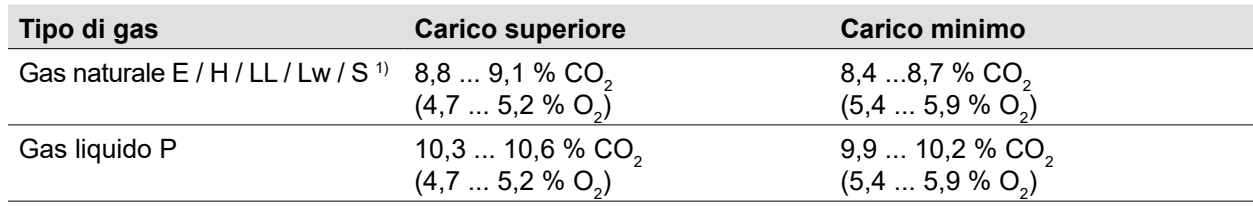

 $^{\rm 1)}$ per il gas naturale S, impostare la combustione esclusivamente in base ai valori di O $_2$  indicati.

### Tab. 6.4 Valori di riferimento CO<sub>2</sub> con la caldaia spenta

- ► Uscire dal parametro HG47 e dal parametro HG49.
- ✔ La caldaia si spegne.
- ► Chiudere la presa di misura; verificare la perfetta tenuta del tappo.

#### **6.9.3 Controllo delle emissioni di CO**

<span id="page-53-2"></span>Quando si regolano i valori di CO $_{\rm 2}$  fare attenzione alle emissioni di CO.

- ► Controllare il valore di CO a potenza massima e minima della caldaia.
- ➡ Valore di CO con un valore corretto di CO $_{\textrm{\tiny{2}}}$  > 200 ppm
- ► Procedere come segue:
- Assicurarsi che non si verifichi alcun ritorno fumi.
- Accertarsi che sia stato montato il diaframma gas corretto secondo [Tab. 6.1](#page-49-0) .
- $-$  Assicurarsi che la regolazione della CO $_2^{}$ sia stata eseguita alla potenza massima e minima della caldaia (richiamando i parametri HG47 e HG49). La potenza attuale dell'apparecchio deve corrispondere alla potenza nominale (visualizzazione in AM/BM-2 sotto HG49/47), osservare anche la sezione [Tab. 6.3.](#page-53-0)

Se il valore di CO è comunque >200 ppm, la valvola del gas è impostata in maniera errata, è necessario eseguire una regolazione di base.

#### **6.9.4 Regolazione di base valvola del gas**

<span id="page-53-1"></span>Verificare che il diaframma gas montato sia corretto secondo la sezione [Tab. 6.1](#page-49-0) e secondo il tipo di gas in uso.

- ► Avvitare completamente la vite portata gas.
- ► Riaprire la vite portata gas con il numero di giri predefinito.

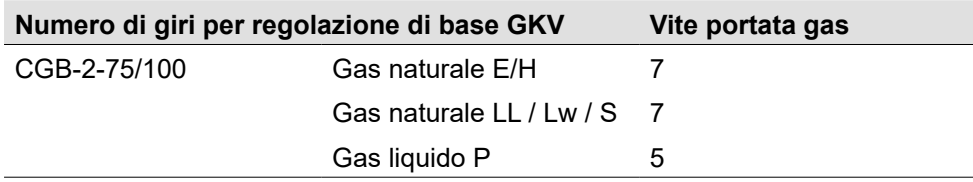

#### **Tab. 6.5 Giri per regolazione di base GKV**

- $\blacktriangleright$  Quindi eseguire la regolazione della CO<sub>2</sub> in base alle sezioni [6.9.1](#page-52-1) e [6.9.2](#page-52-2).
- ► Controllare i valori di CO secondo [6.9.3](#page-53-2) .
- ► Uscire dal parametro HG47 e dal parametro HG49.
- ✔ La caldaia si spegne.
- ► Chiudere la presa di misura; verificare la perfetta tenuta del tappo.

#### **Non avvitare completamente la vite di regolazione dell'offset (2) per evitare danni alla valvola del gas.**

**Regolazione di base per la potenza minima della caldaia:**

➠ Aprire il coperchio dell'apparecchio

- ► Avviare l'apparecchio
- ► Impostare la pressione di offset con la vite di offset (2) su un valore compreso tra ca. -5 e -9 Pascal (tra -0,05 e -0,09 mbar).

### **6.10 Messa in servizio cascata**

Manuale di installazione e d'uso per il tecnico specializzato modulo di comando BM-2 Manuale di installazione e d'uso per il tecnico specializzato modulo di visualizzazione AM Manuale di installazione e d'uso per il tecnico specializzato modulo in cascata KM‑2

#### **Configurare l'indirizzo eBus nel modulo di comando o nel modulo di visualizzazione**

#### **IMPORTANTE**  $\bigwedge$

**Doppio indirizzo eBus.**

- Funzioni errate nel sistema.
- ► Assegnare l'indirizzo eBus una sola volta.

Per impostazione predefinita, a tutte le caldaie è assegnato l'indirizzo 1.

- ► Per ciascuna caldaia selezionare Menu tecnico spec. → Parametro HG10 .
- ► Assegnare gli indirizzi da 1 a 5.

#### **Controllo della tenuta delle valvole di ritegno interne**

#### **PERICOLO**  $\bigwedge$

#### **Fuoriuscita di fumi.**

Asfissia e pericolo di gravi intossicazioni potenzialmente letali.

► Negli impianti a sovrappressione controllare la tenuta delle valvole di ritegno in occasione della messa in funzione e quindi annualmente.

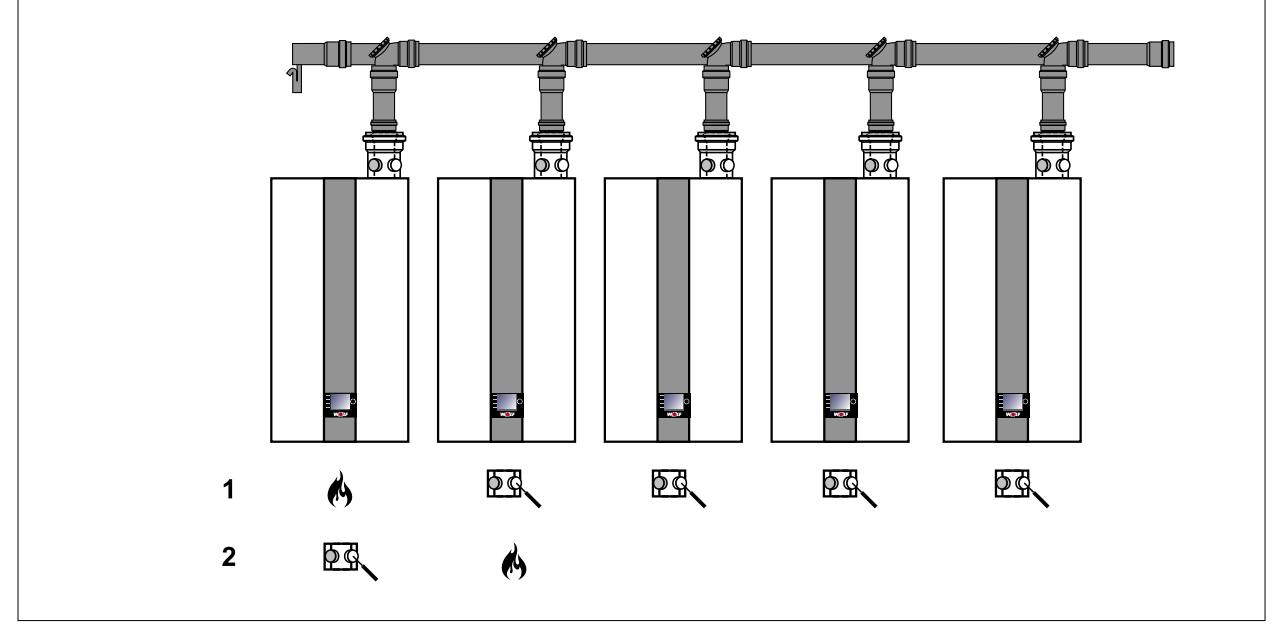

#### **Fig. 6.5 Fumi in cascata**

**1** Controllare la tenuta degli apparecchi vicini **2** Controllare la tenuta della prima caldaia

#### **Dimensionamento dei fumi in cascata**

**i** Il corretto dimensionamento dei fumi in cascata deve essere garantito per mezzo di un calcolo secondo DIN EN 13384 (vedere Avvertenze Tab. 4.6).

### **Controllare la tenuta degli apparecchi vicini (1)**

- ► Mettere in standby le caldaie dalla seconda alla quinta:
	- Nel modulo di comando BM-2 selezionare la pagina di stato circuito di riscaldamento.
	- Selezionare il simbolo della manopola e impostare su standby.
- ✔ Le caldaie vanno in standby.
- ► Accendere la prima CGB-2 con il parametro HG49 (potenza massima dell'apparecchio).
- ✔ La CGB-2 si accende.
- ► Attendere almeno 5 minuti.
- ▶ Misurare il valore di CO $_2$  delle caldaie dalla seconda alla quinta:
	- Togliere il tappo dall'apertura di misurazione aria di aspirazione.
	- Inserire la sonda di misura per 2 cm.
	- $\,$  Misurare il valore di CO $_{_2}$ .

Se nei primi 15 minuti il valore di CO $_{\rm 2}$  è superiore allo 0,2%, il sistema di scarico dei fumi non è ermetico:

- ► Trovare la perdita ed eliminarla.
- ▶ Ripetere la misurazione della CO<sub>2</sub>.

Se il valore di CO $_2$  rimane al di sotto dello 0,2 %, il sistema di scarico dei fumi è ermetico:

- ► Uscire dal parametro HG49.
- ✔ La caldaia si spegne.
- ► Chiudere le aperture di misurazione. Verificare la perfetta tenuta dei tappi.

#### **Controllare la tenuta della prima caldaia (2)**

- ► Accendere la seconda CGB-2 con il parametro HG49 (potenza massima dell'apparecchio) .
- ✔ La CGB-2 si accende.
- ► Attendere almeno 5 minuti.
- ▶ Misurare il valore di CO $_2$  della prima caldaia:
	- Togliere il tappo dall'apertura di misurazione aria di aspirazione.
	- Inserire la sonda di misura per 2 cm.
	- $\,$  Misurare il valore di CO $_{_2}$ .

Se nei primi 15 minuti il valore di CO $_{_2}$  è superiore allo 0,2%, il sistema di scarico dei fumi non è ermetico:

- ► Trovare la perdita ed eliminarla.
- ▶ Ripetere la misurazione della CO<sub>2</sub>.

Se il valore di CO $_2$  rimane al di sotto dello 0,2 %, il sistema di scarico dei fumi è ermetico:

- ► Uscire dal parametro HG49.
- ✔ La caldaia si spegne.
- ► Chiudere le aperture di misurazione. Verificare la perfetta tenuta dei tappi.
- ► Riaccendere tutte le caldaie e impostare il modo di esercizio desiderato nel modulo di comando BM-2.

## **6.11 Configurare la caldaia**

Regolazioni di base della caldaia sul modulo di regolazione. ► Impostare i parametri ( Tab. 7.1).

### **6.12 Concludere la messa in servizio**

- ► Compilare il protocollo di messa in servizio [\(12.1 Protocollo di messa in servizio\)](#page-79-0).
- ► Documentare i valori nel "Libretto dell'impianto e di manutenzione".

## **7 Parametrizzazione**

Manuale di installazione e d'uso per il tecnico specializzato modulo di comando BM-2  $\mathbb{Q}$ Manuale di installazione e d'uso per il tecnico specializzato modulo di visualizzazione AM

## **7.1 Panoramica parametri**

<span id="page-56-0"></span>**i** Le modifiche possono essere apportate solo da un tecnico specializzato o dal servizio clienti WOLF.

#### **IMPORTANTE**  $\triangle$

**Impiego non conforme.**

Malfunzionamenti dell'impianto.

► Affidare l'impostazione e la modifica dei parametri a un tecnico specializzato.

La visualizzazione o la modifica dei parametri possono essere effettuate solo attraverso il modulo di comando BM-2 o il modulo di visualizzazione AM.

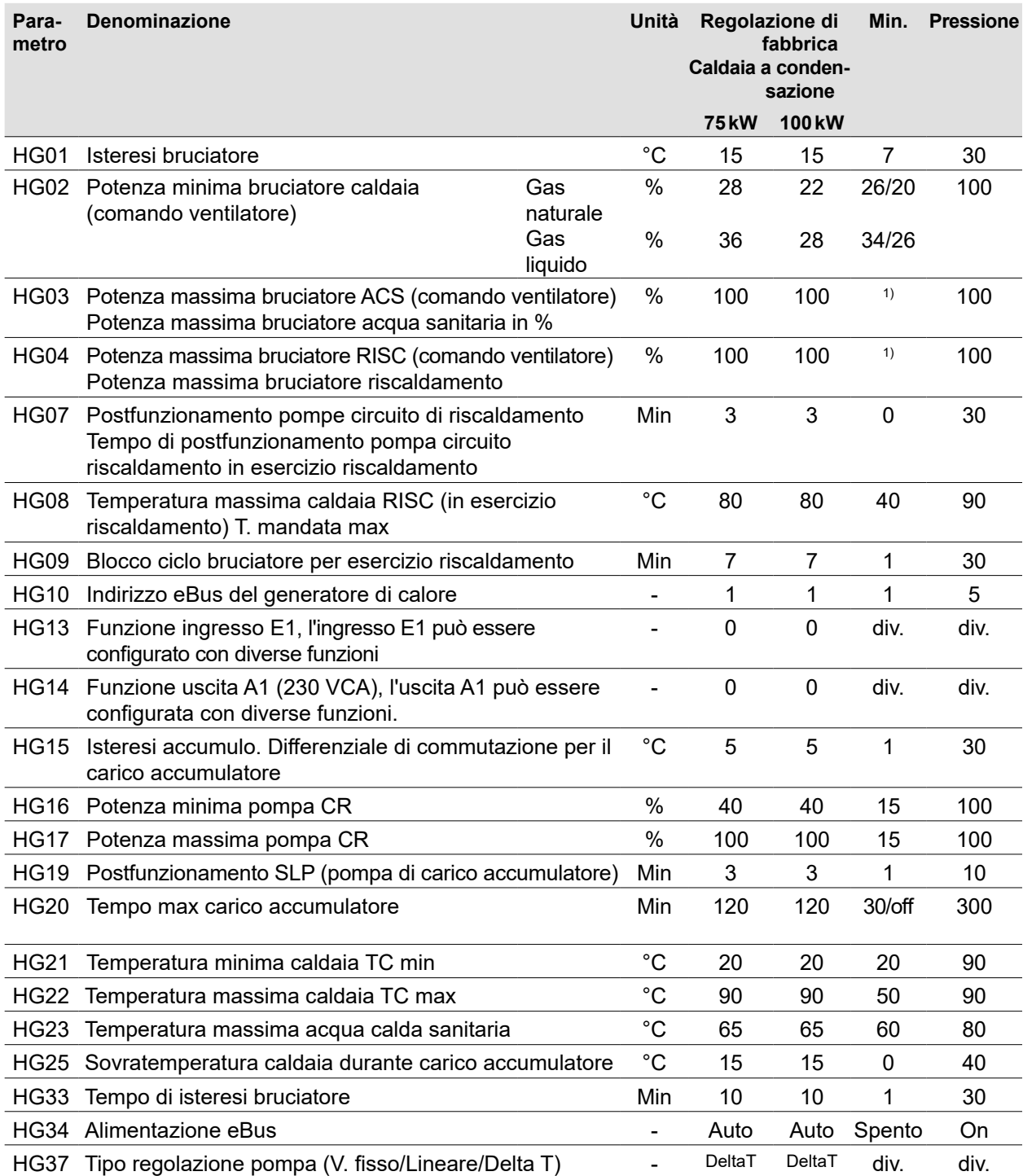

## **Parametrizzazione**

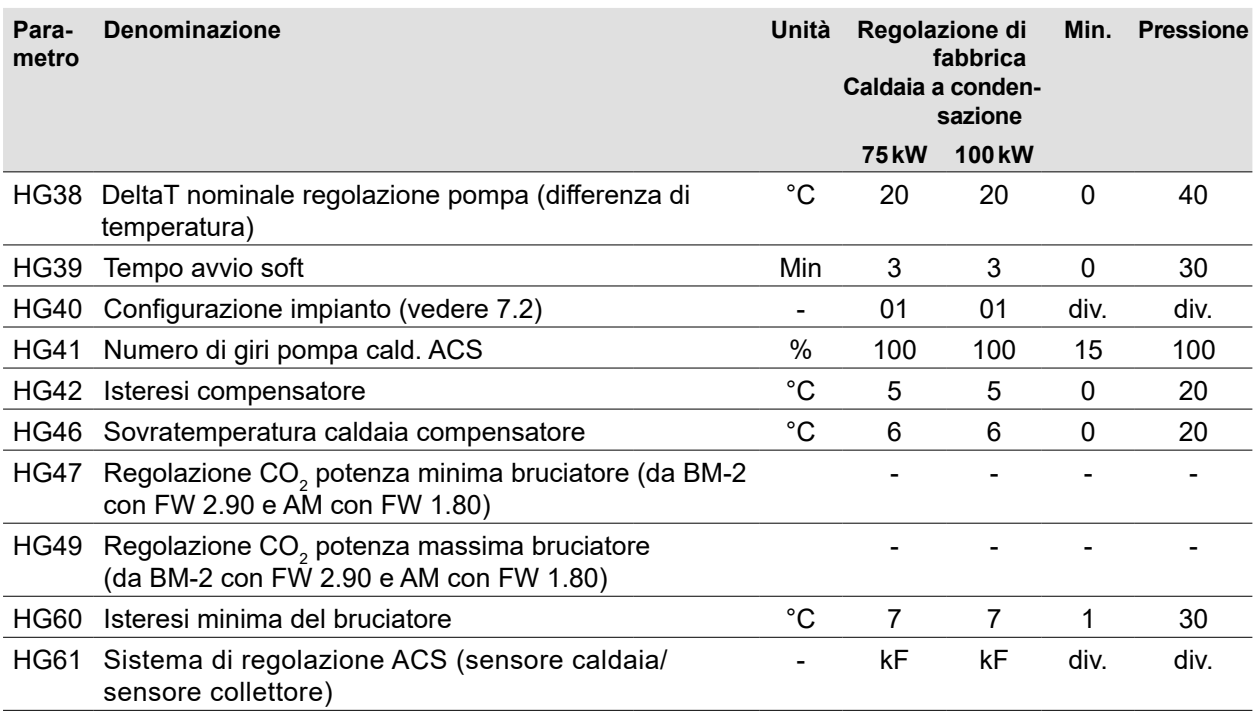

<span id="page-57-0"></span>1) Potenza minima caldaia

**Tab. 7.1 Panoramica parametri**

### **7.2 Descrizione parametro**

**i** Regolazione di fabbrica, intervallo di regolazione ([Tab. 7.1](#page-57-0))

#### **7.2.1 HG01: Isteresi bruciatore**

L'isteresi bruciatore regola la temperatura della caldaia entro l'intervallo impostato accendendo e spegnendo il bruciatore. Maggiore è la differenza tra la temperatura di accensione e di spegnimento, maggiore è la variazione della temperatura della caldaia intorno al valore nominale se il periodo di accensione del bruciatore aumenta, e viceversa.

Periodi di accensione del bruciatore più lunghi proteggono l'ambiente e prolungano la durata delle parti di usura.

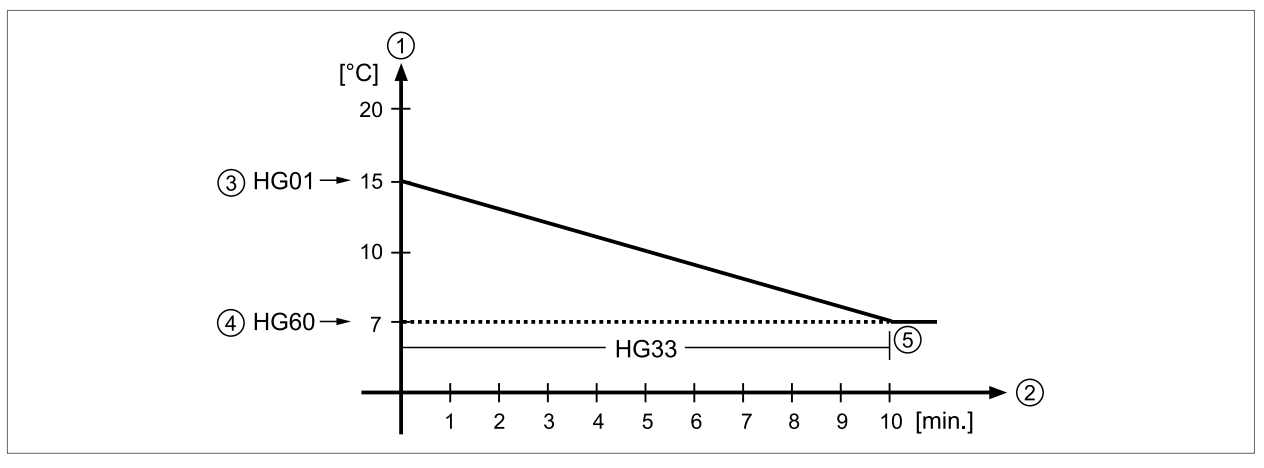

#### **Fig. 7.1 Isteresi bruciatore**

- **1** Isteresi bruciatore [°C]
- **2** Periodo di accensione del bruciatore [min.]
- **3** HG01: isteresi bruciatore impostata su 15 °C
- **4** HG60: isteresi minima 7 °C
- **5** HG33: tempo di isteresi bruciatore 10 minuti

Andamento temporale dell'isteresi dinamica del bruciatore per un'isteresi del bruciatore (HG01) impostata su 15 °C e un tempo di isteresi del bruciatore (HG33) di 10minuti. Una volta trascorso il tempo di isteresi, il bruciatore si spegne in corrispondenza dell'isteresi minima (HG60) 7 °C.

#### **7.2.2 HG02: Pot. min. bruciatore**

L'impostazione della potenza minima del bruciatore (carico minimo della caldaia) è valida per tutti i modi di esercizio. Questa percentuale corrisponde approssimativamente alla potenza reale del bruciatore. Per la regolazione HG02 osservare le indicazioni al punto 4.5 (Panoramica delle varianti di collegamento).

#### **7.2.3 HG03: Potenza massima bruciatore ACS**

Il parametro HG03 limita la potenza massima del bruciatore in esercizio ACS (carico massimo della caldaia). Valida per il carico dell'accumulatore. Questa percentuale corrisponde approssimativamente alla potenza reale del bruciatore.

#### **7.2.4 HG04: Potenza massima bruciatore RISC**

Il parametro HG04 limita la potenza massima del bruciatore in esercizio riscaldamento (carico massimo della caldaia). Valida per riscaldamento, DDC e modalità spazzacamino. Questa percentuale corrisponde approssimativamente alla potenza reale del bruciatore.

#### **7.2.5 HG07: tempo di postfunzionamento pompa del circuito riscaldamento**

Se non sussiste alcuna richiesta di calore da parte del circuito di riscaldamento, la pompa primaria/ pompa del circuito di riscaldamento continua a funzionare per il tempo impostato. Questo previene uno spegnimento di sicurezza in presenza di temperature elevate.

#### **7.2.6 HG08: Temperatura max. caldaia T. mandata max. riscaldamento**

HG08 limita la temperatura della caldaia in esercizio riscaldamento verso l'alto. Il bruciatore si spegne. In occasione del carico dell'accumulatore, HG08 non è attivo. La temperatura della caldaia può anche essere maggiore durante questo periodo. Gli "effetti postriscaldamento" possono causare un modesto superamento della temperatura.

#### **7.2.7 HG09: blocco ciclo bruciatore**

Dopo ogni spegnimento in esercizio riscaldamento il bruciatore rimane bloccato per il tempo del blocco ciclo bruciatore. Il blocco ciclo bruciatore viene resettato spegnendo e riaccendendo l'interruttore generale o premendo brevemente il tasto di reset.

#### **7.2.8 HG10: indirizzo eBus della caldaia**

Un modulo in cascata comanda diverse caldaie in un impianto di riscaldamento. Per questo motivo è necessario indirizzare le caldaie. Per comunicare con il modulo in cascata, ogni caldaia deve avere un proprio indirizzo eBus.

#### **IMPORTANTE** 八

#### **Doppio indirizzo eBus.**

Codice anomalia nei sistema di regolazione. Blocco della caldaia.

► Assegnare l'indirizzo eBus una sola volta.

#### **7.2.9 HG13: Funzione ingresso E1**

Leggere e impostare il parametro HG13 con il modulo di comando BM-2 o il modulo di visualizzazione AM direttamente sulla caldaia.

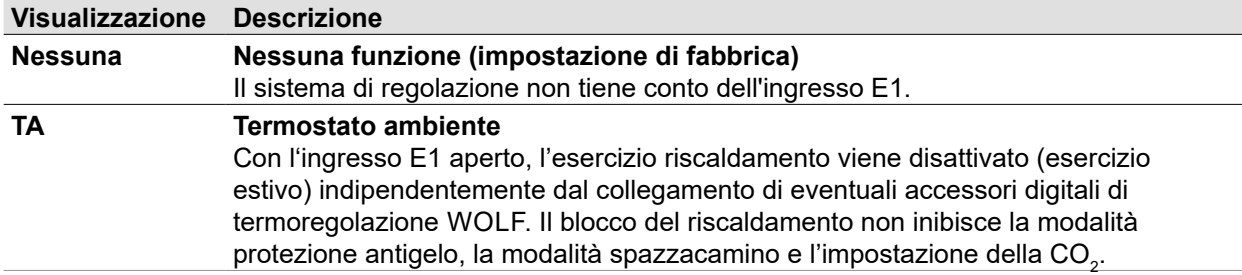

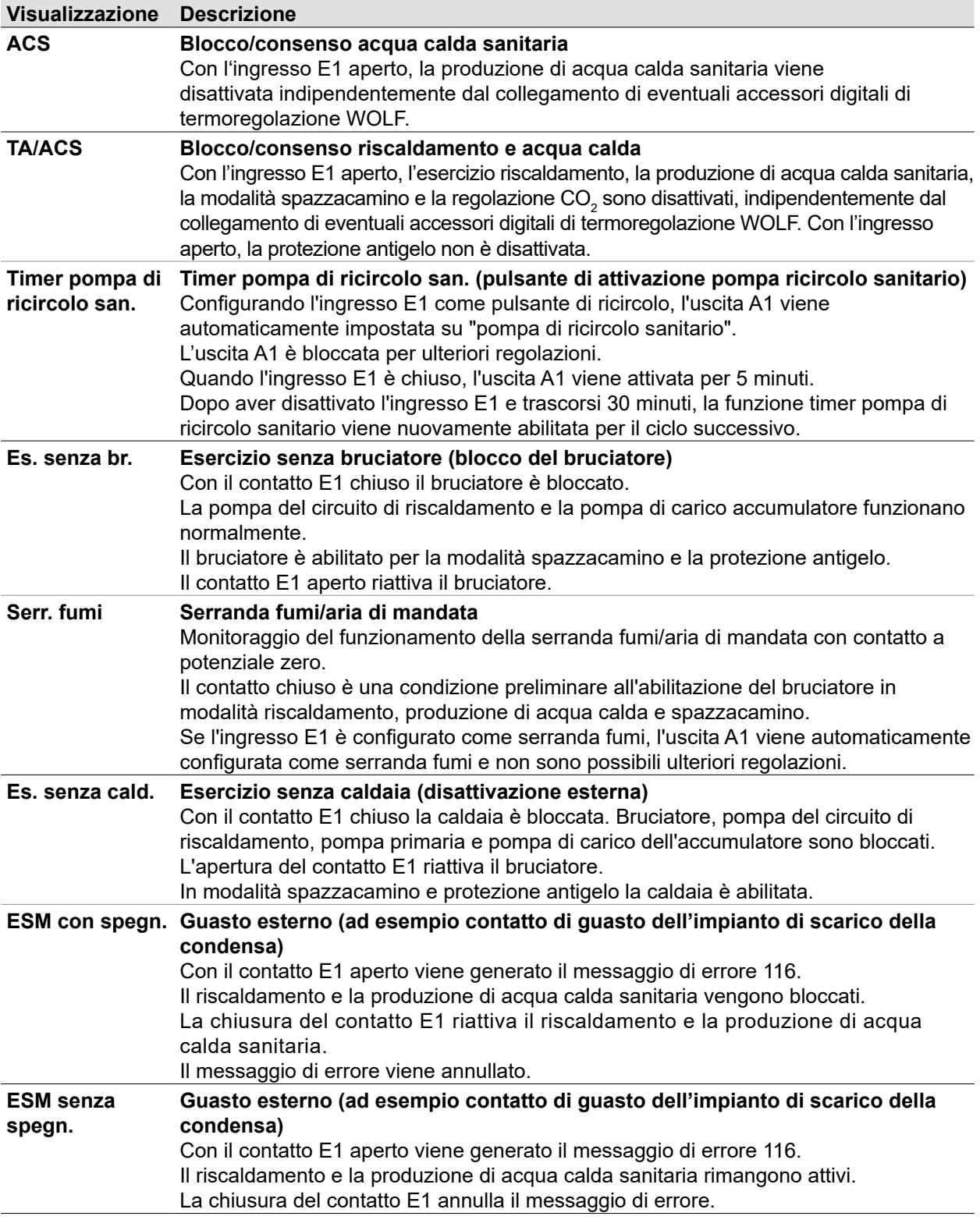

#### **Tab. 7.2 Funzione ingresso E1**

### **7.2.10 HG14: funzione uscita A1**

Leggere e impostare HG14 con il modulo di comando BM-2 o il modulo di visualizzazione AM direttamente sulla caldaia.

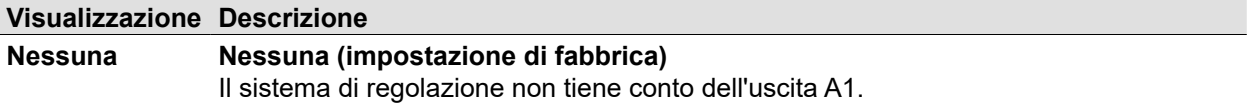

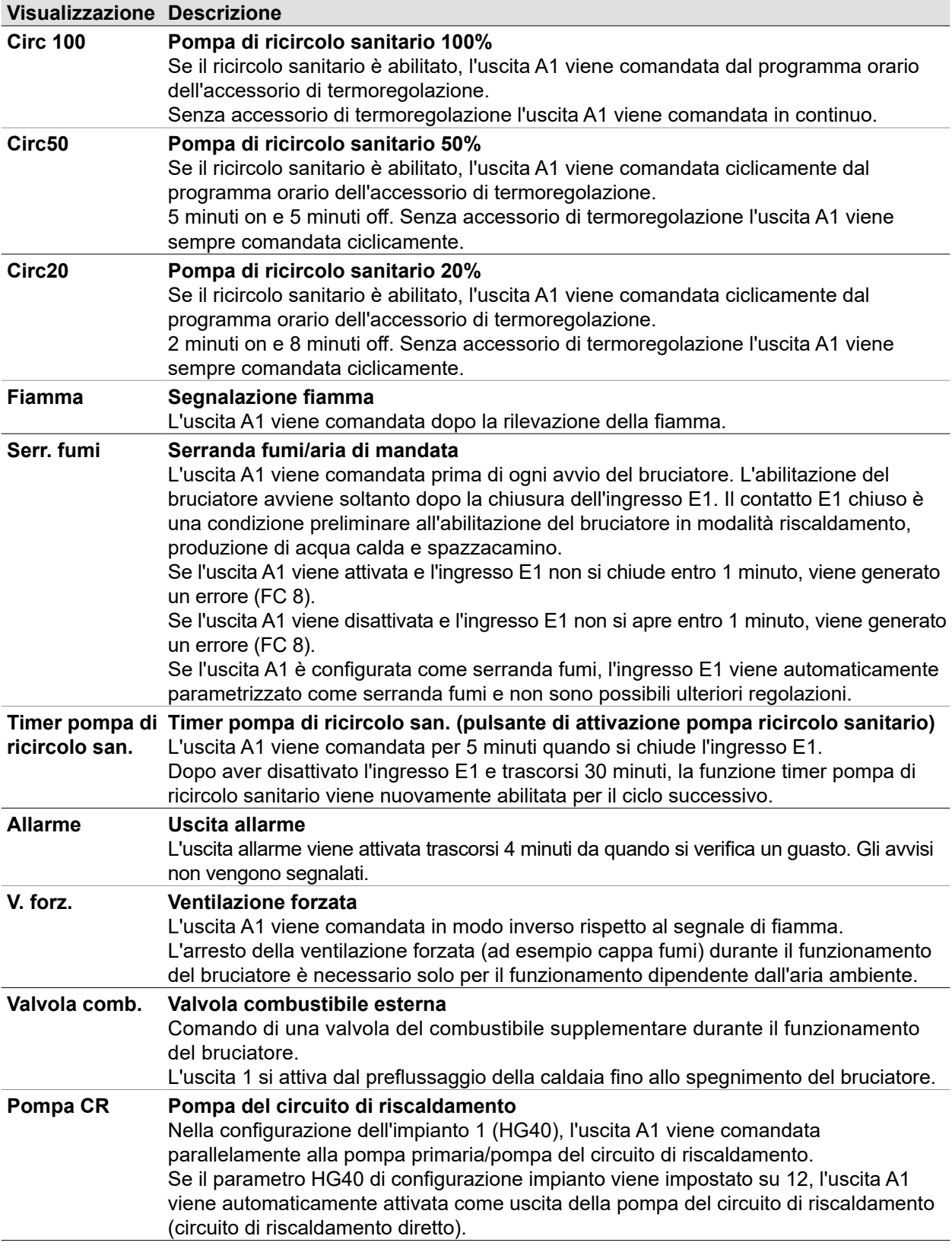

#### **Tab. 7.3 funzione uscita A1**

#### **7.2.11 HG15: Isteresi accumulatore**

HG15 regola il punto di attivazione del carico dell'accumulatore. Maggiore è il valore impostato, minore è il punto di attivazione del processo di carico dell'accumulatore.

Esempio:

➠ Temperatura nominale accumulatore: 60 °C

- ➠ Isteresi accumulatore: 5K
- $\triangleleft$  Carico dell'accumulatore: inizio a < 55 °C e fine a 60 °C.

#### **7.2.12 HG16: Potenza minima pompa CR**

In esercizio riscaldamento, la pompa primaria/pompa del circuito di riscaldamento non effettua la regolazione al di sotto del valore impostato. In caso d'impiego di una pompa primaria/pompa del circuito di riscaldamento senza comando segnale PWM, il parametro non ha alcuna funzione.

#### **7.2.13 HG17: Potenza massima pompa CR**

In esercizio riscaldamento la pompa non funziona a valori superiori al valore impostato indipendentemente dal tipo di regolazione impostato in HG37. Nel tipo di regolazione della pompa "V. fisso", HG17 è usato come valore per la regolazione del numero di giri della pompa in esercizio riscaldamento.

#### **7.2.14 HG19: tempo di postfunzionamento pompa di carico accumulatore**

#### **Esercizio estivo**

Se l'accumulatore ha raggiunto la temperatura impostata (al termine del carico dell'accumulatore), la pompa di carico dell'accumulatore continua a funzionare al massimo per il tempo impostato. Se durante il tempo di postfunzionamento la temperatura dell'acqua della caldaia scende fino a un differenziale di 5 K tra la temperatura nominale della caldaia e quella dell'accumulatore, la pompa di carico dell'accumulatore si spegne anticipatamente.

#### **Esercizio invernale**

L'impostazione del parametro HG19 non viene osservata, la pompa di carico accumulatore continua a funzionare per 30 secondi dopo il completamento del carico.

#### **7.2.15 HG20: Tempo max carico accumulatore**

Se il sensore di temperatura dell'accumulatore richiede calore, il carico dell'accumulatore ha inizio. Con caldaie troppo piccole, accumulatori calcificati o consumo continuo di acqua calda sanitaria e funzionamento prioritario, le pompe di circolazione sono costantemente fuori servizio. L'appartamento si raffredderebbe. Per evitare questa eventualità, è possibile preimpostare un tempo massimo di carico dell'accumulatore.

Al termine del tempo massimo di carico, sul modulo di regolazione viene visualizzato il messaggio di errore FC52.

Il quadro di comando ritorna all'esercizio riscaldamento e l'esercizio riscaldamento e accumulatore si alterneranno a una frequenza preimpostata (HG20) anche se l'accumulatore non raggiunge la temperatura nominale.

La funzione "T. max. car. accum." rimane attiva anche quando è attivato il funzionamento parallelo delle pompe. Se HG20 è impostato su **Off**, la funzione "T. max. car. accum." viene disattivata. Per gli impianti di riscaldamento con consumo elevato di acqua calda sanitaria, ad esempio alberghi, associazioni sportive ecc., WOLF raccomanda di impostare il parametro HG20 su **OFF**.

#### **7.2.16 HG21: Temperatura minima caldaia TC min**

Il sistema di regolazione è dotato di un regolatore elettronico della temperatura della caldaia la cui temperatura minima di accensione è regolabile. Se la temperatura minima non viene raggiunta in caso di richiesta di calore, il bruciatore viene acceso tenendo conto del blocco pendolamento. Se non vi è alcuna richiesta di calore, la temperatura minima della caldaia, TC-min, può anche non essere raggiunta.

#### **7.2.17 HG22: temperatura massima caldaia TC-max**

Il sistema di regolazione è dotato di un regolatore elettronico della temperatura della caldaia la cui temperatura minima di spegnimento è regolabile. Se la temperatura viene superata il bruciatore si spegne. Il bruciatore si riaccende se la temperatura della caldaia è scesa di un valore corrispondente all'isteresi bruciatore.

#### **7.2.18 HG23: Temperatura massima acqua calda sanitaria**

La regolazione di fabbrica della temperatura massima dell'acqua calda sanitaria è di 65 °C. Se specifici impieghi industriali richiedono una temperatura superiore, è possibile arrivare fino a 80 °C.

## **AVVERTENZA**

**Acqua bollente.** Pericolo di ustioni.

► Adottare i provvedimenti del caso.

Per consentire temperature maggiori dell'acqua calda sanitaria è inoltre necessario impostare correttamente il parametro dell'impianto A14 (temperatura massima dell'acqua calda sanitaria).

#### **7.2.19 HG25: Sovratemperatura caldaia durante carico accumulatore**

Con HG25 viene impostato il differenziale di sovratemperatura tra la temperatura dell'accumulatore e la temperatura della caldaia durante il carico dell'accumulatore.

Inoltre la temperatura della caldaia è limitata anche dal suo stesso valore di temperatura massima (HG22). Questo garantisce che anche nelle mezze stagioni (primavera/autunno) la temperatura della caldaia sia superiore alla temperatura dell'accumulatore e assicuri tempi di carico brevi.

#### **7.2.20 HG33: tempo di isteresi bruciatore**

Con l'avvio del bruciatore o con la commutazione a esercizio riscaldamento, l'isteresi del bruciatore viene impostata su HG01. Partendo da questo valore, l'isteresi del bruciatore viene ridotta fino all'isteresi minima (HG60) nel parametro durata isteresi bruciatore (HG33). In questo modo si evita che il bruciatore funzioni solo per brevi periodi.

#### **7.2.21 HG34: alimentazione eBus**

L'alimentazione del sistema eBus viene attivata/disattivata automaticamente dal sistema di regolazione in posizione "Auto", a seconda del numero di utenze eBus presenti.

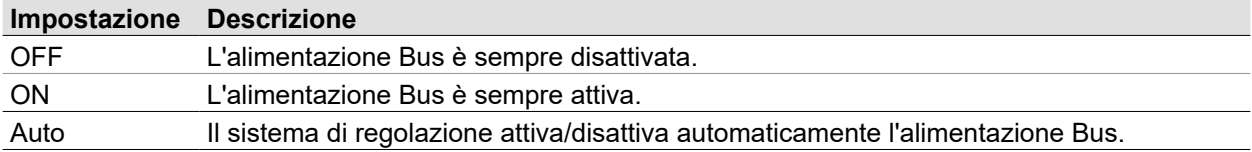

#### **Tab. 7.4 HG34: alimentazione eBus**

#### **7.2.22 HG37: Tipo regolazione pompa**

Impostazione del tipo di controllo del numero di giri delle pompe in esercizio riscaldamento e con GLT52.

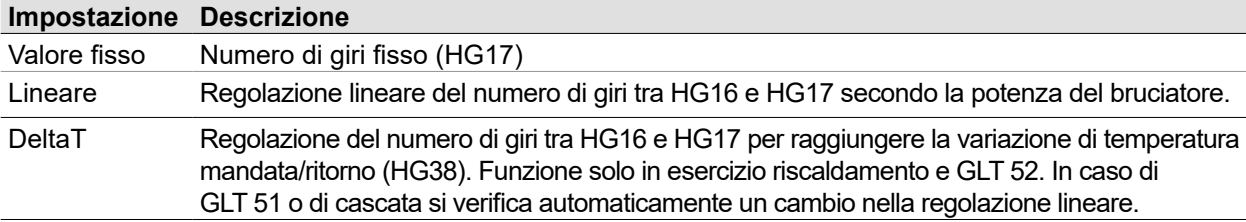

#### **7.2.23 HG38: Delta T nominale regolazione pompa**

Se nel parametro HG37 è attivato "DeltaT", si applica il valore nominale di DeltaT impostato nel parametro HG38. Con la modifica del numero di giri delle pompe, il DeltaT tra mandata e ritorno viene regolato entro i limiti del numero di giri in HG16 e HG17.

Avvertenza: Attraverso la funzione di protezione dello scambiatore di calore, il grado di modulazione viene ridotto in caso di DeltaT >28 K.

#### **7.2.24 HG39: Tempo avvio soft**

Tempo di esercizio bruciatore a uno stadio basso, in esercizio riscaldamento dopo l'avvio del bruciatore.

### **7.2.25 HG40: Configurazioni dell'impianto**

Configurazioni dell'impianto secondo il punto 12.4 ("Configurazione dell'impianto HG40" a pagina 75)

#### **7.2.26 HG41: Numero di giri pompa cald. ACS**

In produzione di acqua sanitaria la pompa funziona con questo valore indipendentemente dal tipo di regolazione impostato in HG37.

#### **7.2.27 HG42: Isteresi compensatore**

L'isteresi del compensatore regola la temperatura del compensatore nell'intervallo impostato tramite l'accensione e lo spegnimento della caldaia. Maggiore è la differenza tra temperatura di accensione e di spegnimento, maggiore è la variazione della temperatura compensatore idraulico intorno al valore nominale se la durata di accensione della caldaia aumenta, e viceversa.

#### **7.2.28 HG46: Sovratemperatura caldaia compensatore**

Con H46 viene impostato il differenziale di sovratemperatura tra la temperatura del collettore e la temperatura della caldaia durante il carico del collettore. Inoltre la temperatura della caldaia è limitata anche dal suo stesso valore di temperatura massima (HG22).

## 7.2.29 HG47: Regolazione CO<sub>2</sub> potenza minima bruciatore (da BM-2 con FW 2.90 e AM con FW 1.80)

Il funzionamento della regolazione della CO $_{\rm 2}$  con potenza minima del bruciatore viene attivato in caso di scelta del parametro

HG47 per un tempo di 30 minuti e può essere prolungato nuovamente di 30 minuti attraverso "Prolungamento tempo".

Vengono visualizzati i valori della temperatura attuale della caldaia, della potenza nominale e attuale dell'apparecchio. Non appena la potenza attuale dell'apparecchio corrisponde alla potenza nominale, è possibile iniziare

l'operazione di misurazione o regolazione secondo il punto 6.7.

Se la funzione di regolazione della CO $_{\rm 2}$  con potenza minima del bruciatore è attiva, la potenza dell'apparecchio corrisponde

alla potenza minima dell'apparecchio. Un'impostazione specifica del cliente nel parametro HG02 (potenza minima

bruciatore) viene ignorata durante il funzionamento.

Premendo "Indietro" è possibile terminare la funzione.

## 7.2.30 HG49: Regolazione CO<sub>2</sub> potenza massima del bruciatore (da BM-2 con FW 2.90 e AM con FW 1.80)

Il funzionamento della regolazione della CO $_{\rm 2}$  con potenza massima del bruciatore viene attivato in caso di scelta del parametro

HG49 per un tempo di 30 minuti e può essere prolungato nuovamente di 30 minuti attraverso "Prolungamento tempo".

Vengono visualizzati i valori della temperatura attuale della caldaia, della potenza nominale e attuale dell'apparecchio. Non appena la potenza attuale dell'apparecchio corrisponde alla potenza nominale, è possibile iniziare

l'operazione di misurazione o regolazione secondo il punto 6.7.

Se la funzione di regolazione della CO $_2$  con potenza massima del bruciatore è attiva, la potenza dell'apparecchio corrisponde

alla sua potenza massima. Un'impostazione specifica del cliente nel parametro HG04 (potenza massima bruciatore) viene ignorata durante il funzionamento.

Premendo "Indietro" è possibile terminare la funzione.

#### **7.2.31 HG56: Ingresso E3**

Il parametro HG56 può essere selezionato solo se la scheda di espansione "Modulo I/O" è collegata. La funzione "Serranda fumi" non può essere selezionata.

Tutte le altre funzioni possono essere impostate analogamente a HG13 (ingresso E1).

#### **7.2.32 HG57: Ingresso E4**

Il parametro HG57 può essere selezionato solo se la scheda di espansione "Modulo I/O" è collegata. La funzione "Serranda fumi" non può essere selezionata.

Tutte le altre funzioni possono essere impostate analogamente a HG13 (ingresso E1).

### **7.2.33 HG58: Uscita A3**

Il parametro HG58 può essere selezionato solo se la scheda di espansione "Modulo I/O" è collegata. La funzione "Serranda fumi" non può essere selezionata. Tutte le altre funzioni possono essere impostate analogamente a HG14 (uscita A1).

## **7.2.34 HG59: Uscita A4**

Il parametro HG59 può essere selezionato solo se la scheda di espansione "Modulo I/O" è collegata. La funzione "Serranda fumi" non può essere selezionata. Tutte le altre funzioni possono essere impostate analogamente a HG14 (uscita A1).

## **7.2.35 HG60: Isteresi minima del bruciatore**

A partire dall'isteresi massima del bruciatore (HG01), il punto di spegnimento del bruciatore dopo l'avvio si riduce in modo lineare. Una volta trascorso il tempo di isteresi (HG33), il bruciatore si spegne al raggiungimento dell'isteresi minima (HG60). Vedere a questo proposito lo schema del parametro HG01.

### **7.2.36 HG61: Sistema di regolazione acqua calda**

In caso di regolazione della temperatura del collettore (configurazione impianto HG40 = 11 o 12), la pompa di carico dell'accumulatore può essere montata a monte o a valle del compensatore idraulico.

#### **Sensore caldaia**

Pompa di carico accumulatore a monte del compensatore idraulico. Sistema di regolazione su sensore della caldaia, pompa primaria con carico accumulatore off.

#### **Sensore collettore**

Pompa di carico accumulatore a valle del compensatore idraulico. Sistema di regolazione su sensore del collettore, pompa primaria con carico accumulatore on.

#### **IMPORTANTE**  $\bigwedge$

## **Reset senza eliminare la causa del guasto.**

Danni ai componenti o all'impianto.

► I guasti devono essere eliminati esclusivamente da un tecnico specializzato.

## **IMPORTANTE**

**Reset in presenza di una temperatura fumi troppo alta.**

Danno irreversibile del sistema di scarico fumi.

► Lasciar raffreddare il sistema di scarico fumi.

## **IMPORTANTE**

## **Temperature elevate sullo scambiatore di calore primario.**

Impossibile ripristinare i guasti.

► Lasciar raffreddare la caldaia.

## **8.1 Simboli visualizzati nei messaggi di errore e di avviso**

I messaggi di guasto o avviso vengono visualizzati sul display del modulo di regolazione sotto forma di testo.

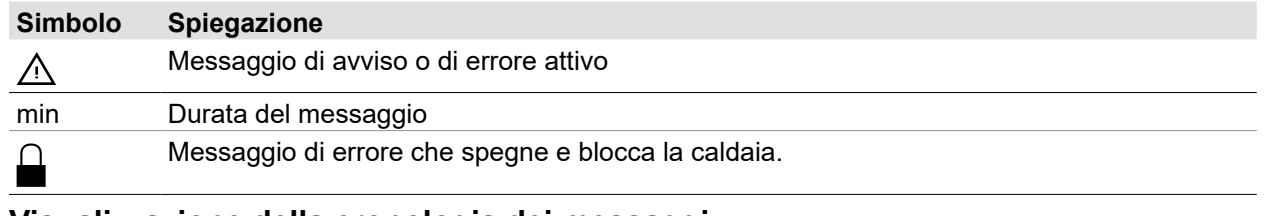

## **Visualizzazione della cronologia dei messaggi**

**i** Nel menu Tecnico specializzato è possibile richiamare una cronologia guasti e visualizzare gli ultimi<br>monografi di orrere messaggi di errore.

► Nel menu Tecnico specializzato selezionare **Cronologia guasti**.

## **8.2 Eliminare i messaggi di errore e di avviso**

- ► Leggere il codice.
- ► Accertare la causa ([Tab. 8.1 Messaggi di errore](#page-69-0), [Tab. 8.2 Messaggi di avviso](#page-70-0)).
- ► Eliminare la causa.
- ► Resettare il messaggio.
- ► Verificare il corretto funzionamento dell'impianto.

## **8.3 Codici di errore**

## **8.3.1 Messaggi di errore**

**i** sistema di regolazione ripristina automaticamente i messaggi di guasto come quelli del sensore di Dopo la sostituzione del componente difettoso e in presenza di valori di misurazione plausibili, il temperatura o di altri sensori.

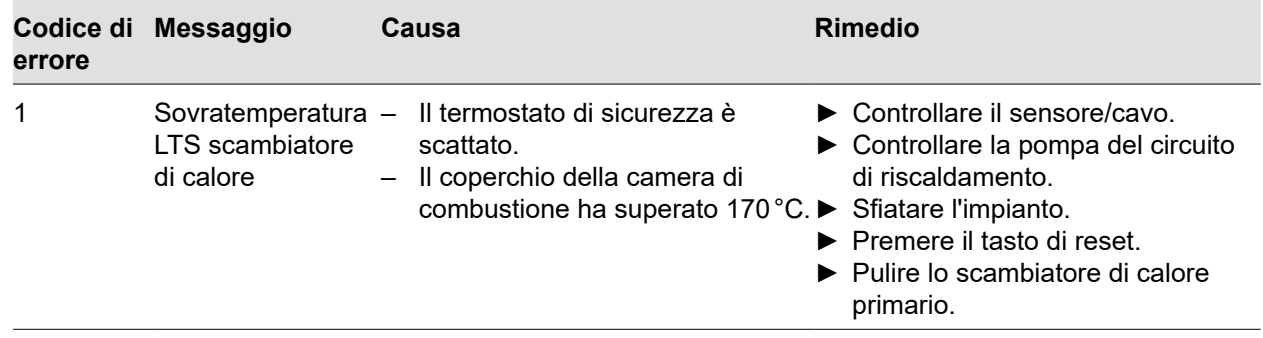

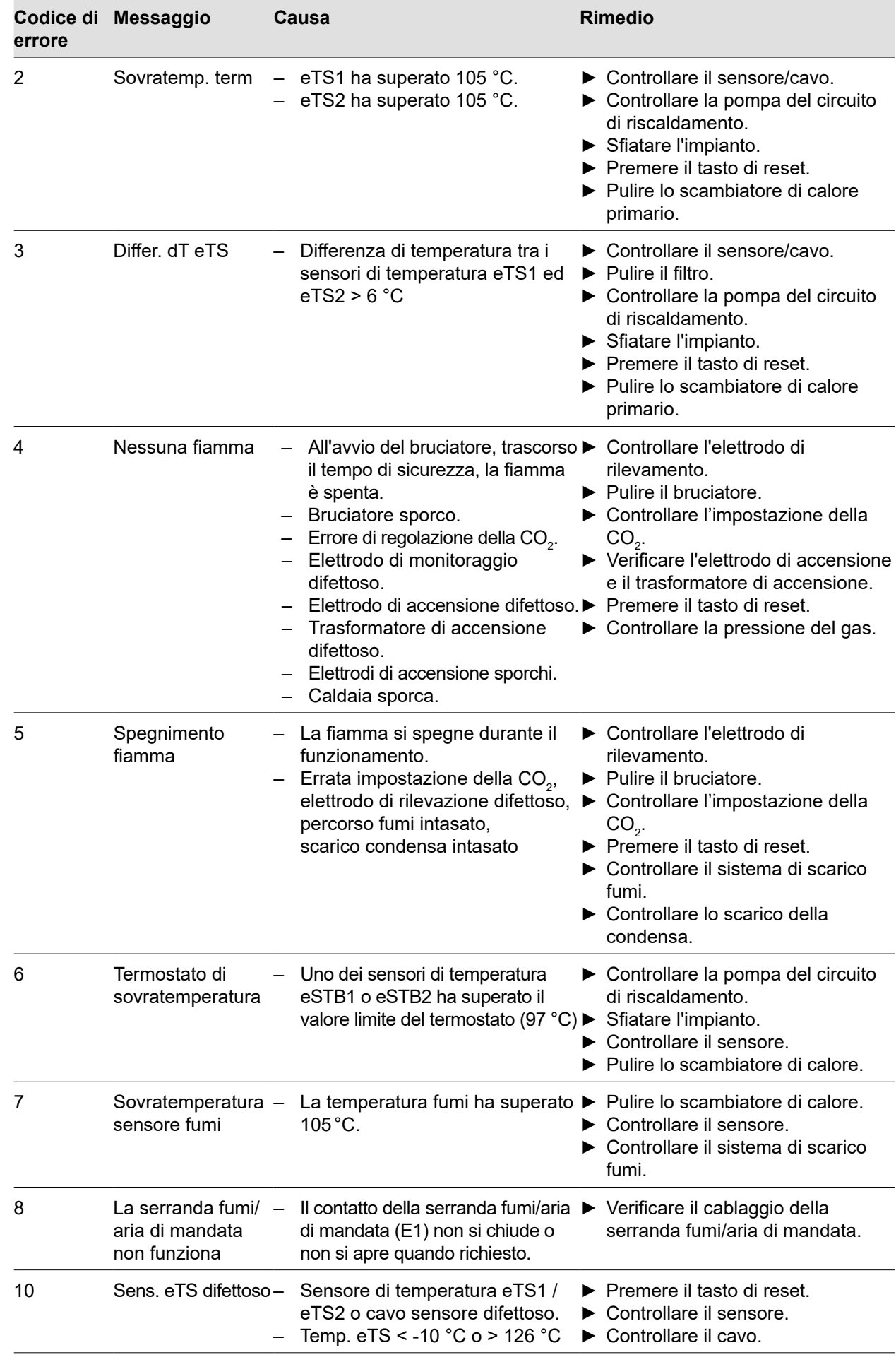

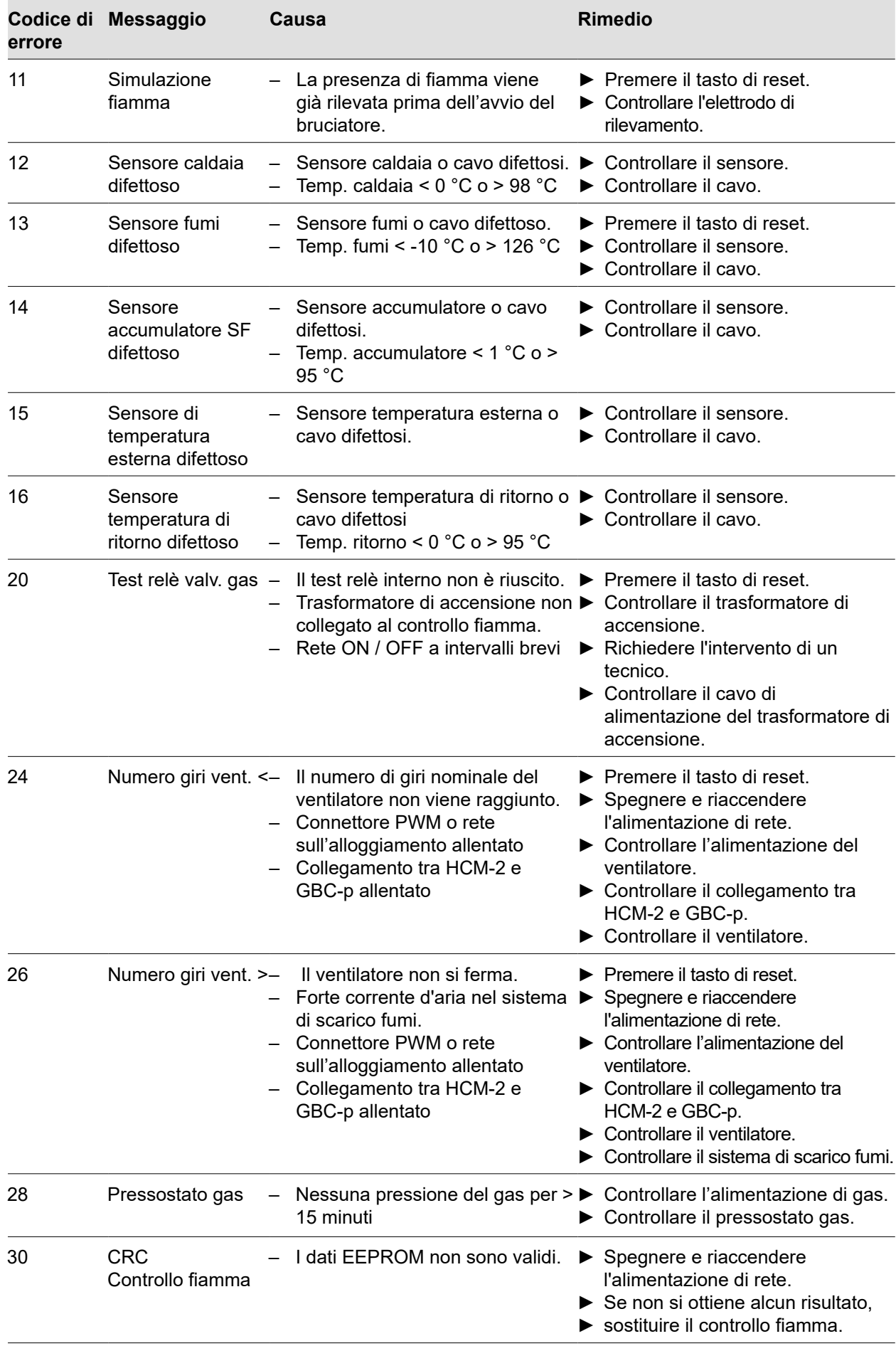

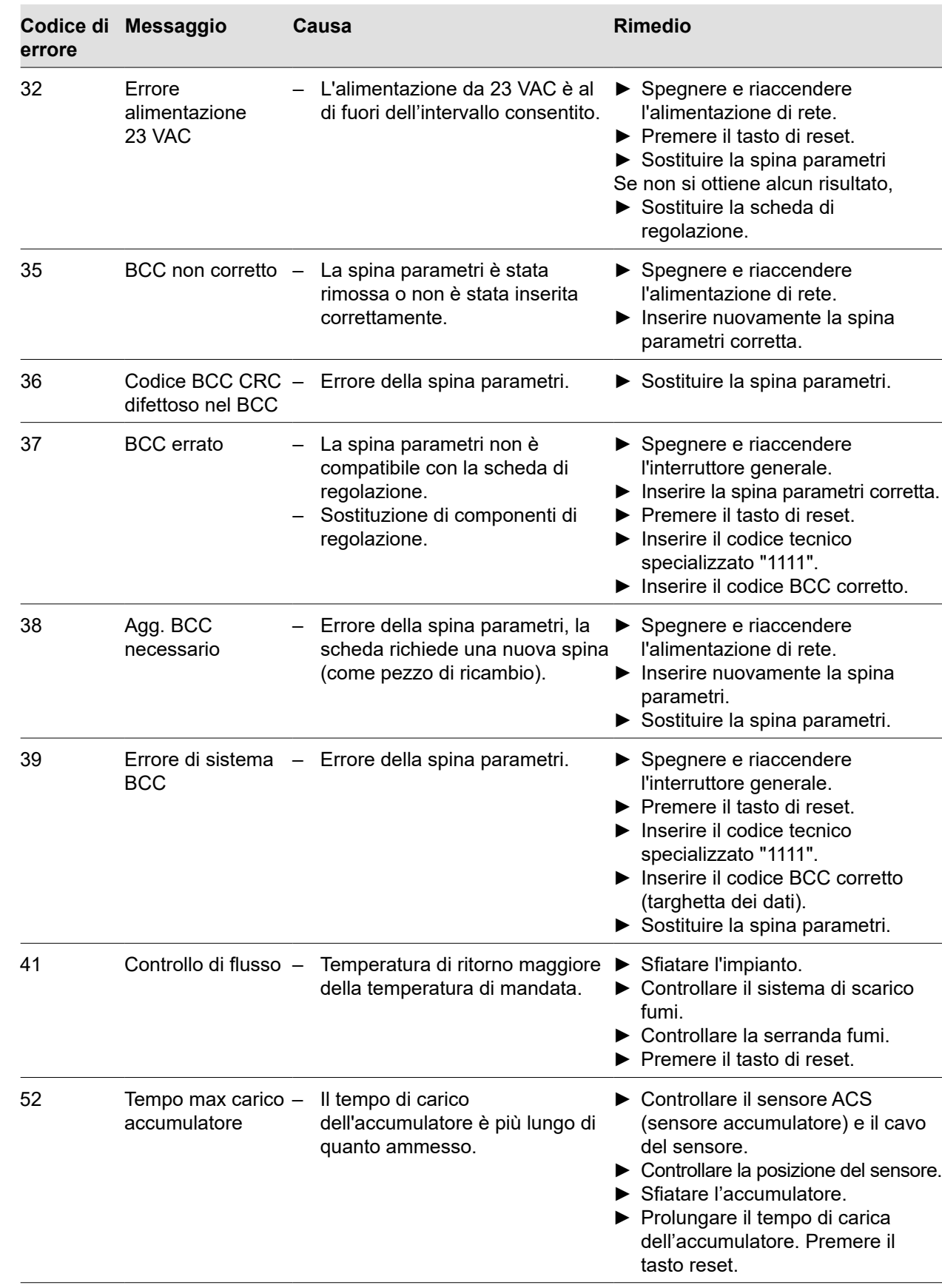

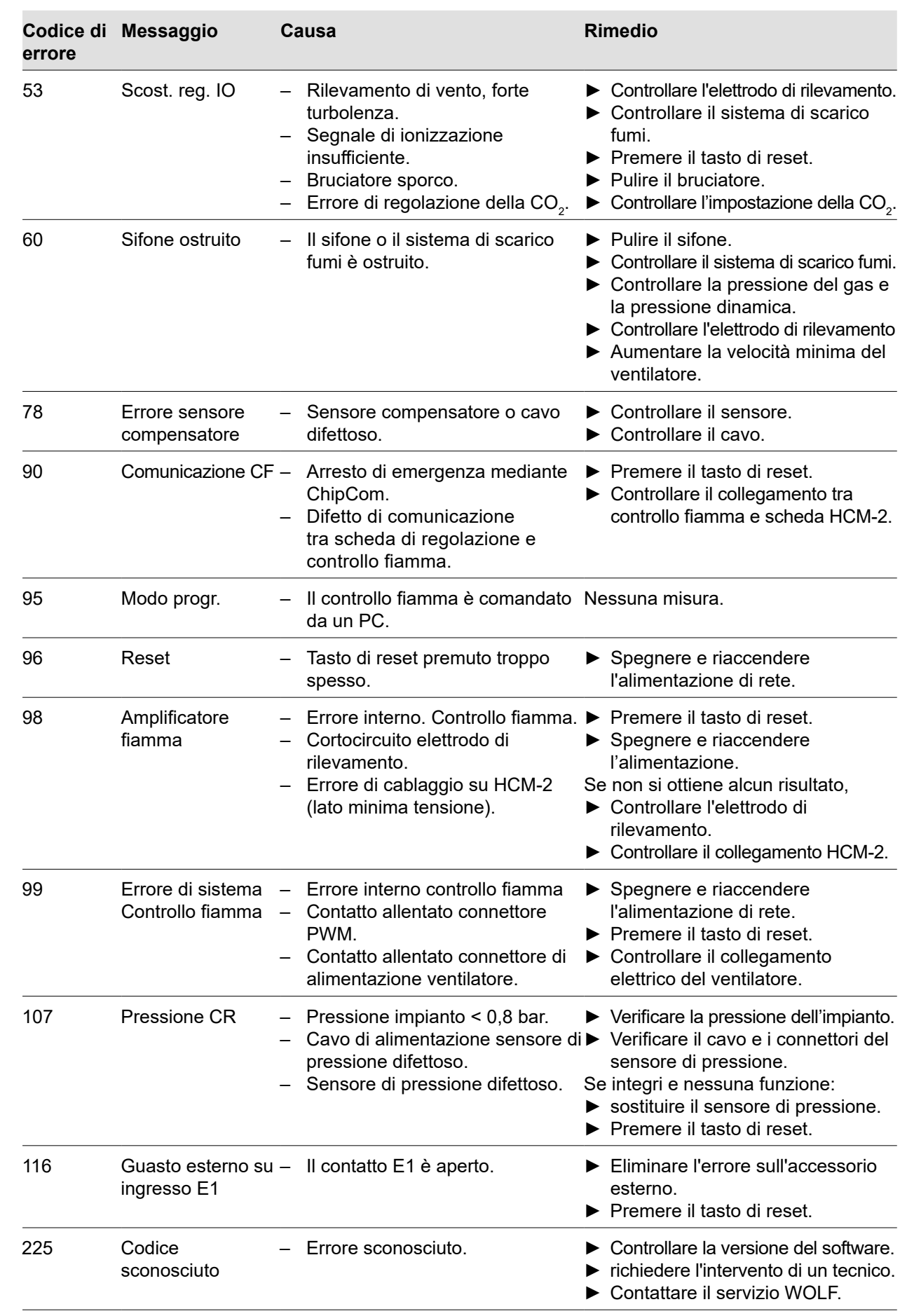

<span id="page-69-0"></span>**Tab. 8.1 Messaggi di errore**

### **8.3.2 Messaggi di avviso**

I messaggi di avviso non causano lo spegnimento immediato della caldaia. Le cause dei messaggi possono tuttavia provocare malfunzionamenti o guasti.

Le cause dei messaggi devono essere eliminate esclusivamente da un tecnico specializzato.

| Codici<br>avvisi | <b>Messaggio</b>                            | Causa                                                                                                    | <b>Rimedio</b>                                                                                                    |
|------------------|---------------------------------------------|----------------------------------------------------------------------------------------------------|----------------------------------------------------------------------------------------------------|
| 1                | Controllo<br>fiamma<br>cambiato             | - La scheda di regolazione ha<br>riconosciuto che il controllo<br>fiamma è stato sostituito.                                                       | Inserire la spina parametri corretta.<br>Controllare le impostazioni dei<br>parametri.<br>Resettare i messaggi.                                                                                                    |
| $\overline{2}$   | Pressione<br>circuito di<br>riscaldamento   | Pressione impianto < 1,2 bar.                                                                                                    | ▶ Verificare la pressione dell'impianto.<br>Controllare il sensore.                                                                                                    |
| 3                | Parametro<br>modificato                     | È stata inserita un'altra spina<br>parametri.<br>- I parametri sono stati riportati ai<br>valori di fabbrica.<br>È stato sostituito HCM-2 o GBC-p. | $\blacktriangleright$ Inserire la spina parametri.<br>Inserire nuovamente la spina parametri.<br>Controllare l'impostazione dei parametri.                                                                                                    |
| 4                | Nessuna<br>fiamma                           | Nessun rilevamento fiamma<br>all'avvio.                                                                                                    | Attendere ulteriori tentativi di avvio.<br>Inserire nuovamente la spina parametri.<br>▶ Verificare l'elettrodo di accensione e<br>il trasformatore di accensione.<br>► Controllare l'elettrodo di rilevamento<br>▶ Verificare la pressione di<br>allacciamento del gas. |
| 5                | Spegnimento<br>fiamma                       | La fiamma si spegne durante il<br>funzionamento.                                                                                                   | Elettrodo di monitoraggio difettoso.<br>Percorso fumi ostruito.<br>▶ Premere il tasto di reset.<br>Scarico condensa ostruito.<br>▶ Verificare la pressione di<br>allacciamento del gas.                                                                                 |
| 24               | Errore del<br>numero di giri<br>Ventilatore | Il numero di giri nominale del<br>ventilatore non viene raggiunto.                                                                                 | ▶ Controllare l'alimentazione del<br>ventilatore.<br>$\blacktriangleright$ Controllare il ventilatore.<br>Premere il tasto di reset.                                                                                                    |
| 43               | Troppi avvii<br>bruciatore                  | - Avvii bruciatore molto numerosi.                                                                                                    | Controllare la dissipazione del calore.<br>Controllare la portata.<br>Controllare la richiesta.                                                                                                    |

<span id="page-70-0"></span>**Tab. 8.2 Messaggi di avviso**

## **8.4 Messaggi di esercizio**

### **8.4.1 Modalità di esercizio caldaia**

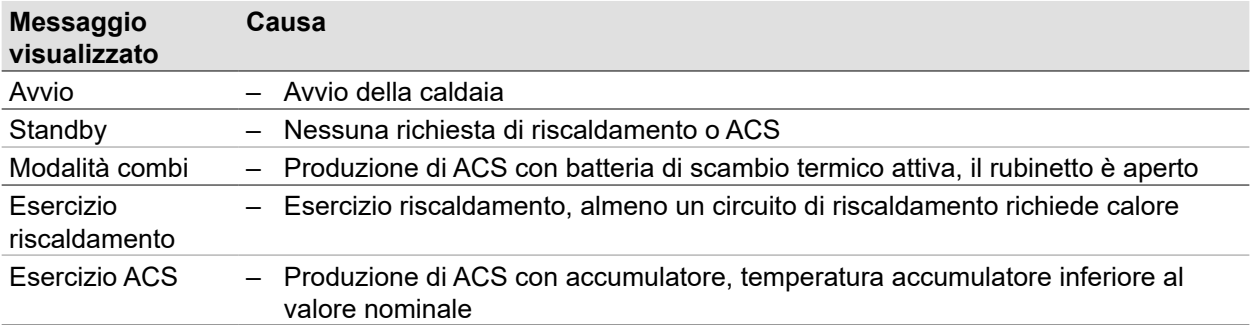

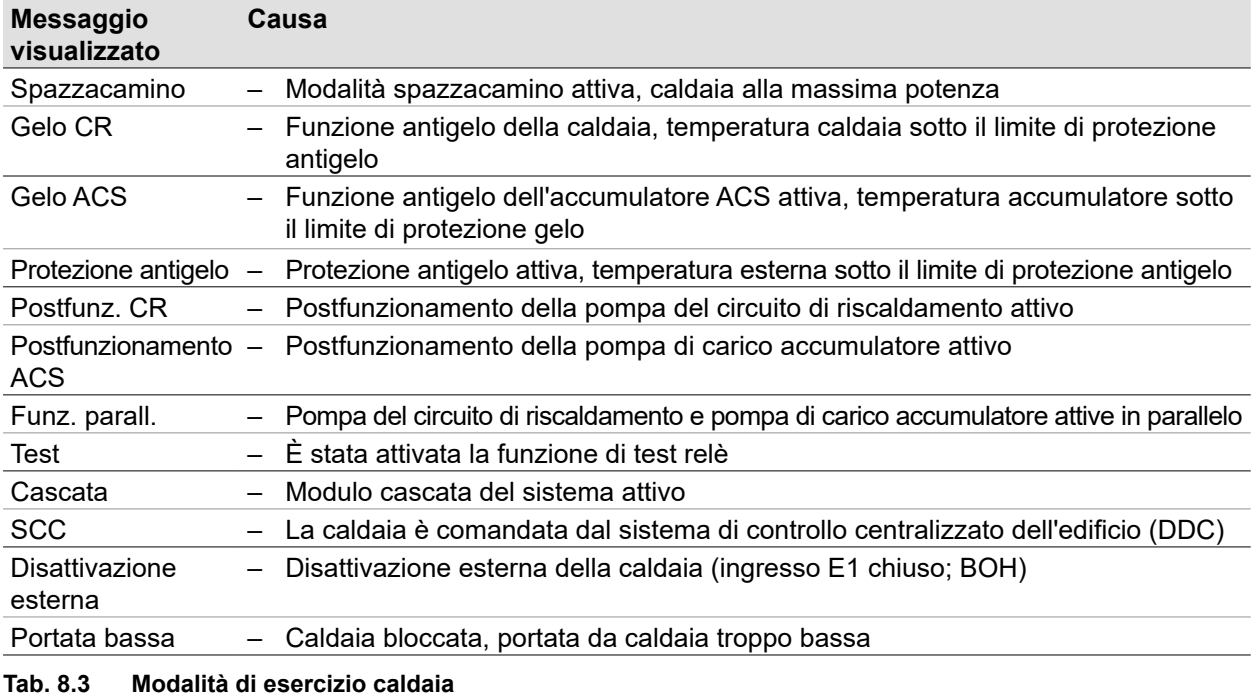

#### **8.4.2 Stato bruciatore caldaia**

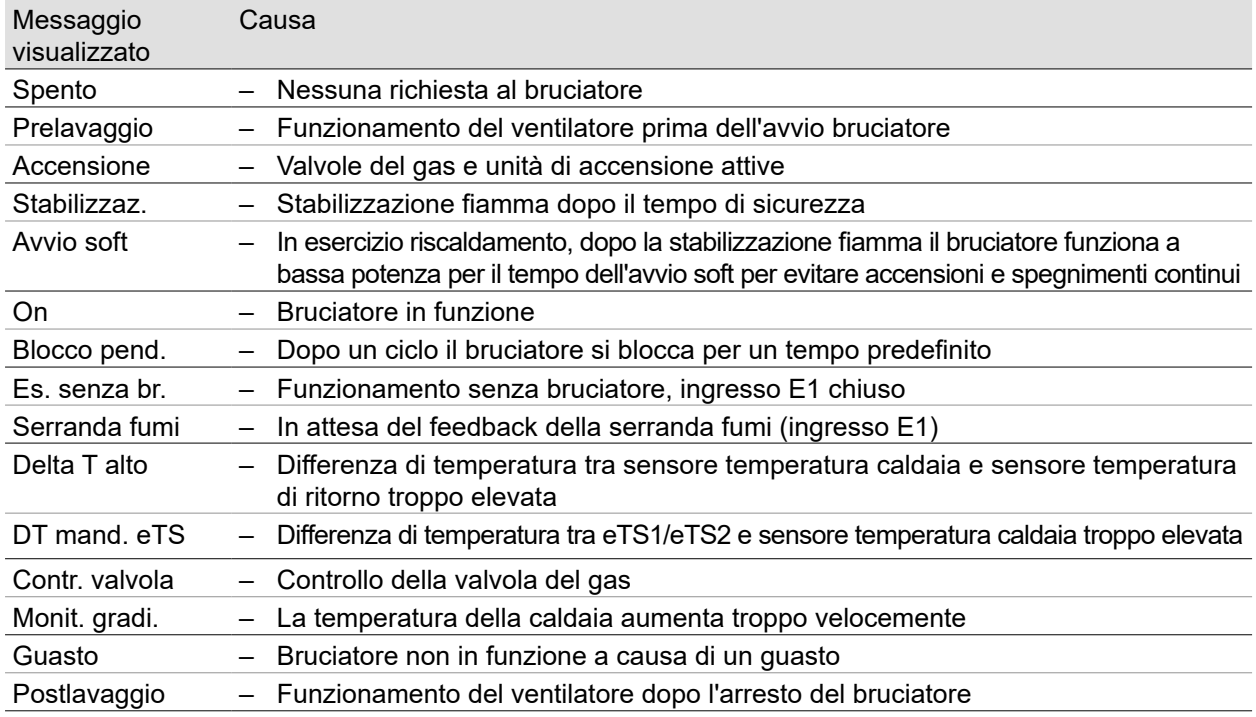

**Tab. 8.4 Stato bruciatore caldaia**

### **8.4.3 Sostituire il fusibile**

## **PERICOLO**

**Presenza di tensione elettrica anche quando l'interruttore generale è spento.** Pericolo di morte per folgorazione.

► Mettere l'impianto fuori tensione.
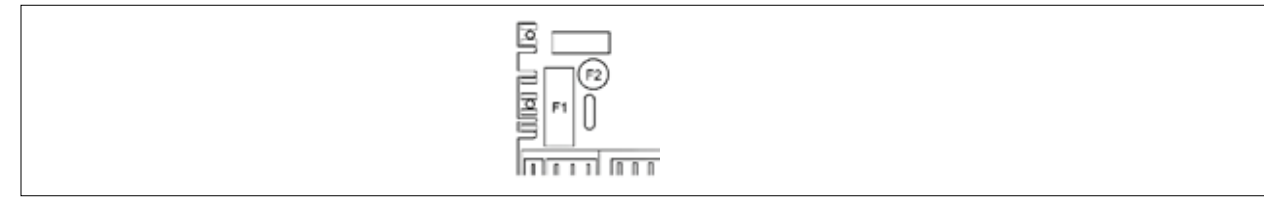

### **Fig. 8.1 Sostituire il fusibile**

Agendo solo sull'interruttore Acceso/Spento la caldaia non viene isolata dalla rete.

I fusibili F1 e F2 si trovano sulla scheda di regolazione (HCM-2).

F1: fusibile (5 x 20 mm) M 4 A

F2: microfusibile T 1,25 A

- ► Rimuovere il fusibile difettoso.
- ► Montare il nuovo fusibile.

## **9 Messa fuori servizio**

# **IMPORTANTE**

### **Messa fuori servizio non conforme.**

Danni alle pompe per inattività.

- Danni all'impianto di riscaldamento per la presenza di brina.
- ► Comandare la caldaia esclusivamente per mezzo del modulo di regolazione.

### **9.1 Mettere la caldaia temporaneamente fuori servizio**

Manuale dell'utilizzatore del modulo di comando BM-2

► Nel modulo di regolazione, attivare l'**esercizio standby**.

### **9.2 Rimettere in servizio la caldaia**

► Nel modulo di regolazione, attivare un esercizio riscaldamento.

### **9.3 Mettere la caldaia fuori servizio in caso di emergenza**

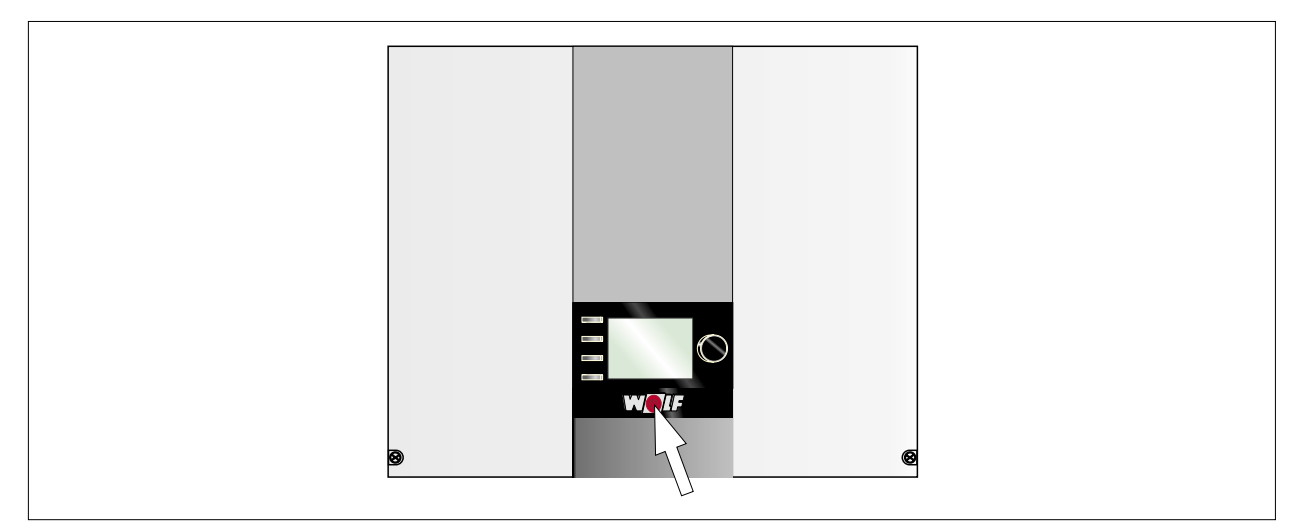

#### **Fig. 9.1 Interruttore generale**

- ► Spegnere la caldaia agendo sull'interruttore generale.
- ► Informare il tecnico specializzato.

### **9.4 Mettere la caldaia definitivamente fuori servizio**

### **Preparare la messa fuori servizio**

#### **PERICOLO**  $\triangle$

**Presenza di tensione elettrica anche quando l'interruttore generale è spento.** Pericolo di morte per folgorazione

- ► Mettere l'impianto fuori tensione.
- ► Spegnere la caldaia agendo sull'interruttore generale.
- ► Scollegare l'impianto dall'alimentazione.
- ► Bloccare l'impianto per evitarne la riaccensione.
- ► Staccare la caldaia dalla rete.

### **9.4.1 Svuotare l'impianto di riscaldamento**

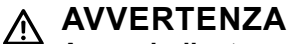

### **Acqua bollente.**

Ustioni alle mani per la presenza di acqua bollente.

- ► Prima di eseguire lavori sui componenti in acqua, lasciar raffreddare la caldaia al di sotto di 40 °C.
- ► Indossare guanti di sicurezza.

# **AVVERTENZA**

### **Alte temperature.**

Ustioni alle mani per la presenza di componenti bollenti.

- ► Prima di eseguire lavori sulla caldaia aperta, lasciarla raffreddare al di sotto di 40 °C.
- ► Indossare guanti di sicurezza.
- ► Aprire il rubinetto di scarico (ad esempio rubinetto RCS della caldaia).
- ► Aprire le valvole di sfiato sui radiatori.
- ► Far uscire l'acqua del riscaldamento.

### **Chiudere l'alimentazione del gas**

► Chiudere la valvola del gas.

## **10 Riciclo e smaltimento**

# **PERICOLO**

### **Tensione elettrica.**

Pericolo di morte per folgorazione.

► La caldaia deve essere staccata dalla rete esclusivamente da un tecnico specializzato.

# **PERICOLO**

### **Fuoriuscita di gas**

Asfissia e pericolo di gravi intossicazioni potenzialmente letali.

- ► In presenza di odore di gas chiudere il rubinetto del gas.
- ► Aprire porte e finestre.
- ► Avvisare il tecnico autorizzato.

# **IMPORTANTE**

**Fuoriuscita di acqua.**

Danni causati dall'acqua.

► Raccogliere l'acqua residua dalla caldaia e dall'impianto di riscaldamento.

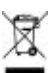

 $\mathbb X$  Non smaltire nei rifiuti domestici.

- ► Secondo la legge sullo smaltimento dei rifiuti, i seguenti componenti devono essere smaltiti e riciclati nel rispetto dell'ambiente presso gli appositi centri di conferimento:
	- Apparecchi fuori uso
	- Parti soggette a usura
	- Componenti difettosi
	- Rottami di apparecchi elettrici o elettronici
	- Liquidi e oli pericolosi per l'ambiente

Rispettare l'ambiente significa separare i rifiuti per consentire di riutilizzare i materiali di base nella massima misura possibile con il minor impatto ambientale.

- ► Smaltire gli imballi in cartone, le materie plastiche riciclabili e le imbottiture in plastica nel rispetto dell'ambiente attraverso adeguati sistemi di riciclo o centri di recupero.
- ► Attenersi alle disposizioni nazionali o locali.

## **11 Dati tecnici**

## **11.1 Caldaia a condensazione a gas CGB-275/100**

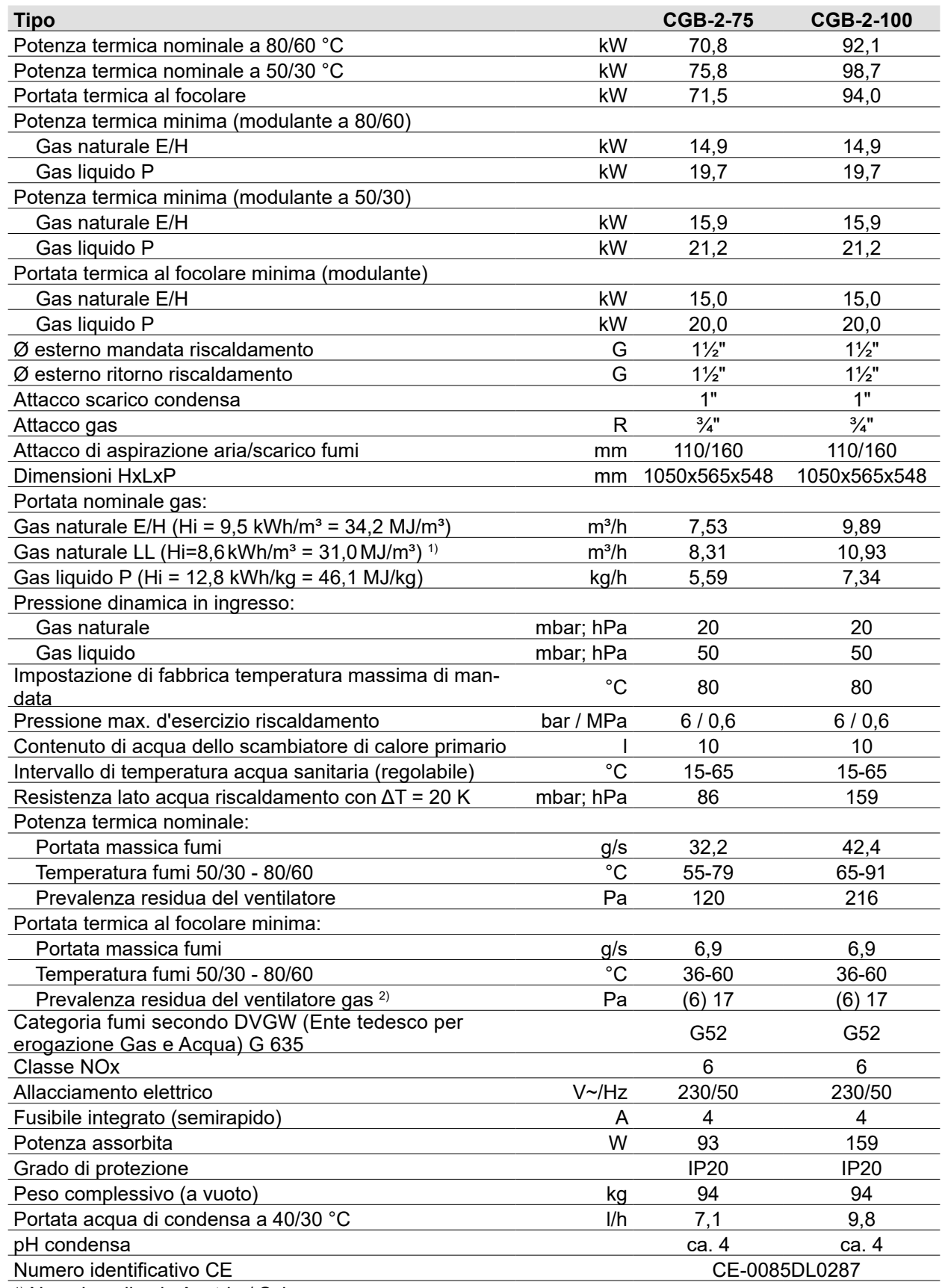

1) Non si applica in Austria / Svizzera

2) Valore per HG02 con impostazione di fabbrica; valore tra parentesi per HG02 con valore min.

**Tab. 11.1 Dati tecnici caldaia a condensazione a gas CGB-275/100**

# **Dati tecnici**

## **11.2 Resistenze sensori NTC**

Sensore caldaia, sensore accumulatore, sensore esterno, sensore collettore, sensore carico ACS

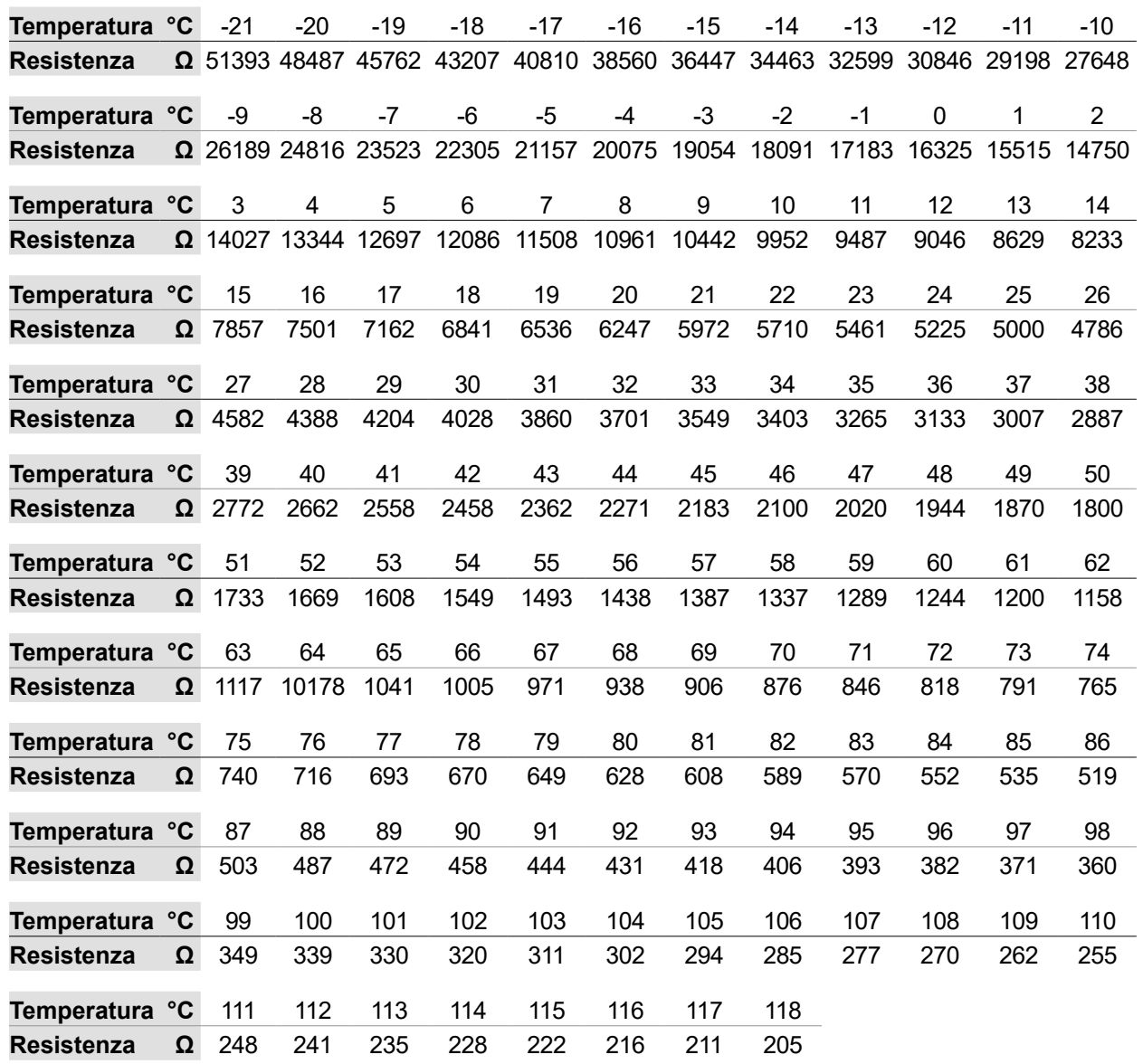

**Tab. 11.2 Resistenze sensori NTC**

# **Dati tecnici**

## **11.3 Dimensioni**

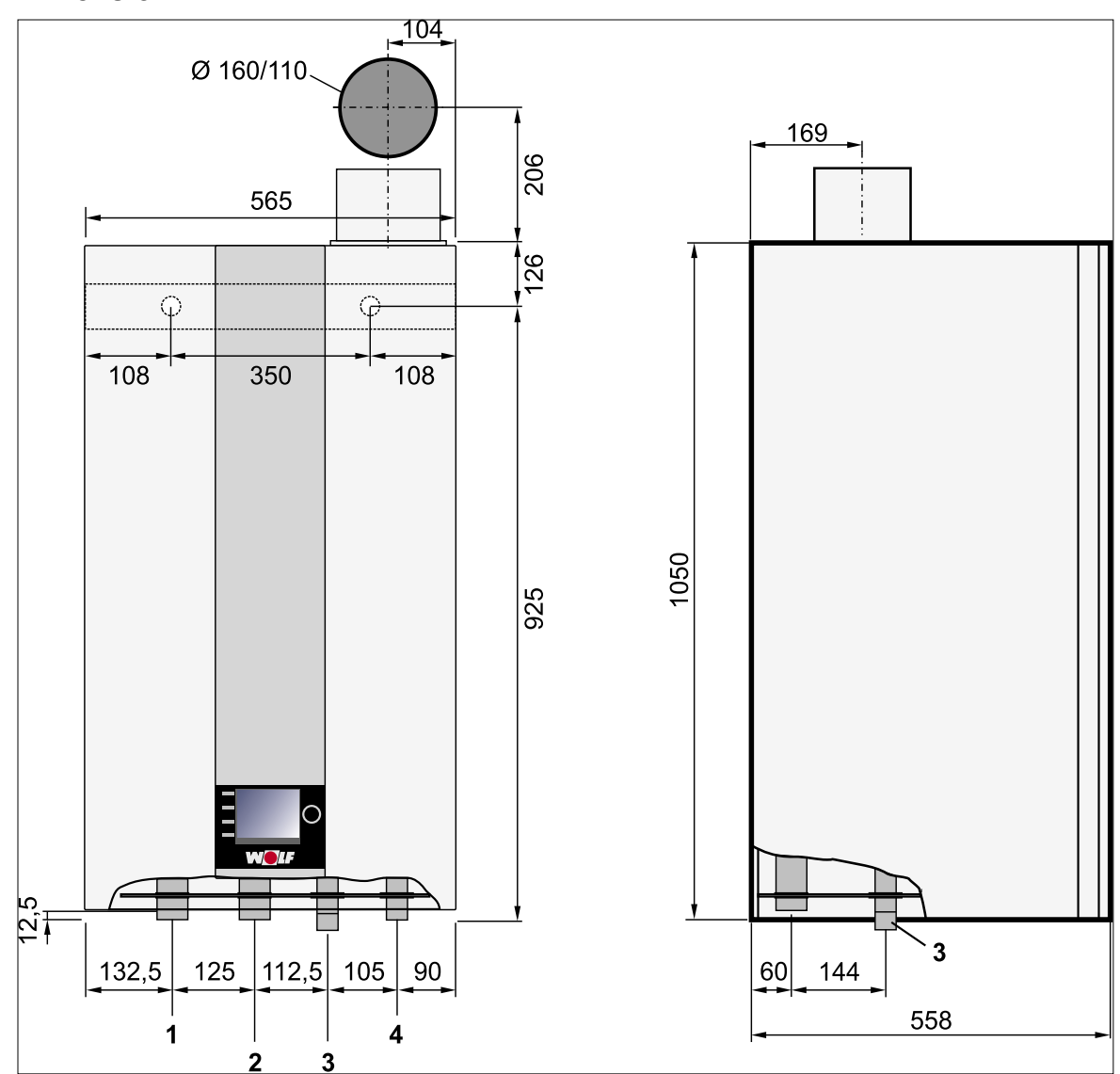

**Fig. 11.1 Dimensioni/quote per il montaggio**

- 1 Mandata riscaldamento<br>2 Ritorno riscaldamento
- **2** Ritorno riscaldamento
- **3** Scarico condensa
- **4** Attacco gas

## **11.4 Collegamenti**

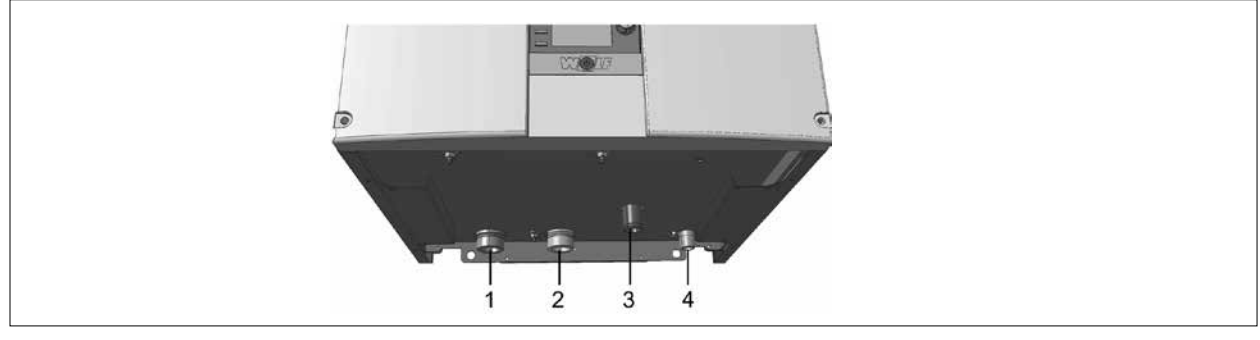

### **Fig. 11.2 Descrizione attacchi**

- **1** Mandata riscaldamento G 1½"<br>**2** Ritorno riscaldamento G 1½"
- **2** Ritorno riscaldamento G 1½"

**3** Sifone

**4** Attacco gas R ¾"

# **12 Appendice**

## **12.1 Protocollo di messa in servizio**

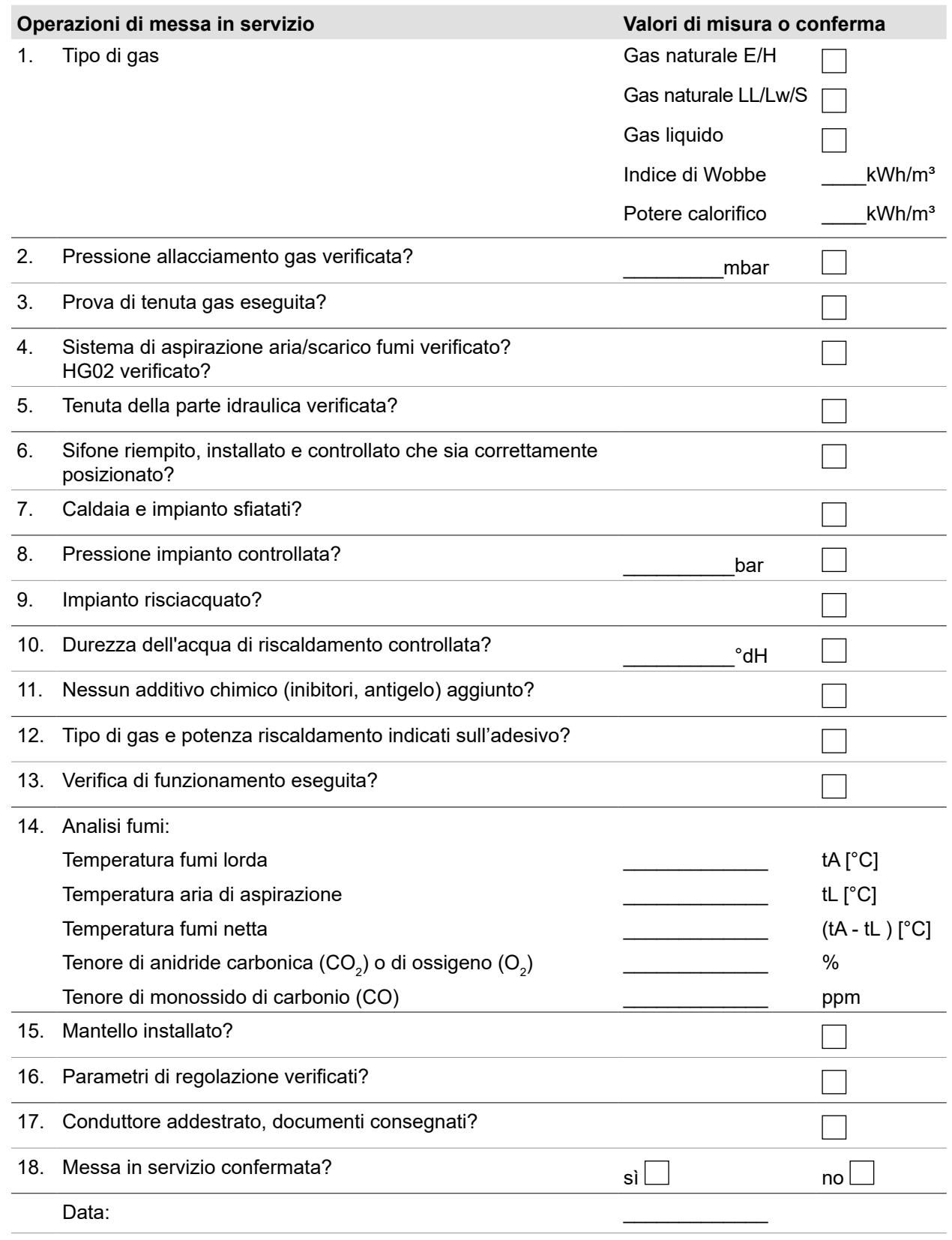

Firma: \_\_\_\_\_\_\_\_\_\_\_\_\_\_\_\_\_\_\_\_\_\_\_\_\_

## **12.2 Schema elettrico HCM-2**

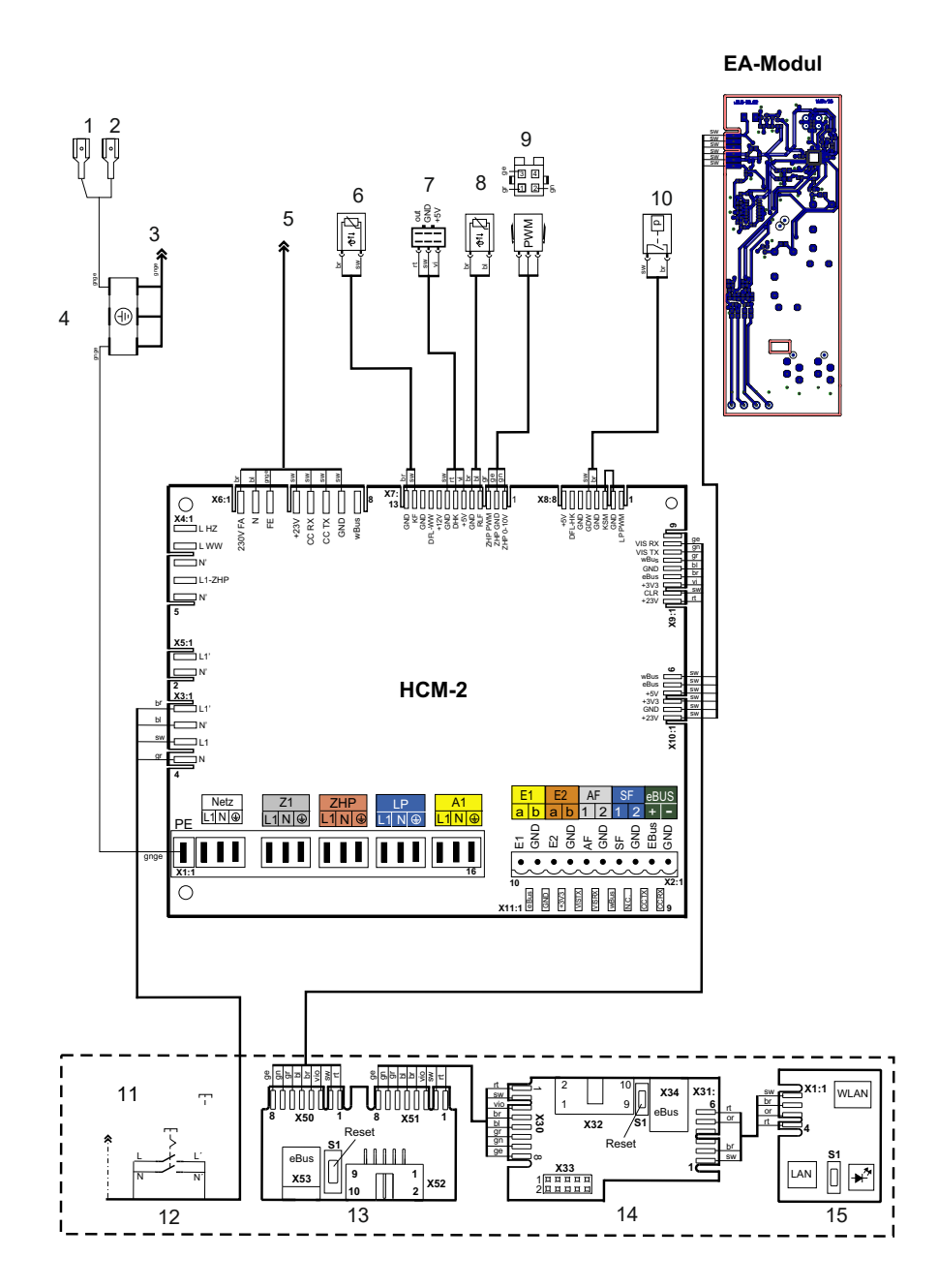

### **Fig. 12.1 Schema elettrico HCM-2**

- **1** PE Pavimento camera di combustione
- **2** PE Coperchio camera di combustione
- **3** X2: PE GBC-P
- **4** Distributore PE (messa a terra a stella)
- **5** X1: GBC-P
- **6** Sensore di temperatura caldaia
- **7** Sensore di pressione dell'acqua
- **8** Sensore temperatura ritorno<br>**9** Velocità pompa interna della
- **9** Velocità pompa interna della caldaia (utilizzare temporaneamente il connettore PWM di WILO)
- **10** Pressostato gas
- **11** Pannello anteriore (piastra di montaggio pannello anteriore)
- **12** Interruttore di rete
- **13** Scheda di servizio
- **14** Scheda contatto AM/BM
- **15** WOLF Link Home (opzionale)

**12.3 Schema elettrico GBC-p**

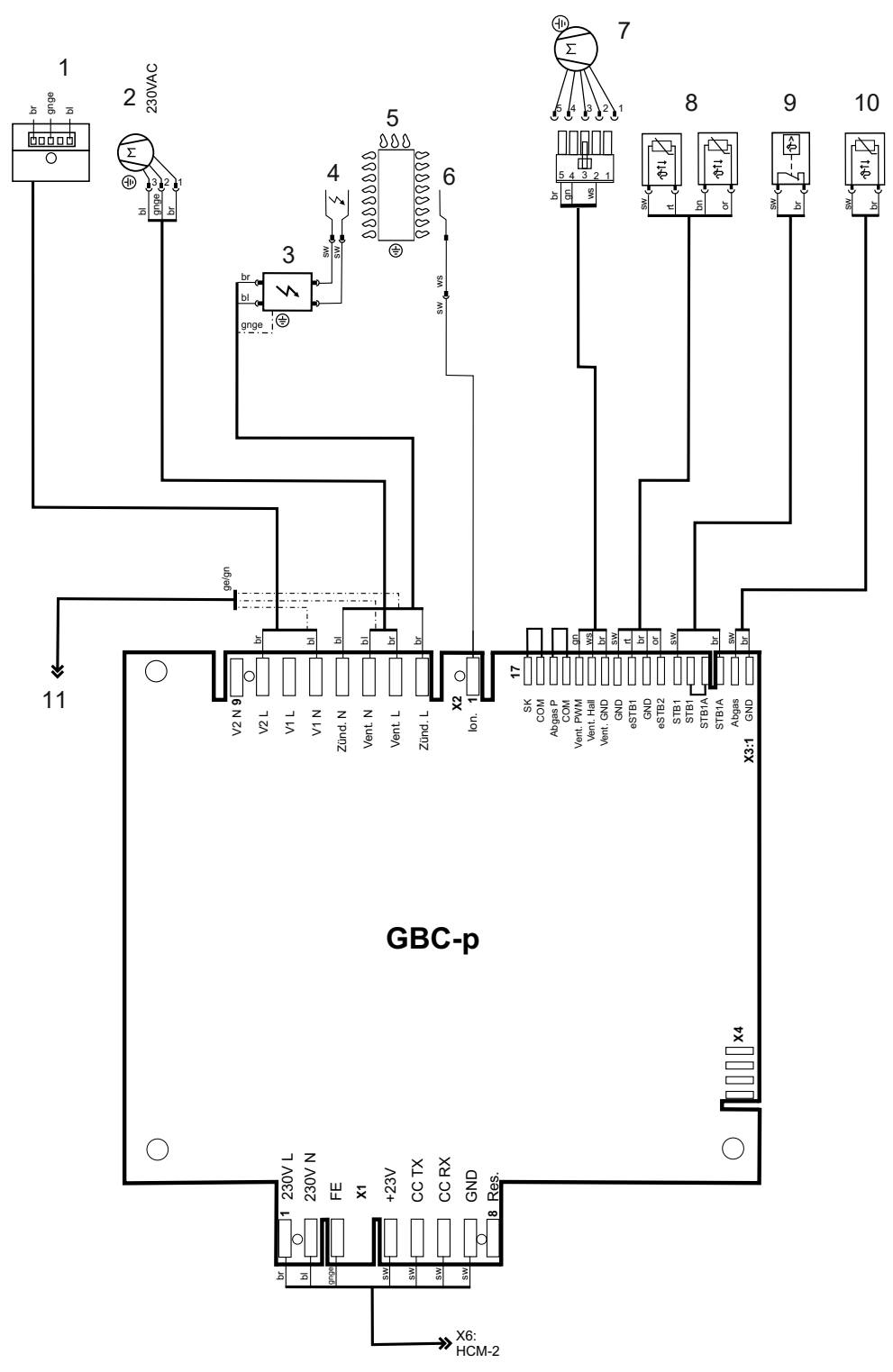

#### **Fig. 12.2 Schema elettrico GBC-p**

- **1** Connettore valvola del gas Rast5 (EBM Papst)
- **2** Ventilatore 230 VAC<br>**3** Trasformatore di acc
- **3** Trasformatore di accensione ZAG 2C
- **4** Elettrodo di accensione
- **5** Bruciatore
- **6** Elettrodo di rilevazione
- **7** Segnale PWM ventilatore
- **8** Sensore eTS-2 di CGB-2 (doppio sensore)
- **9** LTS coperchio camera di combustione
- **10** Sensore temperatura fumi di CGB-2
- **11** Distributore PE

## **12.4 HG40: Configurazione impianto**

 $\gg$  Dettagli idraulici ed elettrici: documentazione di progettazione soluzioni di sistema idrauliche.

**i** Negli schemi idraulici non sono raffigurati i dispositivi di intercettazione, gli sfiati e le misure di sicurezza

► in quanto devono essere realizzati conformemente alle norme e alle prescrizioni vigenti, in funzione dell'impianto specifico.

### **12.4.1 Simboli utilizzati**

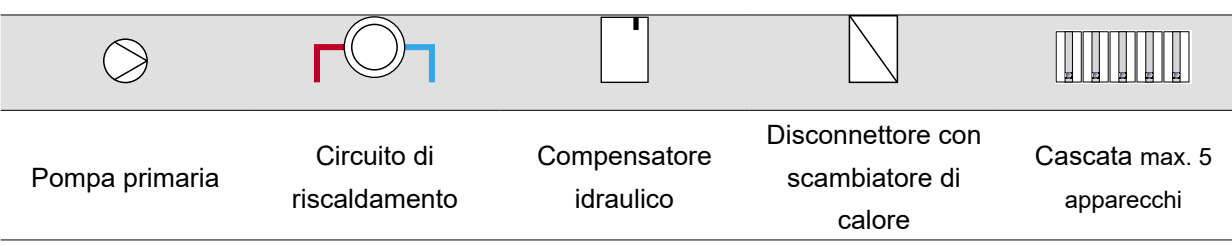

### **12.4.2 Configurazione impianto 11**

#### **Compensatore idraulico o scambiatore a piastre come separazione di sistema**

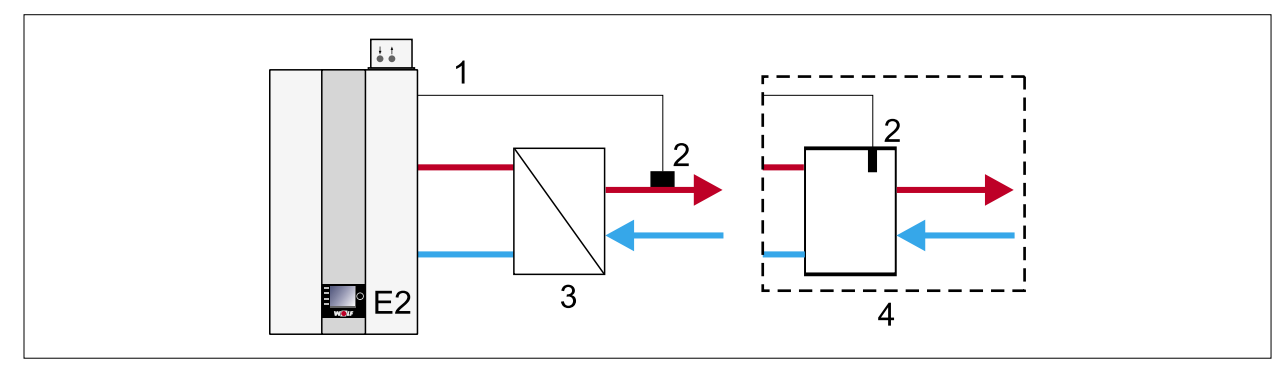

### **Fig. 12.3 Configurazione impianto 11 - Compensatore idraulico/scambiatore a piastre come disconnettore**

**1** Ingresso E2 **2** Sensore collettore

- **3** Disconnettore
- **4** Compensatore idraulico
- Il bruciatore entra in funzione su richiesta del regolatore di temperatura del compensatore.
- Pompa primaria/pompa del circuito di riscaldamento attiva come pompa primaria.
- Regolatore di temperatura del compensatore
- Ingresso E2: Sensore collettore
- Parametro HG08 (TV<sub>max</sub>): 90°C
- Circuito di riscaldamento e carico dell'accumulatore con MM-2.

### **12.4.3 Configurazione impianto 12**

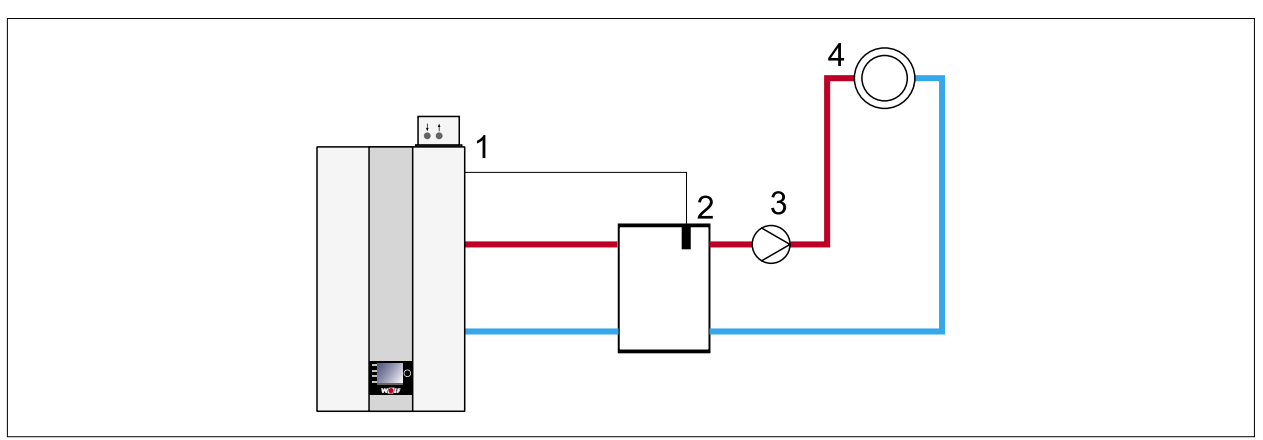

### **Compensatore idraulico con sensore collettore + circuito di riscaldamento diretto (A1)**

### **Fig. 12.4 Configurazione impianto 12 - Compensatore idraulico con sensore collettore**

- **1** Ingresso E2: sensore di temperatura compensatore
- **2** sensore di temperatura compensatore
- **3** A1 = Pompa del circuito di riscaldamento **4** Circuito di riscaldamento diretto
- Il bruciatore entra in funzione su richiesta del regolatore di temperatura del compensatore.
- Pompa primaria/pompa del circuito di riscaldamento attiva come pompa primaria su richiesta del compensatore
- Regolatore di temperatura del compensatore idraulico.
- Ingresso E2: Sensore compensatore:
- Parametro 08 (TV<sub>max</sub>): 90 °C
- Parametro 22 (temp. max. di caldaia): 90 °C
- Parametro 14 (uscita A1): Pompa CR

### **12.4.4 Configurazione impianto 51**

### **SCC - Potenza bruciatore**

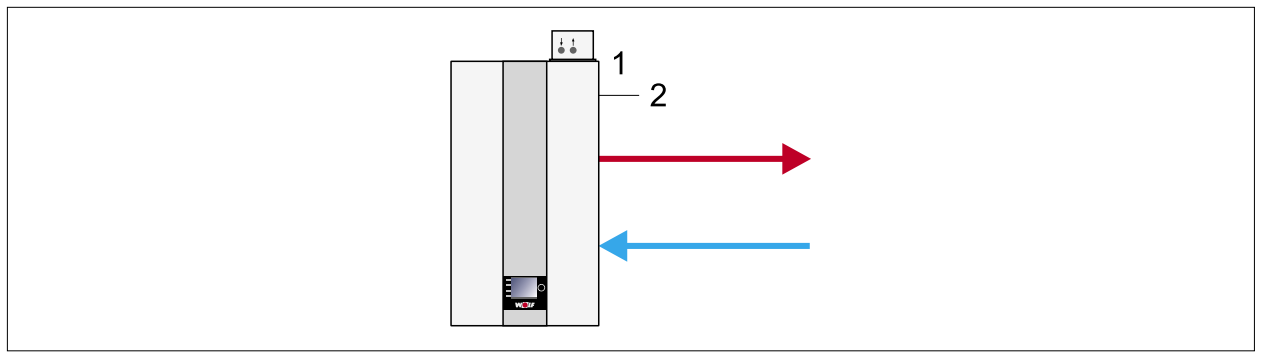

### **Fig. 12.5 Configurazione impianto 51 - SCC**

**1** Ingresso E2 **2** SCC %

- Il bruciatore entra in funzione su richiesta tramite il regolatore esterno (blocco temporizzatore e avvio soft non attivi).
- Pompa primaria/pompa del circuito di riscaldamento attiva come pompa primaria a partire da 2 V.
- Nessun regolatore di temperatura.
- Ingresso E2: Comando 0-10 V da regolatore esterno 0-2 V bruciatore OFF, potenza bruciatore 2-10 V da min. a max. entro i limiti configurati
- Riduzione automatica della potenza all'approssimarsi di TC<sub>max</sub> (HG22). Arresto a TC<sub>max</sub>

**12.4.5 Configurazione impianto 52**

### **SCC - Temperatura nominale caldaia**

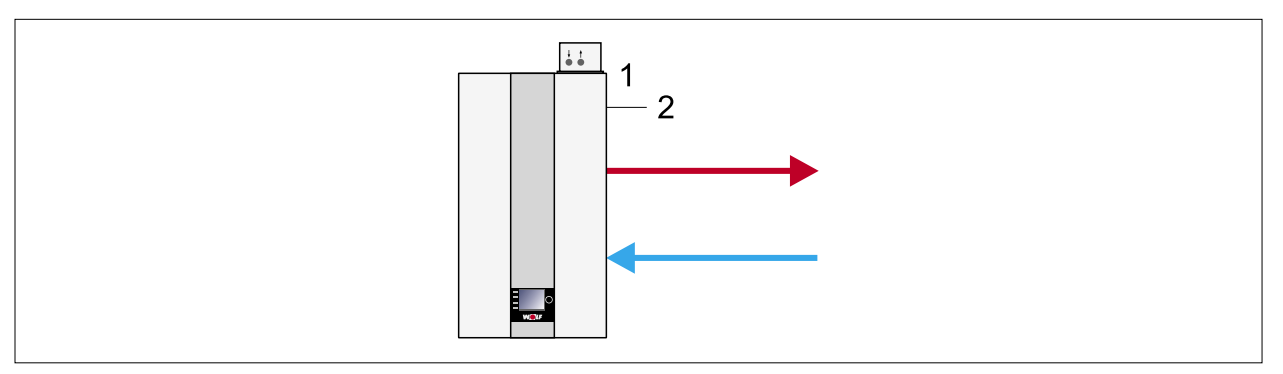

**Fig. 12.6 Configurazione impianto 52 - SCC - temperatura nominale caldaia**

- **1** Ingresso E2 **2** SCC %
	-
- Il bruciatore entra in funzione su richiesta tramite il regolatore di temperatura della caldaia (blocco temporizzatore e avvio soft attivi)
- Pompa primaria/del circuito di riscaldamento attiva come pompa primaria a partire da 2V
- Regolatore di temperatura caldaia
- Ingresso E2: Comando 0-10 V da regolatore esterno
	- 0-2 V bruciatore OFF
	- 2-10 V temperatura nominale caldaia TC-min (HG21) TC-max (HG22)

### **12.4.6 Configurazione impianto 60**

### **Cascata per impianti a più caldaie**

**i** Impostazione automatica non appena il modulo in cascata è collegato.

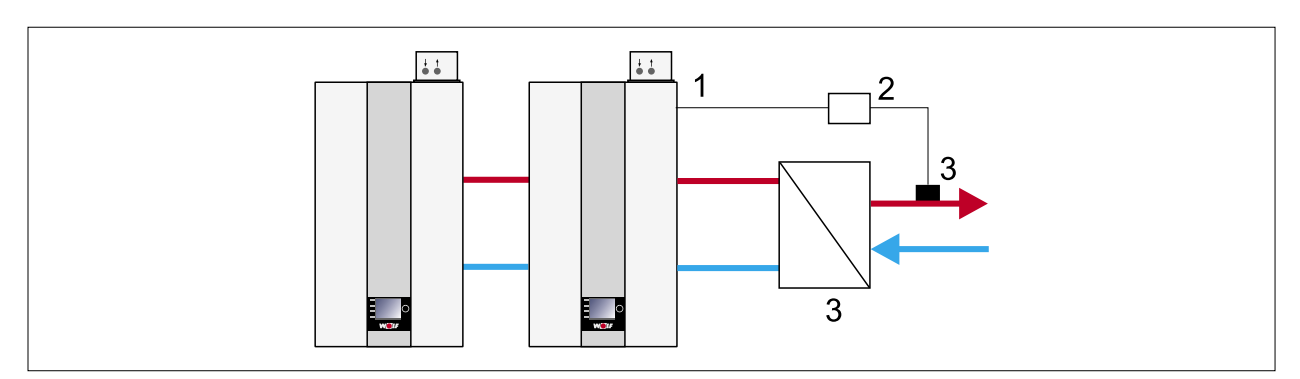

**Fig. 12.7 Configurazione impianto 60 - Cascata per impianti a più caldaie**

**1** eBus

**3** sensore di temperatura compensatore

- **2** Modulo cascata
- Su richiesta del modulo in cascata il bruciatore si accende attraverso l'eBus (0%-100% della potenza del bruciatore; da min. a max. entro i limiti configurati).
- Pompa primaria/pompa del circuito di riscaldamento attiva come pompa primaria.
- Termoregolazione compensatore tramite modulo in cascata
- Ingresso E2: non assegnato
- La riduzione automatica della potenza all'approssimarsi di TC-max (HG22) è attiva. Arresto a TC-max.
- Utilizzare un compensatore idraulico o uno scambiatore a piastre come disconnettore.

## **12.5 Scheda tecnica prodotto ai sensi del regolamento (UE) n. 811/2013**

**Scheda di prodotto secondo il regolamento (EU) n. 811/2013**

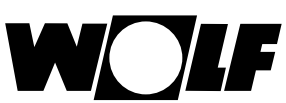

Gruppo prodot-CGB-2-75/100 to:

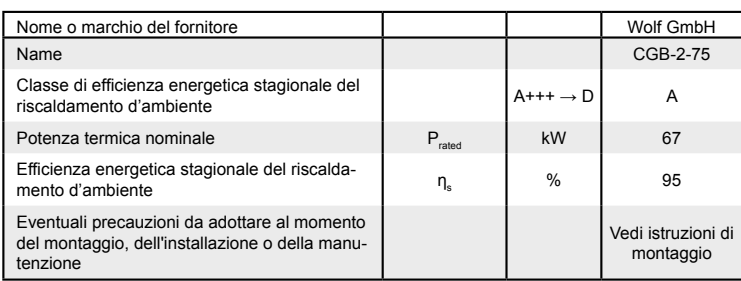

WOLF GmbH, Postfach 1380, D-84048 Mainburg, Tel. +49-8751/74-0, Fax +49-8751/741600, http://www.WOLF.eu Codice d'articolo: 3022300 02/2021 IT

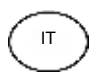

## **12.6 Parametri tecnici ai sensi del regolamento (UE) n. 813/2013**

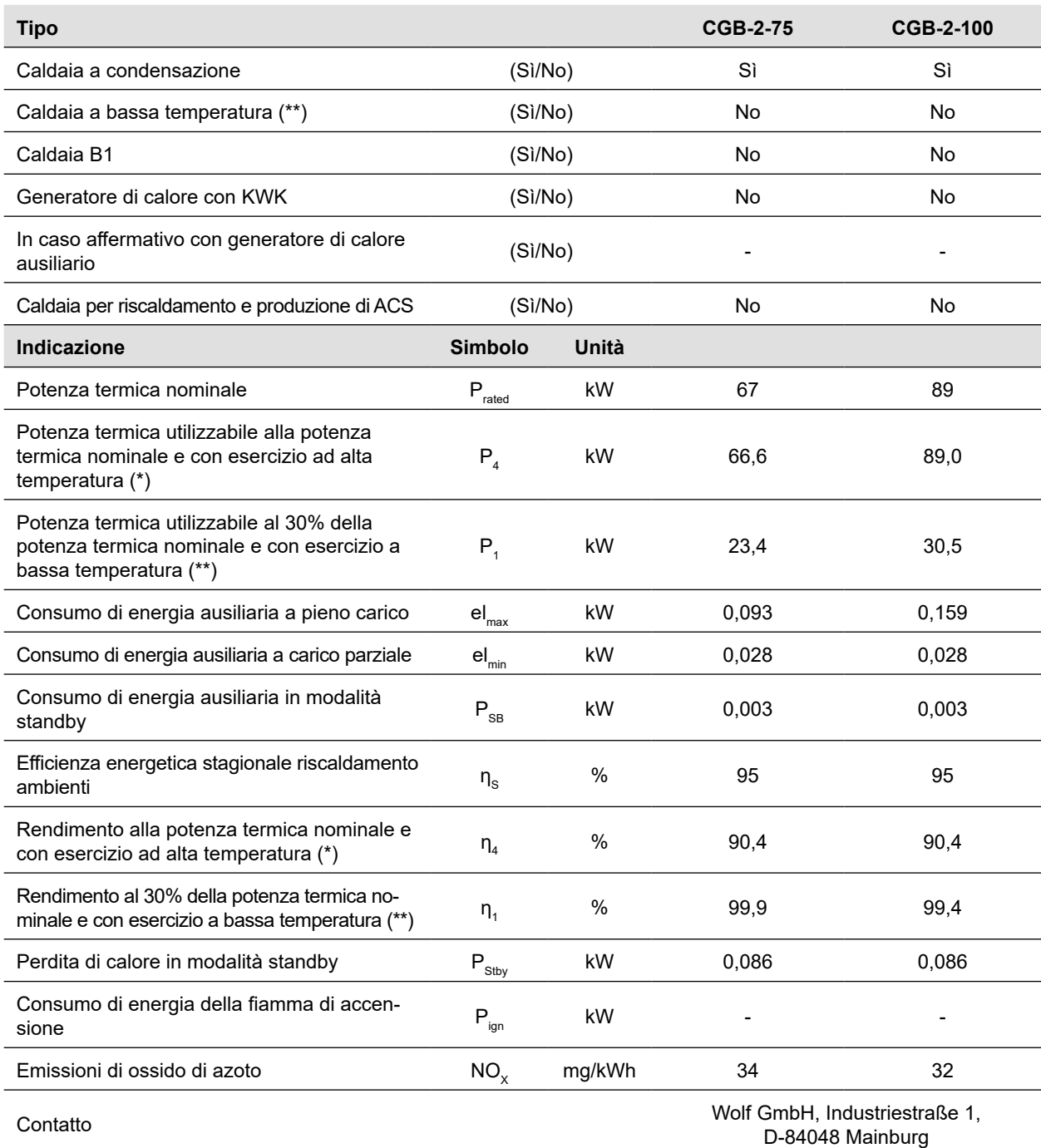

**(\***) Funzionamento ad alta temperatura significa una temperatura di ritorno di 60 °C all'ingresso caldaia e una temperatura di mandata di 80 °C all'uscita caldaia

**(\***\*) Funzionamento a bassa temperatura significa una temperatura di ritorno (all'ingresso caldaia) di 30 °C per le caldaie a condensazione, di 37 °C per le caldaie a bassa temperatura e di 50 °C per le altre caldaie Dichiarazione di conformità

## **12.7 Dichiarazione di conformità UE**

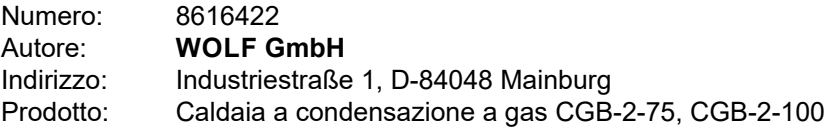

**Il prodotto è conforme ai requisiti contenuti nei seguenti documenti:**

Art. 6, 1º BImSchV, 26.01.2010 DIN EN 437: 2019 (EN 437: 2018) DIN EN 13203-1: 2015 (EN 13203-1 : 2015) UNI EN 15502-2-1: 2017 (EN 15502-2-1 : 2012 + A1: 2016) UNI EN 15502-1: 2019 (EN 15502-1 : 2019) UNI EN 60335-1: 2012 / AC 2018 (EN 60335-1 : 2012 / AC 2018) UNI EN 60335-2-102: 2016 (EN 60335-2-102: 2016) DIN EN 62233: 2009 (EN 62233: 2008) UNI EN 61000-3-2: 2015 (EN 61000-3-2: 2014) UNI EN 61000-3-3: 2014 (EN 61000-3-3: 2013) UNI EN 55014-1: 2012 (EN 55014-1: 2006 + A1: 2009 + A2: 2011)

**Il prodotto corrisponde alle disposizioni contenute nelle seguenti direttive e regolamenti**

92/42/CEE (Direttiva rendimento energetico) 2016/426/UE (Direttiva apparecchi a gas) 2014/30/UE (Direttiva EMC) 2014/35/UE (Direttiva bassa tensione) 2009/125/CE (Direttiva ErP) 2011/65/UE (Direttiva RoHS) Regolamento (UE) 811/2013 Regolamento (UE) 813/2013

### **e riporta il marchio di seguito riprodotto:**

Mainburg, 01.05.2020

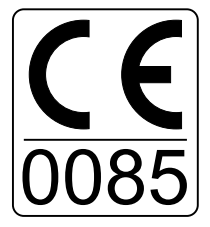

Il fabbricante è il solo responsabile per la stesura della dichiarazione di conformità.

Gerdewan Jacobs Direttore tecnico

Jörn Friedrichs Direttore sviluppo

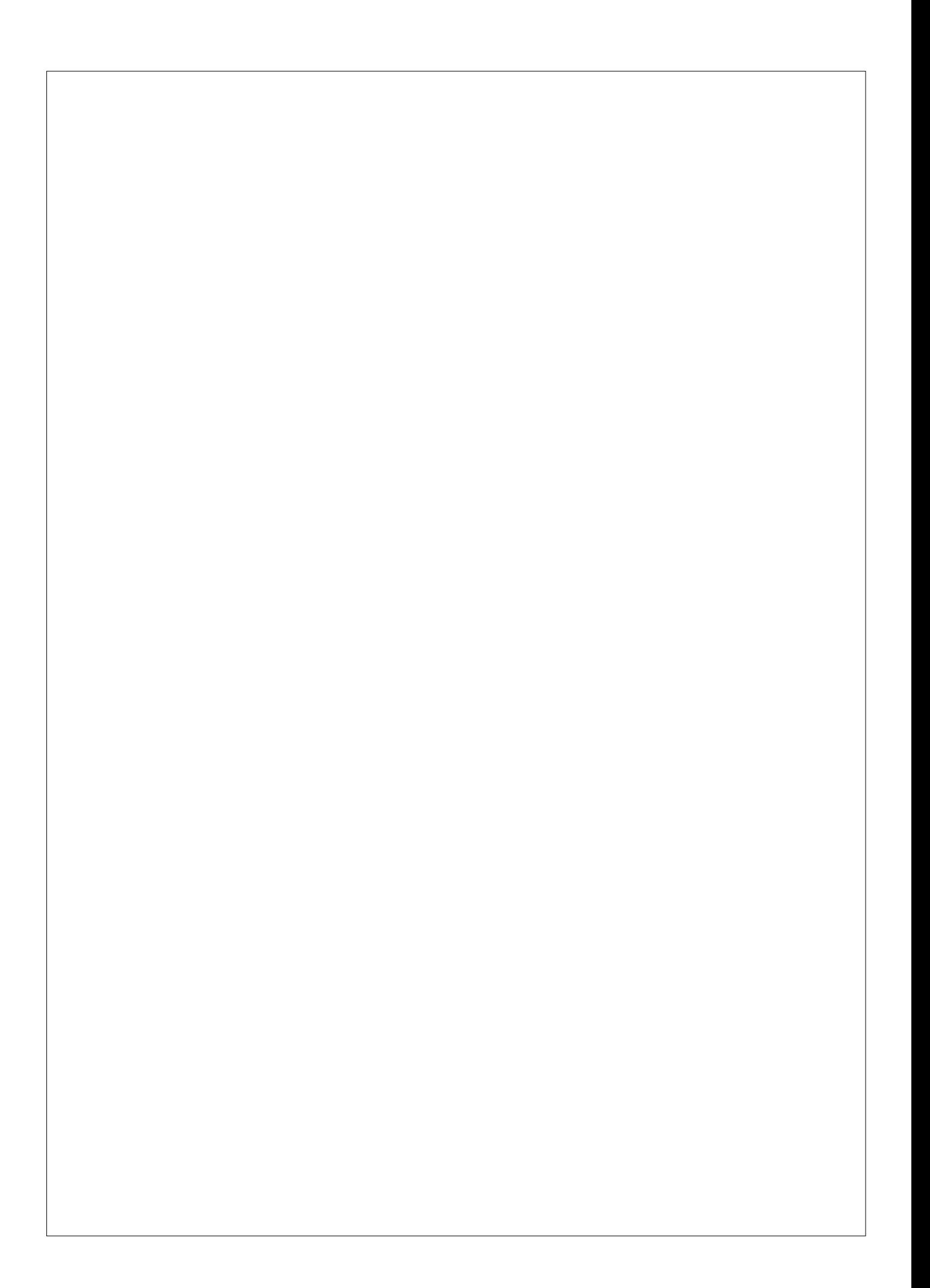

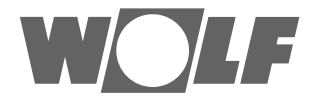

WOLF GmbH | Casella postale 1380 | D-84048 Mainburg Tel. +49.0.87 51 74- 0 | Fax +49.0.87 51 74- 16 00 | www.WOLF.eu